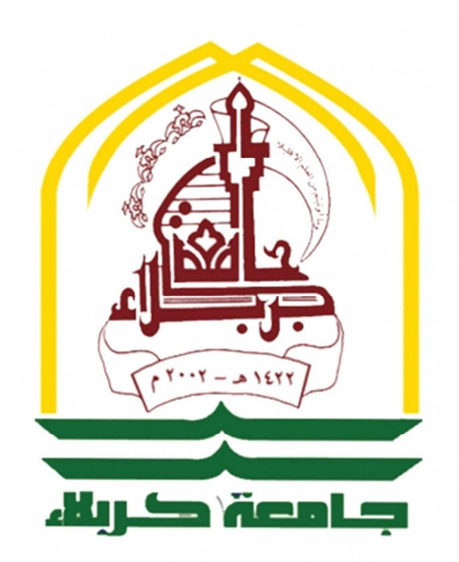

 **جمهورية العراق وزارة التعليم العالي والبحث العلمي جامعة كربلاء كلية الإدارة والاقتصاد قسم الإحصاء**

**توظيف تحليلات التجربة العاملية في تقدير انتاجية محصول الباذنجان في البيوت الخضراء الزراعية** 

رسالة مقدمة إلى مجلس كلية الإدارة والاقتصاد - جامعة كربلاء وهي جزء من متطلبات نيل درجة ماجستير علوم في الإحصاء

**من الباحث حمزة عماد عباس الدبس أشراف أ.د عواد كاظم الخالدي** 

**<sup>1438</sup>**ه **كربلاء 2017م** 

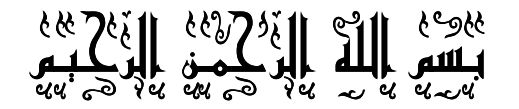

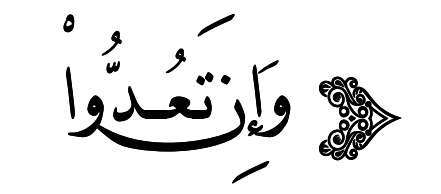

وهَا إِرَّاللَهَ لَغْفُورٌ فستة الله لا تحصر

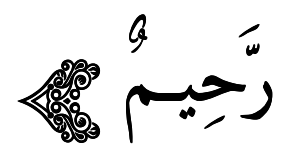

والعدة العامل العظيم العظيم

 **ـــس ورة النحل الآية** -**18** 

**الإهــــداء** 

الهي لا يطيب الليل الا بشكرك .. ولا يطيب النهار إلا بطاعتك .. ولا تطيب اللحظات إلا بذكرك .. ولا تطيب الآخرة الا بعفوك .. ولا تطيب الجنة إلا برؤيتك .

إلى من قدم للبشرية أسمى معانيها ... . الرسول الكريم محمد (ص) . إلى من أذهب الله عنهم الرجس وطهرهم تطهيرا .. الأئمة الأطهار ( عليهم السلام .) إلى الدماء الزكية التي روت ارض العراق .... شهدائنا الأبرار . إلى جيشنا الباسل والحشد الشعبي الذين ضحوا بالغالي والنفيس . إلى أساتذتي الأعزاء لطالما غذوني من علمهم الوفير . إلى صاحب القلب الكبير ( والدي ) العزيز . إلى من لم تنقطع بالدعاء لي ليلاً ونهاراً ( والدتي ) العزيزة . إلى إخواني (علي و حسن) إلى روح أخي المرحوم (محمد دبس). إلى زوجتي العزيزة وابني (محمد) إلى عائلتي (إل دبس) جميعاً . إلى روح ابن خالتي المرحوم (حيدر ماجد النون) .

والى كل من دعم وساهم في انجاز هذا البحث اهديه هذا الجهد المتواضع وله مني كل الامتنان والعرفان .

**ـالب احث**

**شكر وتقدير** 

بعد الحمد والثناء لعلام الغيوب الذي أحاط بكل شيء علماً وأحصـاه عدداً ، وبعد ان سهل لبي إتمام هذه الرسالة .

فمن الواجب والعرفان أتقدم بجزيل الشكر والامتنان إلـD الأستاذ الدكتور ( عواد كاظم الخالدي ) لتفضله بالإشراف علٍ الرسالة وإبدائه الملاحظات القيمة والتوجيهات التي تفضل بها .

وبسرني أن أتقدم بالشكر والامتنان إلى السادة أعضاء لجنة المناقشة لتفضلهم مشكورين بقبول مناقشة الرسالة ولما قدموه من توجيهات ونصائح وملاحظات قيمة .

لا يفوتني أن أقدم الشكر و التقدير الأساتذتي في قسم الإحصاء لما قدموه لي من العلم والمعرفة بكل تفان وإخلاص علٍ المدى السنوات السابقة .

شكري وتقديري للأستاذ الدكتور (سعيد علي هادي / جامعة ساوث , مشيكان) والدكتور (حسام موفق صبري / جامعة بغداد) لما قدموه من مساعدة .

كما وأتقدم بالشكر الجزيل والثناء الجميل إلـ□ (الدكتور كامل مهدي ألأسدي) / دائرة زراعة كربلاء - الشعبة الصحراوية لمساعدته وحفاوة استقباله للمناقشات العلمية .

كما وان الشكر موصول إلى زملائي طلبة الدراسات العليا في قسم الإحصاء (الدفعة الأولا]) والها كادر شعبة الدراسات العليا في الكلية .

شكري وتقديري الى زميلتي في الدراسة (رؤدة رعد يوسف التميمي) .

ومن الواجب تقديم الشكر والثناء إلـ∏ عائلتي الكريمة لما قدموه لي من دعم معنوي لإكمال ال.سالة .

**الــاح** 

#### **المستخلص - :**

شكل علم الاحصاء يدا ممتدة تقدم خدماتها عبر الزمن الى العلوم الاخرى ورافداً يساهم في تحليل ً نتائج ما تتو □ل اليه الدراسات في شتى المجالات , وتعتبر التجارب الزراعية عنصراً رئيسياً يستند اليه الباحثون في المجال الزراعي من حيث التجريب والتحليل لأجل الوصول الى ابرز العوامل المؤثرة في زيادة انتاجية المحاصيل الزراعية ورفع كفاءة سلالات النبات وزيادة النمو الخضري , وغيرها .

يهدف هذا البحث الى تقدير انتاجية محصول نبات الباذنجان (عينة الدراسة) تحت العوامل المستخدمة والظروف الزراعية في التجربة , ودراسة تلك العوامل ومعرفة مدا تأثيرها في زيادة انتاجية محصول الباذنجان المزروع تحت ظروف البيوت الخضراء من خلال تطبيق تجربة عاملية وفق تصميم القطاعات الكاملة العشوائية (CRBD (ومن النوع ( )3×5 على مدى اربع قطاعات , وتوظيف تحليلاتها في التقدير .

نظرياً تم استعراض التجارب العاملية (Factorial experiments) لتصميم القطاعات الكاملة العشوائية (CRBD) وفق عوامل مختلفة من حيث الافتراضات وألية التقدير فضلأ عن المقارنات المتعددة (Multiple comparisons) وفق طريقتي الفرق المعنوي الا□فر (LSD) وطريقة دونت (Dunnett , ( تم التطرق ايضا الى كفاءة انموذج التصميم المستخدم من حيث استعماله لإيجاد القيم المقدرة للمتغير المعتمد .

عمليـاً ولتحقيق اهـداف البـحث تـم التطبيق عـلـى بيانــات المتغير المعتمد الـذي يـتبع التـوزيع الطبيعي (Normal distribution) للتجربة العاملية المقامة تحت ظروف البيوت الخضراء حيث شملت عاملين تجريبيين , الاول تمثل بالتسميد واحتوى على خمس مستويات , اما العامل الثاني تمثل بسلالات الباذنجان وقد احتوى على ثلاث مستويات , طبقت التجربة بأربعة مناطق (مكررات) مثلت القطاعات (Blocks (.

اظهرت نتائج الدراسة وجود تأثير معنوي لكل من عامل التسميد وعامل السلالات وكذلك القطاعات الزراعية على الاستجابة , فيما ظهر ان تأثير التفاعل بين العاملين غير معنوي , كما اظهرت اختبارات المقارنات المتعددة بأنه مستوى التسميد الخامس (1000غم) والسلالة 22 على انفراد هما المسببان الرئيسان لتلك الفروقات المعنوية .

واظهرت نتائج تقدير قيم متغير الاستجابة (المعتمد) مدى ملائمة ودقة التصميم التجريبي المتبع في تحليل نتائج التجربة , تم إيجاد حدود الثقة لمتوسط الكميات المنتجة تحت مستويات عامل التسميد الأول ، وبعد اأن شارت جميع الطرائق الإحصائية التي اعتمدت في التحليل أن المستوى الخامس من التوليفة السمادية المتمثل بإضافة (1000غم) هو أفضل المستويات تم اعتماد متوسطهِ المقدر لحساب إنتاجية محصول الباذنجان للمتر المربع الواحد وبالتالي للبيت الأخضر الزراعي .

قائمة المحتويات

A

 **قائــمة المحتـويات**

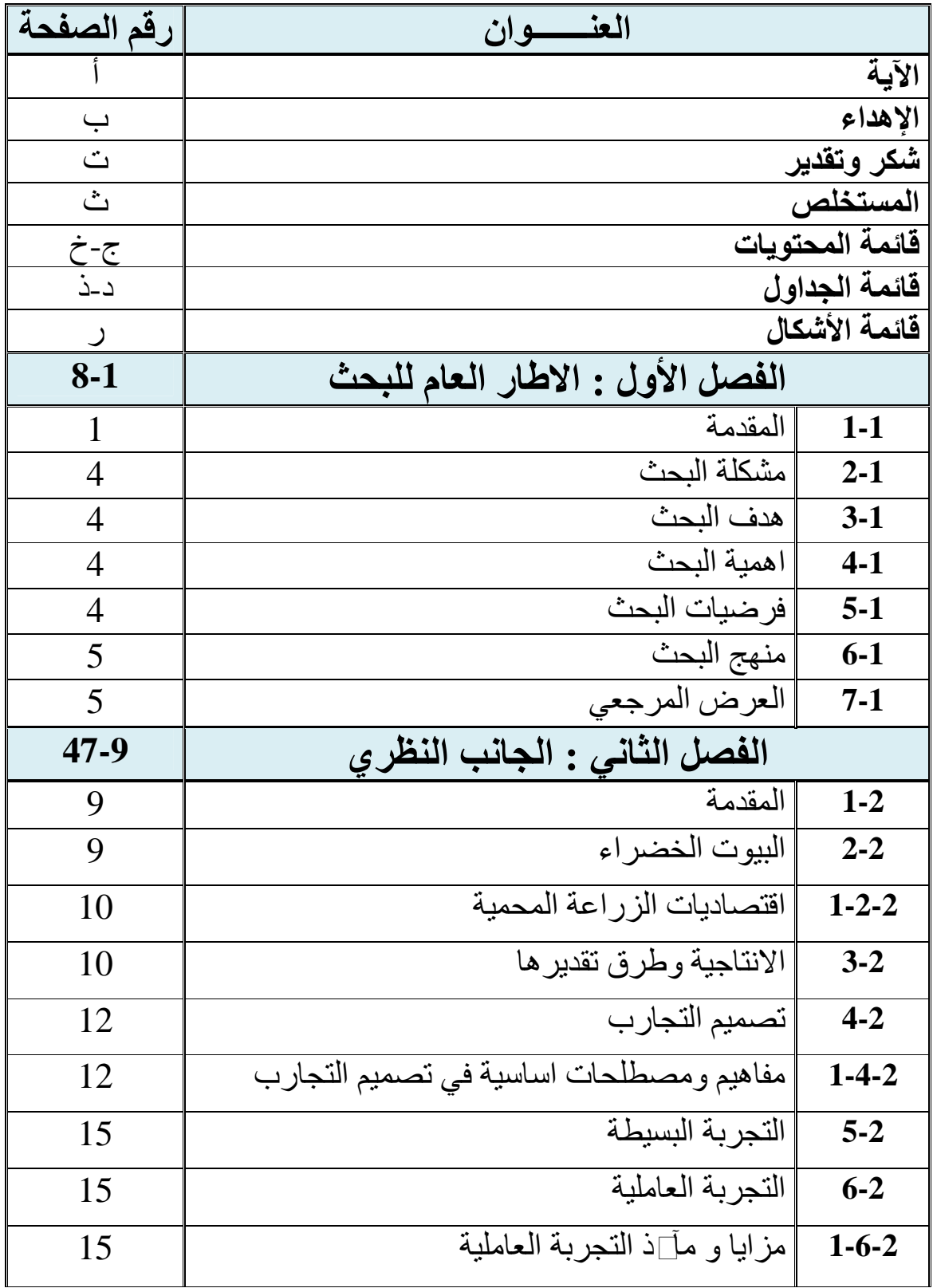

قائمة المحتويات

| 15    | مزايا التجربة العاملية                                                   | $1 - 1 - 6 - 2$ |
|-------|--------------------------------------------------------------------------|-----------------|
| 16    | مآذ التجربة العاملية                                                     | $2 - 1 - 6 - 2$ |
| 17    | الترميز المستخدم في التجارب العاملية                                     | $2 - 6 - 2$     |
| 19    | التجربة العاملية بتصميم القطاعات الكاملة العشوائية                       | $3 - 6 - 2$     |
| 22    | الأنموذج الرياضي لتصميم القطاعات الكاملة<br>العشوائية                    | $1 - 3 - 6 - 2$ |
| 26    | ∏تبار طبيعية البيانات                                                    | $7 - 2$         |
| 27    | ∏تبار كولموكوروف-سميرنوف  _ kolm.<br>Smirnov                             | $1 - 7 - 2$     |
| 30    | ∏تبار شيبرو- ويلك Shapiro-wilk                                           | $2 - 7 - 2$     |
| 31    | جدول تحليل التباين                                                       | $8 - 2$         |
| 33    | مكونات جدول تحليل التباين                                                | $1 - 8 - 2$     |
| 37    | المقارنات المتعددة                                                       | $9 - 2$         |
| 38    | اقل فرق معنوي LSD                                                        | $1 - 9 - 2$     |
| 40    | ⊡تبار دونت Dunnett                                                       | $2 - 9 - 2$     |
| 42    | تقدير أنموذج التصميم                                                     | $10-2$          |
| 44    | ايجاد القيم التقديرية لمتغير الاستجابة بأستخدام<br>أنموذج التصميم المقدر | $1 - 10 - 2$    |
| 46    | حدود الثقة                                                               | $11-2$          |
| 82-48 | الفصل الثالث : الجانب العملي                                             |                 |
| 48    | المقدمة                                                                  | $1-3$           |
| 48    | وصف التجربة                                                              | $2 - 3$         |
| 49    | مخطط التجرية                                                             | $1 - 2 - 3$     |
| 51    | وصف البيانات                                                             | $3 - 3$         |
| 52    | بيانات التجربة                                                           | $1 - 3 - 3$     |
| 53    | التحليل الاحصائي                                                         | $4 - 3$         |

قائمة المحتويات

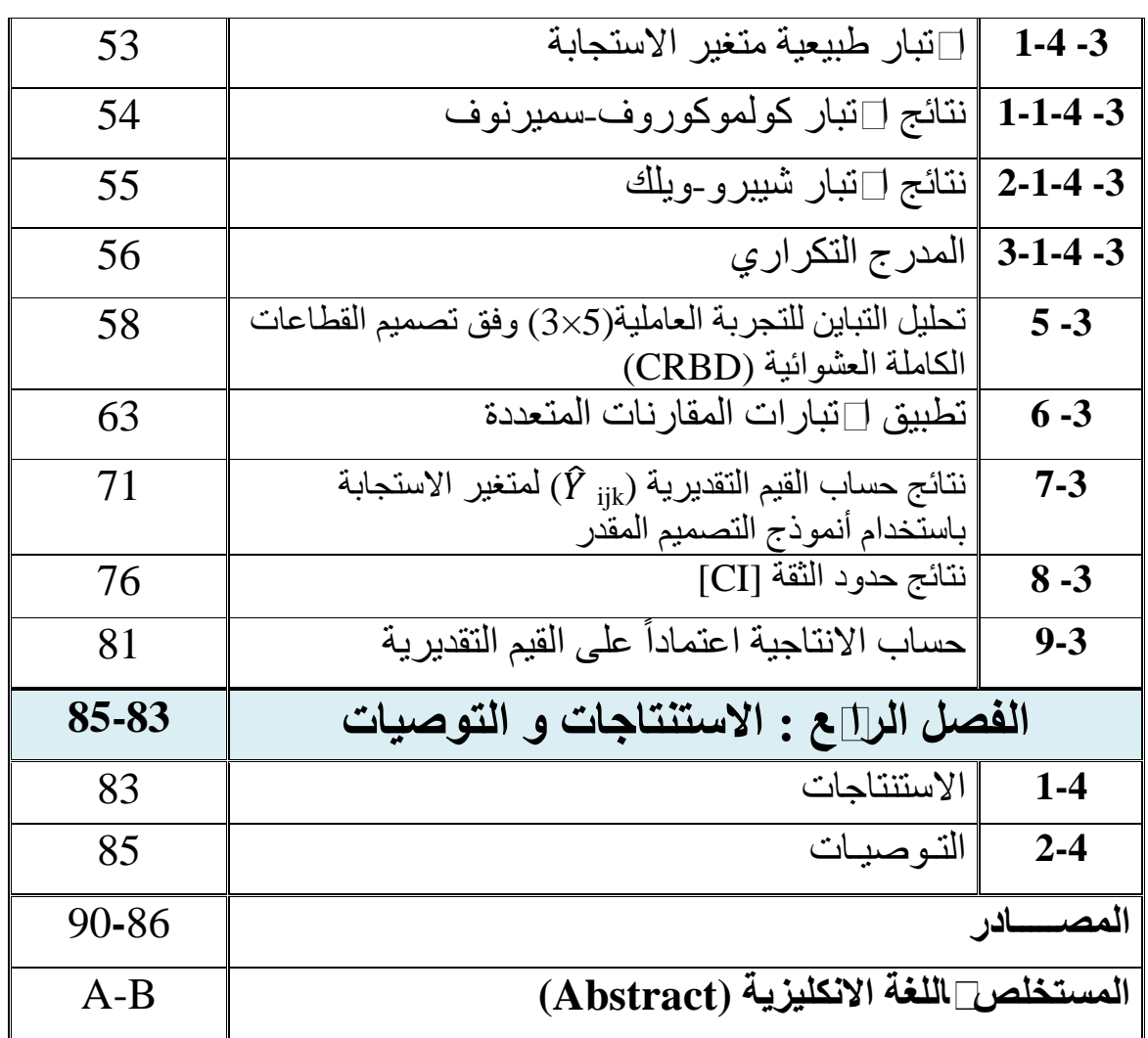

 **قائــمة الجـداول**

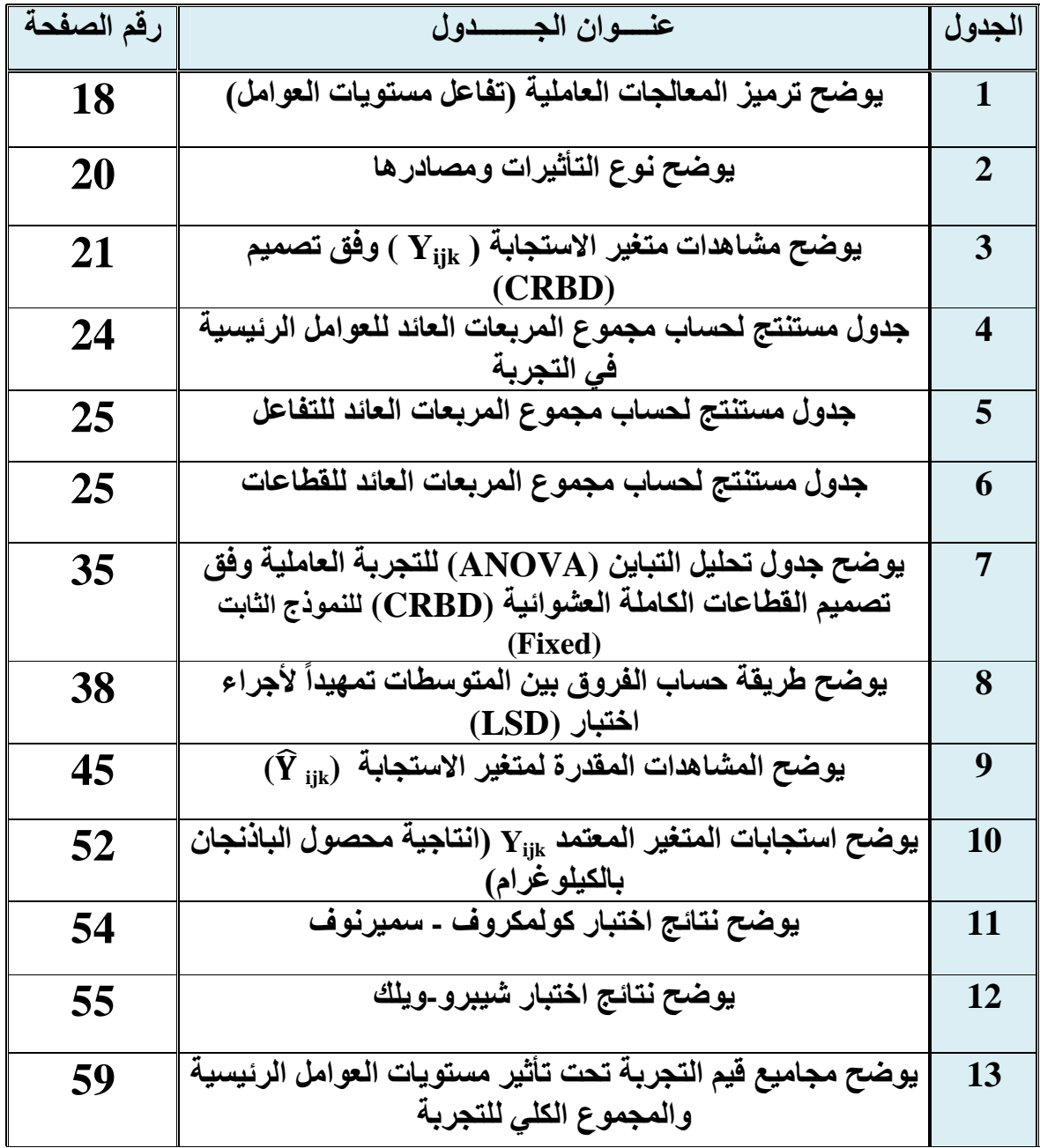

قائمة الجداول

| 60 | يوضح قيم التجربة تحت تأثير التفاعل بين مستويات العامل A                         | 14        |
|----|---------------------------------------------------------------------------------|-----------|
|    | ومستويات العامل B                                                               |           |
| 60 | يوضح قيم التجربة ومجاميعها تحت تأثير القطاعات وحسب<br>مخطط التجرية              | 15        |
|    |                                                                                 |           |
| 61 | يوضح نتائج تحليل التباين (ANOVA) للتجربة العاملية                               | 16        |
| 63 | نتائج الفروقات المطلقة بين متوسطات مستويات العامل A                             | 17        |
| 64 | $\overline{\mathbf{A}}$ نتائج اختبار دونت لمستويات العامل                       | <b>18</b> |
| 66 | نتائج الفروقات المطلقة بين متوسطات مستويات العامل B                             | 19        |
| 67 | نتائج اختبار دونت لمستويات العامل B                                             | 20        |
| 68 | نتائج الفروقات المطلقة بين متوسطات القطاعات (Blocks)                            | 21        |
| 69 | نتائج اختبار دونت للقطاعات (Blocks)                                             | 22        |
| 72 | يوضح القيم التقديرية ( $\widehat{\textbf{Y}}_{\textbf{ijk}}$ ) لمتغير الاستجابة | 23        |
| 76 | يوضح نتائج حدود الثقة                                                           | 24        |

**قائــمة الأشكـال**

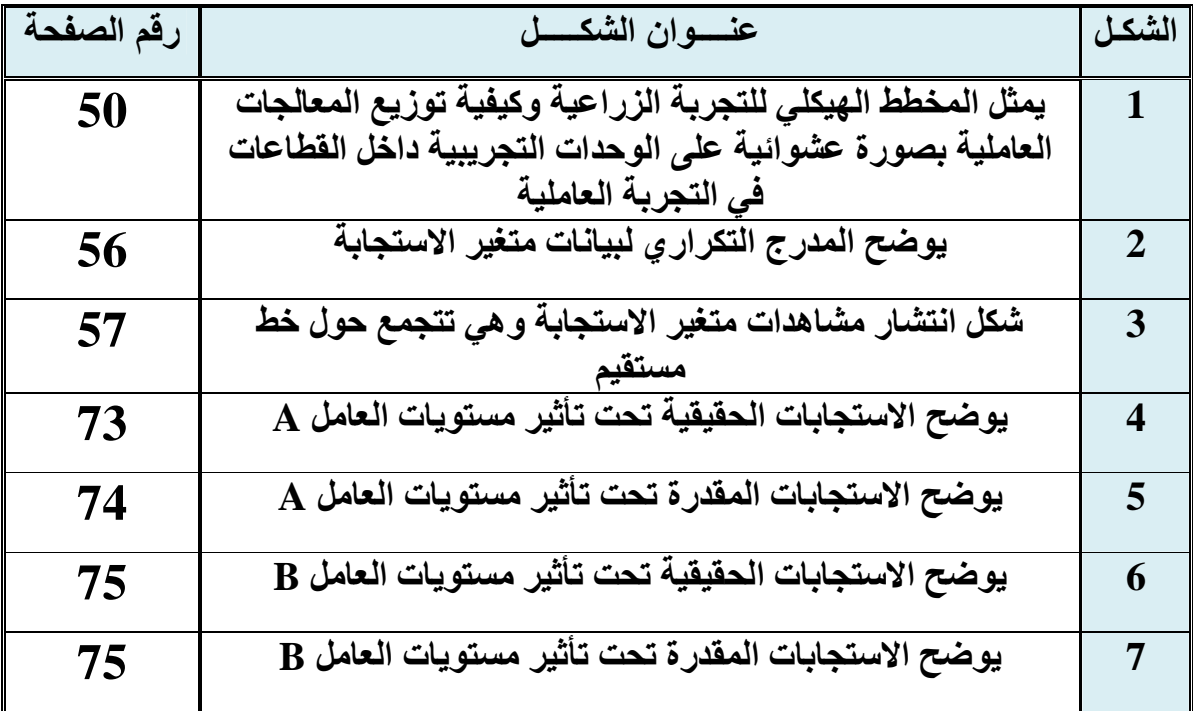

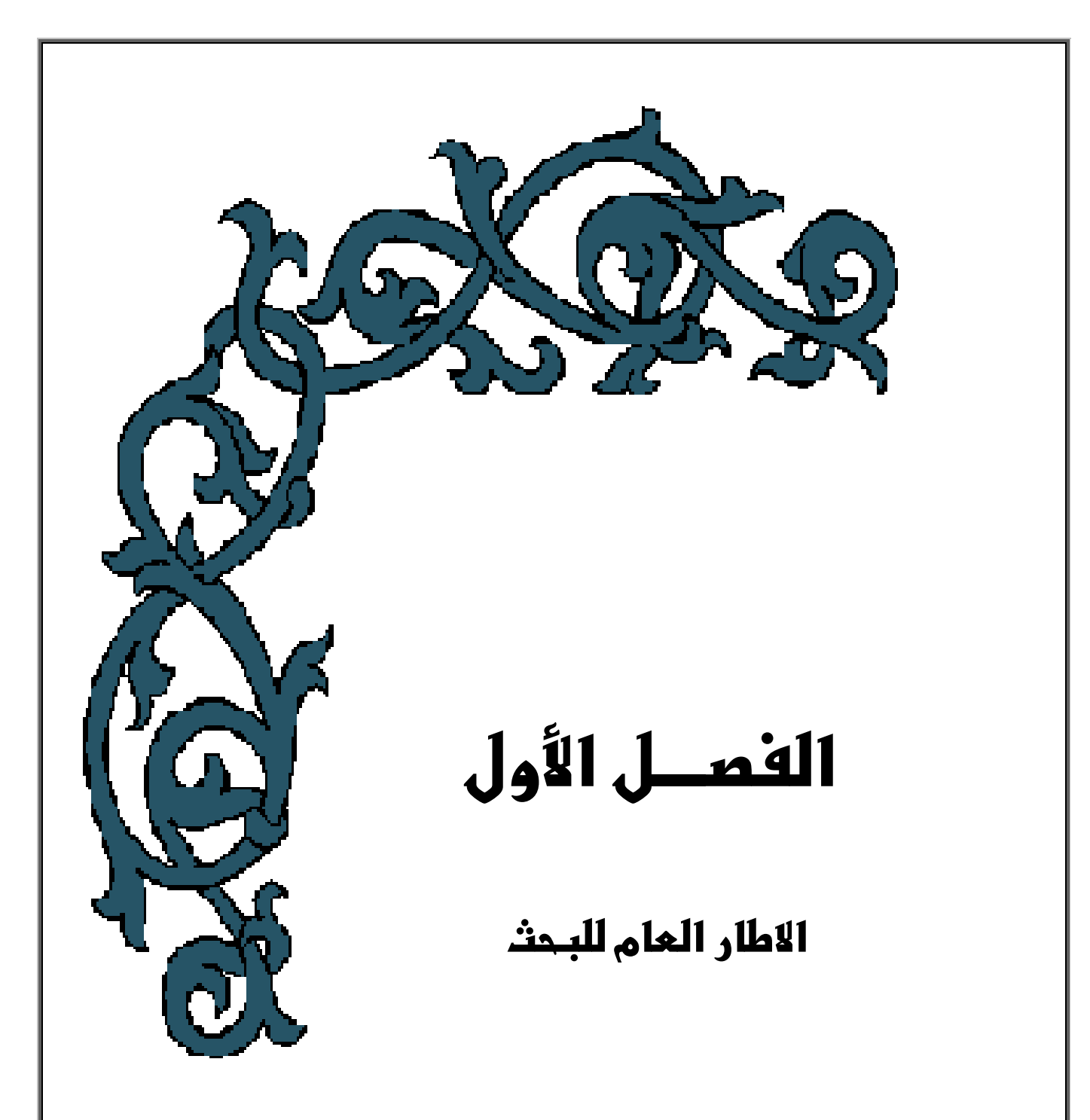

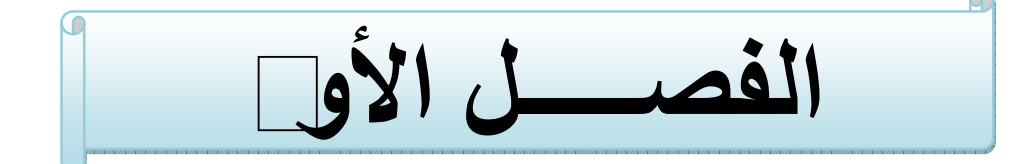

## **الإطــار العــام للبــحث**

#### **)-1 1( المقدمة - : Introduction**

 تحت ظل التكنلوجيا والتطور المعلوماتي الحاصل في الآونة الاخيرة في قطاعات المجتمع كافة يتطلب عمل دراسات وابحاث علمية احصائية رصينة تستند على بيانات حقيقية واقعية تمثل الظاهرة المدروسة من جميع مفاصلها وكذلك لمواكبة الحاضر وبناء خطط مستقبلية معتمدة من قبل الجهات ذات العلاقة , ومن اجل التوصل الى الرؤى المستقبلية للظاهرة المراد دراستها يجب اولا تثبيت □قائقها عن طريق عمل تجارب علمية ومراقبة تغيراتها دوريا وفق خطط متسلسلة ذات كفاءة ودقة عالية وبالتالي تمكن تلك ً الخطط الباحث من نمذجة الظاهرة المدروسة ومعرفة معلمات الظاهرة حسب التصميم المعمول به .

يعد تصميم التجارب (Experiments design) ⊡د فروع علم الا∟صاء المتطور الذي يهتم بأجراء التجارب الزراعية والصناعية والطبية وغيرها , ويهدف اسلوب تصميم التجارب الى اعطاء افضل توافق ممكن بين مستويات العامل (Factor) (المعالجات) والوحدات التجريبية (Experimental units) المراد تجريب المعالجات عليها وبالتالي بمكن الحصول على افضل استجابة وتحسينها مستقبلاً وكذلك معرفة الاختلافات (التباينات) وارجاعها الى مصادرها الحقيقية والوقوف على اسبابها عن طريق جدول تحليل التباين (variance of Analysis (حيث تعتبر هذه الاهداف من الاهداف الرئيسة من اقامة التجربة وفق تصميم معين .

 يعد موضوع التجارب العاملية احد موضوعات تصميم التجارب المهمة المرادبه معرفة تأثير العوامل ومستوياتها الجزئية وكذلك تفاعل تلك المستويات على الظاهرة المدروسة وكذلك ايضاً معرفة مدى استجا]ة الو∏دات التجريبية لتلك العوامل الداخلة , توجد عدة تصاميم تنفذ من خلالها التجارب العاملية منها تصميم تام التعشية (CRD (وتصميم القطاعات الكاملة العشوائية (CRBD (وتصميم المربع اللاتيني الخ , ان من ابرز مميزات التجربة العاملية انها تتيح للباحث تجربة اكثر من عامل في الوقت نفسة لتقليل الجهد والكلفة وسهولة تحليل التجربة المنفذة , هناك الكثير من المشاكل التطبيقية التي تواجه الباحث الاحصائي في المجال الزراعي في انجاز بحثه العلمي ومن اهم هذه المشاكل هو مدى توفر البيانات عن المحاصيل الزراعية (عينة البحث) للدراسة وبعد مراجعات عديدة للجهات المختصة تم الاستقرار على دراسة انتاجية محصول الباذنجان تحت ظروف البيوت الخضراء وما يلحقها من عوامل تؤثر في زيادة ونقصان تلك الانتاجية وذلك لوجود كوادر زراعية متخصصة في دائرة زراعة كللاء / الشعبة الصحراوية تقوم مساعدة البل∟ث الا\_صائي في اقامة التجلّ4 \_اسب التصميم المحدد من قبل البلّ⊃ث , \_ايث كانت التجرّ4 ذات فائدة كبيرة وبيانات دقيقة تشير الى امكانيات الكادر الزراعي المتخصص عندما لجأ الى استخدام الاساليب الإحصائية وقد وجد الباحث ان كثير من متطلبات اقامة التجربة الجيدة متوفرة في هذه البيانات كالتعشية (Randomization (والتكرار(Replication( والتجانس وقلة الاخطاء التجريبية المنتظمة (Systematic experimental errors) وتعدد المناطق الزراعية واخذ عدة مستويات للعوامل المؤثرة بالرغم ان هذه المستويات كانت ذات مسافة ثارتة .

يعد القطاع الزراعي اهم القطاعات الاقتصادية لكافة البلدان ولا تأتي هذه الاهمية من مقدار مساهمته في الناتج القومي الاجمالي فحسب بل يمثل اهم معايير الاستقلال الاقتصادي الناجز المتحرر من التبعية الاقتصادية وما تمليه من قرارات سياسية قد تجر البلدان الى هاوية الخضوع للقرارات الاقليمية والدولية لأجل ذلك تهتم البلدان بمحاكاة الاحتياج الحقيقي والكافي لسد حاجة السوق المحلي وتصبو نحو وضع الخطط العلمية التي تؤدي الى زيادة الانتاجية وتوفير فائض انتاجي استراتيجي لمجابهة الازمات التي قد تتعرض لها مستقبلا , ومن هنا يبرز دور اهمية الامن الغذائي ومن اجل تحقيقه فأن ذلك يتطلب مواكبة التكنلوجيا الزراعية ونقل التجارب الزراعية الحديثة المعمولة وفق اسس علمية رصينة .

ومن أجل توضيح مفاصل البحث وهيكلته تم تقسيمه الى اربعة فصول : -

**الفصل الاول ( الاطار العام للبحث ) :**  يتضمن هذا الفصل مقدمة عامة عن البحث ومشكلته وهدفه واهميته والعرض المرجعي .

**الفصل الثاني ( الجانب النظري ) :** 

يتم في هذا الفصل عرض الجوانب النظرية التي يحتاجها البحث وتفصيل وافٍّ عن التجارب العاملية والتصميم المستخدم في التجربة المدروسة , وعرض المؤشرات والاختبارات الاحصائية المستخدمة في مفاصل البحث وبيان التعريفات العلمية للمفردات الرئيسية وتثبيت المعادلات الرياضية والجداول الاحصائية المستخدمة في التحليل .

#### **الفصل الثالث ( الجانب العملي ) :**

يتضمن هذا الفصل الجانب التطبيقي للظاهرة المدروسة التي تخص تجربة زراعية عاملية لمحصول الباذنجان منفذة وفق تصميم القطاعات الكاملة العشوائية ومن النوع (5×3) وبأربع قطاعات مقامة تحت ظروف البيوت الخضراء .

**الفصل الرابع (الاستنتاجات والتوصيات ) :** 

ويتم في هذا الفصل عرض اهم الاستنتاجات التي تم التوصل اليها من خلال ما تمت ملا]ظته في مجريات البحث , وعلى اساس ما توصل في الاستنتاجات تم وضع∏مض الاقتراحات التي نراها جديرة بالملاحظة .

### **The problem tf o he research : - البحث مشكلة( ) 1 -2**

ان عدم اعطاء اهمية لدراسات تقدير الانتاجية للمحاصيل وخاصة في البيوت الخضراء الزراعية يولد مشكلة تعيق الاعتماد على المنتج المحلي وقد تدخل في موضوع الامن الغذائي , لذلك فأن احد اساليب معالجة هذه المشكلة هو اعتماد التجارب والابحاث العلمية وتحليلاتها التي ينبثق عنها استنتاجات وتوصيات تسهم في معالجة المشكلة .

## **The aim tf o he research :- البحث دف ـه( ) 1 -3**

 يهدف البحث الى تقدير انتاجية محصول الباذنجان المزروع تحت ظروف البيوت الخضراء باعتماد تحليلات تجربة عاملية بعاملي السلالات والتسميد , والكشف عن اهم المستويات الجزئية للعوامل الداخلة في التجربة , ومعرفة دور تعدد المناطق الزراعية في تأثيرها على الانتاج .

## **The research importance : - البحث أهميــة( ) 1 -4**

ان اقامة التجربة الزراعية المنجزة وفق خطط واسس علمية واستنادها لموضوعات تصميم التجارب وتحليلها تحت ظروف البيوت الخضراء تمثل اهمية كبيرة , وذلك كون تلك التجارب الزراعية تساهم في تطوير القطاع الزراعي , وتساعد ايضا في بيان النسب الأمثلية من المعالجات ذات التأثير المعنوي على متغير الاستجابة واعتبارها خطط مستقبلية يمكن الاعتماد عليها لاحقا , وهنا تكمن اهمية البحث .

## **Research h ypotheses : - البحث فرضيات( ) 1 -5**

1- تساوي متوسطات الاستجابة تحت تأثير مستويات عامل التسميد الداخل في التجربة . 2- تساوي متوسطات الاستجابة تحت تأثير مستويات عامل السلالات الداخل في التجربة .

## **-6 1( ) منهج البحث - : methodology Research**

تم استخدام الاسلوب التحليلي في البحث اعتماداً على الاساليب الا∟صائية العلمية الاخرى لتحليل∏بانات التجربة العاملية الزراعية المقامة وفق تصميم القطاعات الكاملة العشوائية .

 هناك الكثير من الدراسات التي تناولت موضوعات تصميم التجارب وتحليها وما يلحق بها من اختبارات ومؤشرات احصائية ، ولعل اهم ما يميز التجارب العاملية التي تنجز وفق احدى التصميمات المعتمدة التي جاءت من ثمرة الدراسات والابحاث السابقة انها تولدبيانات حقيقية وليس افتراضية , وفي ما يلي عرض لبعض الدراسات السابقة ذات الصلة ومنها :

في عام (1926) اهتم العالم (Fisher(بالتجربة العاملية واطلق عليها هذه التسمية المستخدمة لحد الان<sup>[1]</sup>.

في عام (1937) كتب (Yates(حول التحليل الخاص بالتجارب العامليه (تجارب متساوية المستويات) اي من النوع (2<sup>n</sup>) و (3<sup>n</sup>) وتم وضع طرق التحليل الا $\Box$ صائي وقد $\Box$ دت تلك الطرق اكثر صعوبة وتزداد صعوبتاً وتقيداً عندما تزداد عدد العوامل الداخلة في التجل 4<sup>38]</sup>.

في عام (1956) توصل كل من (Kempthorne and Wilk (لصياغة النموذج (model (الخطي لتصميم التام التعشية (CRD (في التجارب العاملية وكتب النموذج الصيغة الاتية (.atc . . . +  $\mu + a_i + b_j + ... = (\rm{Y}_{ijk} ... = 1$  وقد تناولوا في البحث ايضا $\Box$ عض جوانب التحليل الا]صائي للتجارب العاملية ∏سب تصميم التام التعشية∏دءاً , وتم تطوير الاساليب حتى اعتبروا نموذج التصميم احد النماذج التي تحقق دور ومعنى النماذج الا\_صائية الخطية وقد اطلقوا عليه تسمية (انموذج التجلة المخصص) <sup>[37]</sup> .

في عام (1967) استخدم العالم (Rayner (طريقة يت ( Algorithm s'Yate ( لحساب مجاميع المربعات العائد لتأثيرات العوامل الرئيسية الداخلة في التجربة وتفاعلاتها للتجارب العاملية من النوع متساوية المستويات (2<sup>n</sup>).

### **-7 1( ) العـرض المرجعي - : review References**

في عام (1971) نشر كل من (Das and Saha ( تقرير تضمن اول محاولة بناء تصميم قطاعات ناقصة ومتوازية جزئيا وتم التطبيق على عدة تجارب عامليه لعاملين او اكثر متساوية في المستويات (كل عامل يحتوي على مستويين) وتم استنتاج عدة تصاميم مقترحة ونشرت على شكل<u>∏</u>حا□<sup>[31]</sup> .

في عام (1981) تناول كل من (Smith and Draper ( موضوعات تصميم التجارب العاملية وطرق تحليلها بواسطة مصفوفة المعاملات المتعددة الحدود المتعامدة ومعرفة نوع تأثير المستويات الجزئية للعوامل وهل هي ذات تأثير خطي (linearity (او تربيعي (quadratic (او تكعيبي (cubical (او غيرها من التأثيرات وتم وضع المصفوفات الخاصة بذلك النوع من التحليل حسب عدد مستويات العوامل الداخلة في التجربة العاملية **[22]** .

في عام (1984) قدم كل من (Dean and Lewis)∏حثاً تناول دراسة مقارنة لأعلى∏د من التأثير يصله العامل الداخل في التجر⊓ة □سب تصميم القطاعات وتم عمل مقارنة لألءة دود عليا من التأثير لعوامل كفؤة $\Box$ سب تصميم القطاعات العشوائية مع مراعات التكرار $\Box$ وتساوي $□$ جم القطاعات في كل مكرر وقد تفوق وا□د من هذه الحدود الال≠ة فقط <sup>[20]</sup> .

وفي عام (1993) درس (Brzeskwiniewicz ( موضوع تحليل التباين , وقام بتحليل التباين للتجربة المنجزة عمليل تصميم القطاعات الجزئية الموزونة ضمن التجارب العاملية **,** وذكر ان تصميم القطاعات **[19]** باستخدام جدول تحليل التباين ANOVA) جدول مقترح) الجزئية الموزونة يلعب دوراً مهما وكبيراً في التجارب العاملية [Factorial) . Experiments)

في عام (2000) كتب (.al et Armstrong (مقاله حول تطبيق أسلوب تحليل التباين (ANOVA (وكيفية تطبيق هذا الاسلوب على مشاهدات العينة وقد وصفوا هذا الاسلوب لأسلوب المرن وذي الفائدة الكبيرة ويعتبر في مقدمة الاساليب التحليلية للبيانات $\Box$ يث يستند $\Box$ هذا التحليل الى عدة افتراضات تجعل من تطبيقه اكثر صحة ودقه , تم تطبيق هذا الاسلوب عملياً على∏بانات من التجارب الطبية التي تخص البصريات<sup>[18]</sup> .

في عام (2006) نفذ كل من ( الحمداني واخرون ) تجربة عاملية وفق تصميم القطاعات الكاملة العشوائية (CRBD (وبثلاث مكررات (قطاعات) تضمنت هذه التجربة عاملين رئيسيين تمثل العامل الاول بالسماد النيتروجيني وبمستويات ( , 0 , 40 , 80 120) كغم/دونم وتمثل العامل الثاني[|مسافات الزراعة]ين المروز (40 , 80 , 120) سم و|عد تحليل التجربة تم التوصل الى تفوق التركيز الرابع من العامل الاول على التراكيز الاخرى

وأثر معنوياً على الصفات الخضرية لنبات الباذنجان , إينما لم تظهر فروقات معنوية إين مسافات الزراعة المستخدمة في التجربة على الصفات الخضرية لذات النبات نفسة , كما واظهرت النتائج ايضاً زيادة انتاجية محصول الباذنجان وتحسن ملحوظ في صفات الحاصل عندمـا يزر ع النبات على مسافة 120 سم وتسميـده]كمية 120 كغم/دونم<sup>[3]</sup> .

بحثا factorial (ً في عام (2008 ) قدم (Gerai ( يختص بدراسة التجارب العاملية (experiments الناقصة حسب تصميمي التام التعشية (CRD (وتصميم القطاعات الكاملة العشوائية (CRBD (وتم تقدير التأثير الرئيسي وتأثير التفاعل للعوامل الداخلة في التجربة عندما تم استبعاد عض مركبات المعالجات المستخدمة وقد استنتج ان هنالك زيادة ملحوظة في التباين كان سببها استبعاد∏<del>م</del>ض مركبات المعالجات<sup>[23]</sup> .

في عام (2009) قدم كل من (خلف ومحمد) عدة اقتراحات تساهم في تسهيل تصميم التجارب وتحليلها وخصوصاً التجارب التي تتطلب □سا]ات كثيرة لمجاميع الملءات (SS) ومنها التجارب العاملية (2<sup>n</sup>) وذات الادماج الكلي وذلك∏أعتماد صيغ واساليب سهلة مفترضة لكيفية تثبيت اشارات معاملات المعالجات وكذلك حساب مجاميع المربعات لكل مركبة عندما يتم تجزئة مجموع مل**عات الخطأ (SSe) في التجارب العاملية <sup>[12]</sup> .** 

وفي عام (2009) ايضاً قام كل من (.Oyeyemi et al) التجربة العاملية المتضمنة  $\bigcirc$ نوعين من العوامل وهما العوامل النوعية والعوامل الكمية وتم تحليل التجربة حيث كان الهدف الاول من هذه التجربة معرفة مدى فعالية التفاعل بين مستويات النوعين من العوامل وقوته وتأثيره على الاستجابة وكذلك ايضا معرفة الاحتمالات (Probability (المختـلفة **[28]** لتأثير العوامـل الكميــة والنـوعية في الــتجربة المقامة .

في عام (2011) عمل (∃دوب والعبادي) مقارنة∏ين∏عض طرائق معالجة النقص في الو∏دات التجريبية اللازمة لتطبيق التجارب العاملية (Factorial experiment)∏شكل خاص , وذلك لان التجارب العامليه تحتاج الى عدد كثير من الو□دات التجريبية وللتغلب على النقص في الو $\Box$ دات التجريبية فقد استخدمت ثلاثة تصاميم للقطاعات الناقصة المتزنة للتعرف على افضلها , وطبقت على تجلة عامليه  $(2^3)$  وفق تصميم القطاعات الكاملة العشوائية (CRBD (وبسبعة قطاعات (مكررات) اعتبرت تجربة مقارنة ومنها تم التوصل الى تصاميم القطاعات الناقصة وهي تصميم القطاعات الناقصة المتزنة والادماج الكامل **[5]** والادماج الجزئي .

وفي عام (2012) درس الباحث (جعفر ) التجربة العاملية التجربة المنجزة وفق تصميم القطاعات الكاملة العشوائية (CRBD (واشتملت التجربة عاملين مؤثرين على الصفة المدروسة لنبات الباذنجان (.L Melongena Solanum (المزروع تحت ظروف البيوت البلاستيكية , تمثل العامل الاول بالسماد البوتاسي (Max For (وبتراكيز مختلفة 0( ، 2 ، 4 6،) غم/لتر وتمثل العامل الثاني عدد الرشات و عدة مستويات ( رشة و∏دة , رشتان , ثلاث رشات ) نفذت التجربة بثلاث مكررات (قطاعات) وقد بينت نتائج التحليل ان هنالك فروقاً معنوية∏ين تراكيز السماد البوتاسي وكذلك الحال ايضاً توجد فروق معنوية∏ين عدد الرشات المستخدمة لرش نبات الباذنجان وتزداد تلك الفروق كلما ازداد تركيز السماد المستخدم وعدد الرشات , كذلك هنالك فروق جوهرية للتفاعل بين مستويات العاملين المؤثرين □يث اتضح ان النباتات التي رشت ثلا□ مرات و]تركيز 6 غم/لتر من السماد البوتــاسي اعطت افضل استج<u>ا</u>لــة مقارنـةُ النفاعلات (المعالجات) العاملية الاخــــــرى <sup>[2]</sup> .

وفي عام (2015) قامت البا]ثة (يوسف , رؤدة رعد)]دراسة الاستجا]ة التي تتوزع توزيعاً اسيأ حد ما تم الحصول على المشاهدات من التجربة المقامة وفق تصميم التام التعشية (CRD) ضمن التجارب العاملية □يث تم التوصل الى ان طريقة تحليل التباين (ANOVA) المستخدمة في تحليل التجلة سجلت عليها اخفاقات ولا∟د من اجراء □د اختبارات توفيق توزيع متغير الاستجابة وذلك لتحديد الطريقة الافضل في تحليل مشاهدات متغير الاست<u>جا</u>لة غير الطبيعية <sup>[17]</sup> .

8

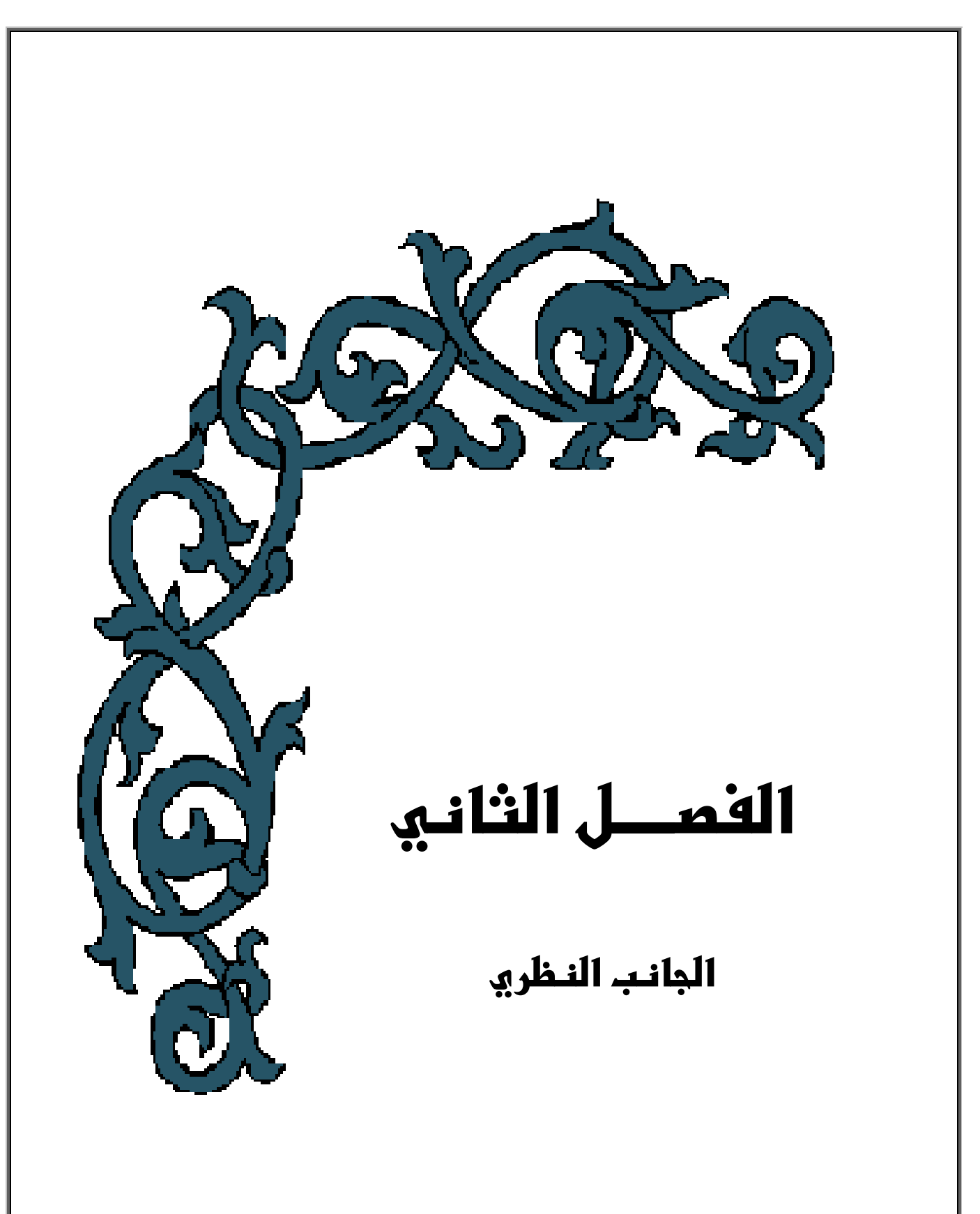

**الفصــــل الثــــاني**

# **الجانب النـظري**

### **2( 1-) المقدمة : - Introduction**

 يسلط الضوء في هذا الفصل نظريا على الظاهرة المدروسة وتعريفها وكذلك معرفة الجوانب المتناولة ً في البحث كالتجربة العاملية (تعريفها ، مزاياها , عيوبها ) والتصميم المستخدم فيها , وكذلك توضي ح تبعية متغير الاستجابة ومدى اقترابه من التوزيع الطبيعي , وعرض الاساليب الاحصائية المستخدمة بتحليل التجربة العاملية المنفذة وفق تصميم القطاعات الكاملة العشوائية وتثبيت المعادلات والنماذج الرياضية والجداول الاحصائية وتوضيح الرموز المستخدمة في التجارب العاملية وتصميماتها .

## **2( 2-) البيوت الخضراء**

#### **[ <sup>04</sup> ][39] Green houses - :**

 الزراعة في البيوت الخضراء هي نوع من اشهر انواع الزراعة في العالم , حيث يُعرف هذا النوع من الزراعة بأنهُ انتاج المحاصيل الزراعية داخل ما يعرف بالغرف الخضراء وهناك العديد من التسميات لهذه البيوت وتعرف بالبيوت البلاستيكية وكذلك البيوت المحمية والبيوت المغطاة وان اشهر التسميات العلمية الحديثة في الآونة الاخيرة هي البيوت الخضراء , تقوم هذه البيوت بتوفير الحماية الكاملة واللازمة للمحاصيل المزروعة بداخلها من كافة العوامل الجوية الخارجية وتقلبات الطقس بالإضافة الى حماية المحاصيل من التلوث وبعض الآفات الزراعية التي تؤدي الى هلاك النبات والقضاء عليه .

ان هدف الزراعة داخل البيوت الخضراء هو توفير المحاصيل الزراعية المختلفة خارج الاوقات الموسمية التي تزرع فيها هذه المحاصيل , وسد حاجة السوق من المحاصيل المفقودة في الاوقات التي لا يمكن زراعة هذه المحاصيل فيها , وكذلك تقديم محاصيل بجودة عالية ونوعية ممتازة , تزداد انتاجية المحاصيل داخل البيوت الخضراء اكثر بكثير مما يزرع في مناطق العراء اي في المناطق المكشوفة .

9 |

## **-1 -2 2( ) اقتصاديات الزراعة المحمية ]93][04[ : -**

 ان تكلفة انتاج المحاصيل الزراعية داخل البيوت الخضراء مرتفعة وذلك نظرا لضخامة رأس مال المستثمر , وتتوقف التكلفة والعائد الاقتصادي على ما يلي :

- 1- عدد البيوت التي يتم تشغيلها في نفس الوقت , وكلما زاد عدد البيوت قلت تكاليف الانتاج بالنسبة لوحدة المساحة .
	- 2- حجم البيوت المستخدمة وكلما زاد حجم البيت قلت تكاليف انتاج وحدة المساحة .
		- 3- مدى توفير اجهزة التبريد والتدفئة ومدى الحاجة اليها .
			- 4- المحاصيل والاصناف المزروعة .
	- 5- موسم الانتاج ومدى المنافسة السوقية التي يلقاها المنتج من الزراعات المكشوفة .
- 6- مدى الطلب على المحاصيل ( المزروعة داخل البيوت الخضراء ) من الاسواق الخارجية للتصدير .
	- 7- نوع الهيكل والغطاء المستخدم في البيوت الخضراء .

ويوجد نوع اخر من الزراعة المغطاة وتدعى بالأنفاق الزراعية وهي اكثر شيوعا واستخداما من قبل المزارعين في العراق وذلك بسبب التكلفة القليلة لهذا النوع من الزراعة , حيث ان انتاجية هذا النوع من الزراعة قليلة جدا نسبةُ الى البيوت الخضراء في زراعة المحاصيل الخضرية وغير ها .

### **-3 2( ) الانتاجية وطرق تقديرها - :**

 تعرف الانتاجية انها عبارة عن خلق منفعة او زيادتها , والمنفعة هي كأن تكون زراعية مثل توفير المحاصيل الزراعية او زيادتها والوصول الى حالة الاشباع او تكون صناعية او غيرها , وتتوقف الانتاجية على عدة عوامل منها نوع العناصر الانتاجية ومقدارها , وكذلك مدى معنوية العوامل المؤثرة في الإنتاج .

ولحساب كمية الانتاج يتم الاعتماد على الصيغ ادناه :

يتم حساب معدل انتاج الوحدة التجريبية الواحدة من المحصول (عينة البحث) حسب مستويات اي عامل يمكن تحديده لاحقاً اعتماداً على الصيغة العامة الاتية<sup>[9]</sup> :

$$
\overline{Y} = \frac{\sum_{i=1}^{n} y_i}{n} \qquad \qquad \ldots \ldots (1)
$$

حيث : **yi** : تمثل قيم المشاهدات **n** : عدد المشاهدات يتم الاعتماد على اعلى معدل انتاج للوحدات التجريبية تحت مستوى معين من العامل المحدد لتقدير الانتاجية من المحصول (عينة البحث) , يتم حساب كمية الانتاج في المتر المربع الواحد , وكذلك كمية **]3][2[** الانتاج الكلية للبيت الاخضر الزراعي وكما يلي : **اولاً** :- **الانتاج حسب المتر المربع الواحد :**

كمية الأنتاج (كغم) في المتر المربع الورجد بحسب نوج السمل (مستويات العامل (D)  
=
$$
\frac{\left(B\right)^{1/2}}{2} =
$$

**ثانيا :- الانتاج الكلي للبيت الاخضر الزراعي :**  تحسب الكمية الكلية للإنتاج للبيت الاخضر الزراعي بطريقتين : - أ - **حسب المتر المربع الواحد 2 كمية الانتاج الكلية للبيت الاخضر = مساحة البيت (م × ) كمية الانتاج (كغم) في المتر المربع الواحد بحسب نوع السماد (مستويات العامل )B**

**... )3( …** 

ب - **حسب الوحدة التجريبية كمية الانتاج الكلية للبيت الاخضر = عدد الوحدات التجريبية في البيت × معدل الانتاج (كغم) في الوحدة التجريبية بحسب نوع السماد (مستويات العامل B(** 

**4( ) .......** 

حيث ان :

$$
(5) \dots \dots
$$
 \n
$$
(2_{\rho})^{\text{turb}} = \frac{1}{\text{turb}} = \frac{1}{\text
$$

 $\left\{ 11 \right\}$ 

### **Design of experiments**

 التجارب وسيلة يمكن من خلالها معرفة ابعاد الظاهرة المراد دراستها حيث ان التقدم والتطور الذي يحصل في الآونة الاخيرة يعود سببه الى التجارب المعمولة على اسس علمية دقيقة , ان عملية تصميم التجربة ماهي الا وضع خطط دقيقة من قبل المجرب بحيث يستطيع الحصول على بيانات تمثل الظاهرة قيد التجريب ( ويعتبر هذا الهدف الرئيسي من علم تصميم التجارب) بأدنى كلفة واقل وقت حتى يتسنى للباحث تحليل هذه البيانات ووضع القرارات المناسبة .

لقد ساهم علماء الاحصاء في رفد علم تصميم التجارب بالطرق الحديثة المتطورة عن طريق ايجاد الكثير من التصميمات والاساليب التحليلية والقواعد الدقيقة لتحليل تلك التجارب العلمية , ان من ابرز علماء الاحصاء الذين ساهموا في تطور تصميم التجارب هو العالم( Fisher .A .R ( .

## **-1 -4 2( ) مفاهيم ومصطلحات اساسية في تصميم التجارب - :**

من اجل اقامة التجربة العلمية لابد للباحث معرفة اسس اقامة التجربة التي ستذكر :

#### **1- التجربة (Experiment( ]13][16[**

وهي عبارة عن مخطط علمي دقيق يمكن من خلاله الحصول على معلومات وحقائق جديدة لتأكيد او نفي استنتاجات سابقة , ويتم من خلالها ايضا معرفة تأثير المعالجات على الوحدة التجريبية , وتصنف التجارب حسب عدد العوامل الداخلة فيها فهناك تجارب بسيطة ( simple( experiment عندما يتم تجريب عامل واحد بمستويات مختلفة , وهناك نوع اخر من التجارب تدعى بالتجارب العاملية او التجارب المتعددة العوامل factorial or multiple factor (experiments حيث تطلق هذه التسمية على هذا النوع من التجارب وذلك بتجريب عاملين او اكثر في نفس الوقت , طبقت التجارب في عدة مجالات ومن اهمها الزراعة حتى اصبحت تطبق في الصناعة والطب وغيرها .

**2- المعالجة (Treatment( ]1][13[**

هي عبارة عن شيء مؤثر مطلوب قياس تأثيره على صفات معينة داخل الوحدات التجريبية في التجربة المعمولة ,ينبغي ان تكون المعالجة تحت سيطرة الباحث لكي يقوم بتوزيعها عشوائيا حسب نوع التصميم المستخدم في التجربة وبالتالي يمكن معرفة تأثيرها على متغير الاستجابة فقد تكون المعالجات عبارة عن عدة مستويات معينة من درجات الحرارة او عدة مواعيد للزراعة فكل مستوى او موعد هو عبارة عن معالجة , وتكون المعالجات اما كمية كمستويات السماد او وصفية كأصناف محصول زراعي معين .

#### **3- العامل (Factor ( ]13[**

وهو عبارة عن متغير يتضمن عدة مستويات (معالجات) مختلفة يهدف الباحث الى قياس تأثيره على مجريات التجربة , حيث ان مصطلح العامل هو مفهوم اوسع من المعالجة وذلك بكون العامل يتضمن عدة معالجات ومثال على ذلك عامل التسميد المستخدم في تجربة زراعية ما ويتضمن ذلك العامل عدة مستويات (تراكيز مختلفة من السماد نفسه) وكل مستوى يمثل معالجة .

#### **4- الوحدة التجريبية (unit Experimental ( ]6][13[**

وهي عبارة عن قطعة من المادة التجريبية يمكن من خلالها معرفة تأثير المعالجة على الصفة المدروسة (او على وحدة المعاينة) وتتنوع الوحدات التجريبية حسب المجال الذي تم عمل التجربة فيه , فقد تكون الوحدة التجريبية عبارة عن نبات معين او حيوان او قطعة ارض او جزء من كل مثل ورقة من شجرة .

#### 5- وحدة المعاينة (Sampling unit)

هي الجزء من الوحدة التجريبية الذي يأخذ عليه قياس تأثير المعالجة<sup>[1]</sup> , واحياناً تكون وحدة المعاينة هي نفسها الوحدة التجريبية .

#### **6- التعشية (Randomization(**

وهي عبارة عن عملية دورية يتم فيها توزيع المعالجات على الوحدات التجريبية توزيعا عشوائيا بغية الحصول على تساوي الفرص لكل معالجة مسلطة على الوحدات التجريبية اي ان التوزيع يخلـو من اي تأثير متحيز من قبل المجرب , وان من ابـرز نتائج التوزيع العشوائي للمعالجات هي : • الحصول على تقدير غير متحيز لمعدل المعالجات المسلطة ]13[ . • الحصول على تقدير غير متحيز للخطأ التجريبي ]13[ . • ضمان استقلالية المشاهدات (البيانات) المسجلة وبالتالي ضمان صلاحية ودقة الاختبار ات المستعملة في تحليل تلك المشاهدات<sup>[1]</sup> .

#### **7- الخطأ التجريبي (error Experimental( ]1][13[**

هو مقياس التباينات الطبيعية التي تحصل في التجربة المنجزة ومنه يمكن معرفة دقة التجربة فكلما صغر الخطأ التجريبي ازدادت دقة التجربة ويمكن تقليص الاخطاء التجريبية بعدة طرق ومن ابرزها عملية تكرار التجربة . هناك من يعرف الخطأ التجريبي بأنه هو الفرق بين قطعتين تجريبيتين اخذتا نفس المعالجة , وان من ابرز مصادر الخطأ التجريبي هي عدم تجانس الوحدات التجريبية وكذلك الطريقة التي نفذت فيها التجربة واخطاء فنية في تبويب البيانات وقياس المشاهدات وبعض العوامل الخارجة عن سيطرة المجرب مثل الاختلاف في ملوحة التربة وغيرها . **(Main effect for factor)للعامل الرئيسي التأثير 8- ]1][17[**

يشير مصطلح التأثير الرئيسي الى تأثير العامل الداخل في التجربة على الصفة المدروسة داخل الوحدات النجريبية , اي ان النغير في الاستجابة يأتي نتيجةُ للنغير في مستويات العامل المؤثر , وتسمى التأثيرات الرئيسية نسبةُ الى العامل الرئيسي الداخل في التجربة بصورة عامة بغض النظر عن جميع مستوياته , فأذا كان تأثير العامل معنوي يصبح لهذا العامل دور في التجربة اما اذا كان تأثير العامل غير معنوي هذا يعني ان العامل ليس له دور في تغير الاستجابة .

**(Simple effect for factor) للعامل البسيط التأثير 9- ]1][35[**

هو الفرق في الاستجابة بين اثنان من مستويات العامل الداخل في التجربة عند مستوى معين لعامل اخر .

#### **10- تأثير التفاعل (effect Interaction(( ]17][35[**

هو ذلك التأُثير الذي يسلط على الوحدات التجريبية الناتج من التفاعل (التوافق) بين المستويات الجزئية للعوامل التجريبية التي تدخل التجربة (اي مستوى من عامل ما مع المستوى الاخر من العامل الثاني) من حيث معرفة مدى التأثير على الصفة المدروسة وتقديرها , فأذا كان التفاعل معنويا فأن العوامل تكون غير مستقلة في تأثيرها على الصفة المدروسة , وبهذا تصبح التأثيرات ً البسيطة لعامل ما تختلف حسب مستوى ذلك العامل او تلك العوامل الداخلة في التفاعل , اما اذا كان التفاعل غير معنوي هذا يدل على ان العوامل مستقلة فيما بينها وتكون تأثيرات عامل ما متساوية عند جميع مستويات تلك العامل او العوامل الاخرى الداخلة في التجربة , وفي مثل هذه الحالة فأن التأثيرات البسيطة تساوي التأثيرات الرئيسية . ويسمى التأثير المشترك لعاملين او اكثر بالتفاعل (Interaction) نتيجةُ لتفاعل مستويات العوامل (عاملين او اكثر) الداخلة في التـجربة بعضها مع البعض الاخر وتكــوين المعالجة العاملية .

### **Simple** experiment

## **)-5 2( التجربة البسيطة ]31[**

 هي تلك التجربة التي يراد بها تجريب عامل (Factor (واحد بعدة مستويات ومعرفة مدى تأثيره على الاستجابة مع تثبيت جميع الظروف المحيطة بالتجربة , حيث تتنوع التجارب تبعا لمجال تطبيقها فقد تكون تجارب زراعية او تجارب طبية او صناعية وغيرها .

## **-6 2( ) التجربة العاملية - : experiment Factorial**

 هي تلك التجربة التي يراد بها تجريب (ادخال) عاملين او اكثر **]27[** , وذلك لمعرفة مدى تأثير العوامل المجربة بمستوياتها المختلفة وكذلك معرفة تأثير تفاعل العوامل الداخلة بنفس الوقت على الصفة المدروسة وبما ان العوامل الداخلة في التجربة تتكون من عدد من المستويات فأن المعالجات العاملية تنتج من التوافيق الممكنة بين تلك المستويات (levels)<sup>[13]</sup> , ان الهدف الرئيسي من اقامة التجار العاملية هو توليد المعالجات العاملية التي يحصل عليها من توافق مستويات العوامل الداخلة في التجربة ويسمى ذلك بالتفاعل (interaction (وان لهذه التفاعلات اهمية كبيرة في تغير الاستجابة التي يتم الحصول عليها من التجربة المقامة<sup>[25]</sup> , ومن هنا تبرز اهمية التجارب العاملية او التجارب المتعددة العوامل حيث يبين هذا النوع من التجارب اهمية العوامل الداخلة وافضل مستويات تلك العوامل والكشف عن التفاعل بين تلك المستويات ومدى تأثيره على الاستجابة<sup>[30]</sup> .

## **-1 -6 2( ) مزايا و آم خذ التجربة العاملية - :**

توجد عدة مز ايا للتجربة العاملية تجعل المجرب بر غب بالعمل بها بعيداً عن التجارب البسيطة الا انها في نفس الوقت تمتلك عدة عيوب ايضاً يمكن الوقوف على تلك المزايا والعيوب والتعرف عليها .

## **) -1 -1 2-6( مزايا التجربة العاملية :**

عند مقارنة التجربة العاملية بالتجربة البسيطة يلاحظ هناك عدة مميزات تتميز بها الاولى عن الثانية :

- 1- تنجز بأقل كلفة واقل وقت<sup>[11]</sup> , فلو اردنا اقامة تجربة بسيطة نحتاج الى ضعف الوحدات التجريبية المستخدمة في التجربة العاملية لتجريب كل عامل على حده .
	- 2- تتيح لنا فرصة الكشف عن التفاعلات بين مستويات العوامل الداخلة في التجربة وتقديرها .
- 3- تتميز بسهولة التحليل لأنها لا تمتلك الا خطأ تجريبي واحد يحدد حسب نوع التصميم المستعمل **]4[** في اقامة التجربة ونوع التجربة نفسها .
- 4- لا يشترط ان تكون العوامل الداخلة في التجربة العاملية مستقلة بعضها عن البعض الاخر او غير **]17[** مستقلة فالنتائج المستحصلة من التجربة تعطي جميع المعلومات .
- 5- ليس من الضروري ان تكون التفاعلات (المعالجات العاملية) بين المستويات الجزئية للعوامل ذات تأثير معنوي حيث ان اختبار تأثير العوامل الرئيسية على الاستجابة فقط في التجربة العاملية يوفر الوقت ويقلل من الجهد والتكاليف مقارنةُ بالتجارب البسيطة اي اقامة تجربة منفردة لكل **]4[** عامل .
- 6- ان المشاهدة (observation (الواحدة التي يتم الحصول عليها في التجربة العاملية تحت تأثير مستوى ما من عامل ما تعطي قراءات اخرى لعوامل اخرى داخلة في التجربة وبذلك تكون التجربة العاملية اكثر كفاءة من التجربة البسيطة , وكذلك ايضا تكون الاستنتاجات التي يتم الحصول عليها من التجارب العاملية صالحة لظروف تجريبية اخرى .
- 7- تقدر تأثيرات العوامل الرئيسية الداخلة في التجربة العاملية تقديرآ جيدآ وبدقة عالية في حال عدم **]1[** وجود تأثير للتفاعل على الاستجابة اي ان العوامل مستقلة فيما بينها .

#### **)-2 -1 2-6( مآخذ التجربة العاملية :**

مثـلما تــمتلك التـجربة العامليــة عــدة مميـزات كذلك الحال فأنها تـمتلك عــدة عيــوب يــمكن تلخيصـها كالاتــي <sup>[17][8][17]</sup> :-

- 1- يزداد حجم التجربة العاملية عند ادخال عدد كبير من العوامل التجريبية , وذلك يتطلب وحدات تجريبية اكثر , مما يجعل التجربة اكثر كلفة .
- 2- عندما يزداد حجم التجربة العاملية بسبب زيادة العوامل الداخلة يصبح اجراء التجربة والتحليل الاحصائي لها اكثر كلفةُ وتعقيداً .
- 3- يصعب تطبيق التجارب العاملية الكبيرة الحجم في الحقل او المصنع , بسبب زيادة عدد ُ المعالجات العاملية التي تؤدي الى زيادة قيمة الخطأ التجريبي نتيج ة لعدم تجانس الوحدات التجريبية .
- 4- يصعب تفسير التفاعلات ذات الرتبة العالية , مثل التفاعلات الثلاثية او الرباعية او عدد اكثر من التفاعلات التي تعتمد على عدد العوامل الداخلة في التجربة العاملية .

ويرى الباحث ان اللجوء الى اقامة التجربة العاملية بدلآ من التجارب الاخرى ورغم العيوب التي تأخذ عليها من اجل ابراز دور التفاعل بين مستويات العوامل الداخلة في التجربة وهذا لايحدث الى في التجارب العاملية .

### **-2 -6 2( ) الترميز المستخدم في التجارب العاملية - :**

هنالك عدة طرق للأشارة الى التجربة العاملية ومتغيراتها <sub>,</sub> حيث يمكن تلخيصها كالاتي<sup>[1][8][17] :-</sup>

- 1- يسشار الــــى العوامــــل الـرئــــبسية الداخلــــة فــى التجربــــة العــاملية بالأحــرف الكــبيرة (... , D , C , B , A (, اما المستويات الداخلية لكل عامل فيشار لها بالحرف الصغير لذات العامل نفسة (... , d , c , b , a (, كما ويشار الى مستوى معين من المستويات الداخلية  $\alpha_{\rm i}$  (a $_{\rm i}$  ,  $\rm b_{\rm j}$  ,  $\rm c_{\rm h}$  ,  $\rm d_{\rm L}, ...$  ) للعوامل الداخلة في التجربة بالرموز الاتية على التوالي
- 2- تتنوع التجارب العاملية تبعاً لعدد العــوامل الــداخلة وكــذلك عــدد المستويـات الداخلية للعـوامل , فهناك تجارب عاملية تدخل فيها عوامل متساوية المستويات , فمثلا لو اراد تجريب عاملين لكل  $\rm\,k$  عامل ثلاث مستويات فيشار لتلك التجربة بـ (  $\rm\,$  ) حسب الرمز (  $\rm\,K^{n}$  ) حيث ان الاساس يشير الى عدد المستويات لكل عامل والاس n يشير الى عدد العوامل , اما اذا كانت العوامل الداخلة في التجربة مختلفة المستويات فيشار لها بمضروب المستويات فقط فلو اراد الباحث تجريب عاملين الاول يحتوي على ثلاث مستويات والثاني يحتوي على خمسة مستويات فيشار لتلك التجربة بـ 3×5( ) , كما لو اراد تجريب ثلاث عوامل حيث ان العامل الاول والثاني يحتوي ــك لا منهما على ثلاث مستويات اما الثالث يحتوي عــلى خمس مستويات فيشار لتلك التجربــــة  $\,$   $\,$ : (3×3×5) او (3 $\,$ 3) .
- 3- يشار الى المعالجات العاملية (التفاعل بين مستويات العوامل الداخلة) بعدة رموز , ولو طبقنا ؛<br>∡ عملية الترميز على تجربة ما حيث كانت متضمنة عاملين الاول A ويتكون من ثلاثة مستويات التجربة B ويتكون من خمس مستويات  $(b_1, b_2, b_3, b_4, b_5)$  والثاني)  $(a_1, a_2, a_3)$ من النوع (5×3) , وعليه يمكن توضيح عملية الترميز عن طريق الجدول رقم (1) وكما يلي : -

 $\overline{ }$ 

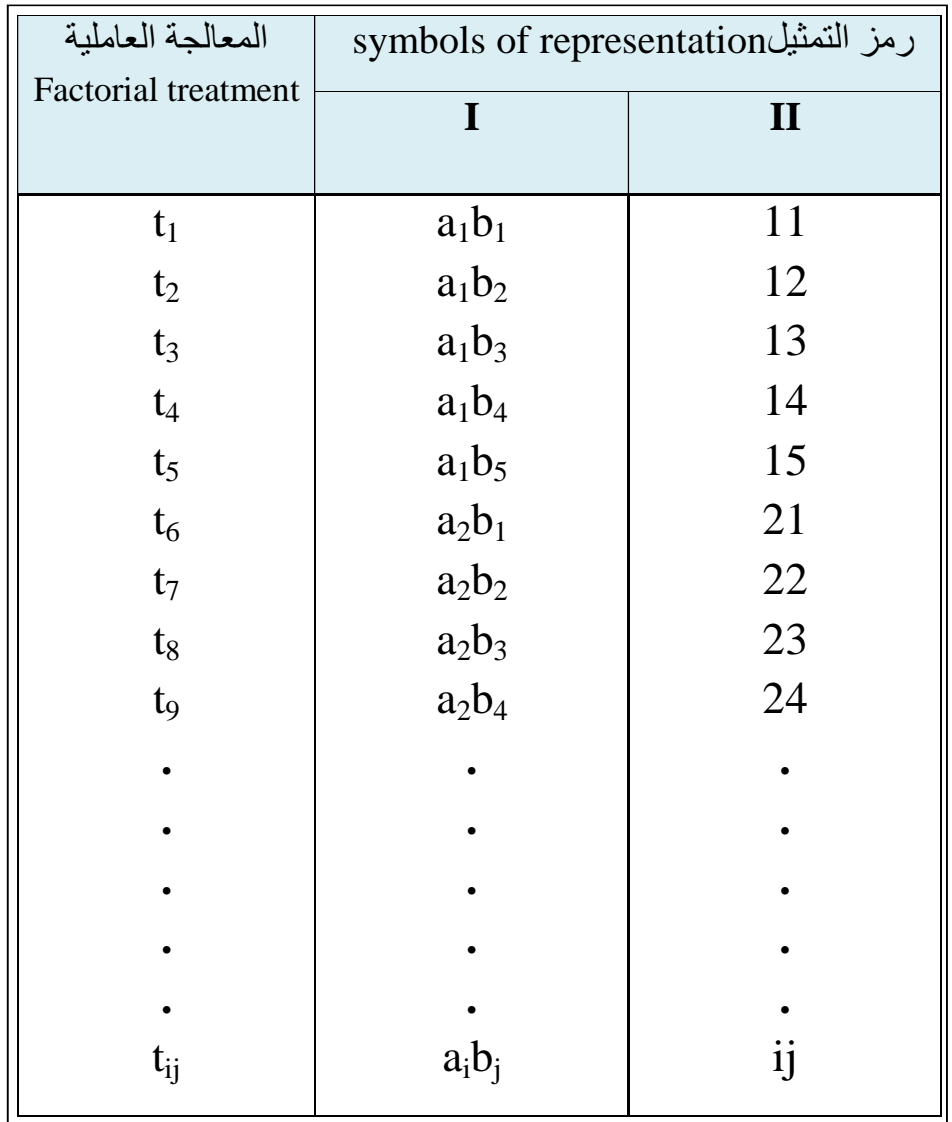

## **الجدول (1) يوضح ترميز المعالجات العاملية (تفاعل مستويات العوامل)**

#### **) -3 2-6( التجربة العاملية بتصميم القطاعات الكاملة العشوائية - :**

 ان اختيار التصميم المناسب والملائم لعمل التجربة يجعل استنتاجات التجربة اكثر دقة وذات كفاءة **]1[** عالية لتمثيل البيانات , يعد تصميم القطاعات الكاملة العشوائية Randomized Completely( (Design Block من اشهر التصاميم المستخدمة لعمل التجارب العاملية وبألاخص التجارب الزراعية ,حيث يتم توزيع المعالجات العاملية على الوحدات التجريبية في كل قطاع بصورة عشوائية لضمان حصول الوحدات التجريبية على نفس الفرصة من المعالجات العاملية في كل قطاع وبالتالي تصبح الوحدات التجريبية أكثر تجانسأ<sup>71]</sup>، يذكر ان تصميم القطاعات الكاملة العشوائية (CRBD) يقلل من الاخطاء التجريبية بسبب تكرار التجربة في كل قطاع مما يجعل التجربة اكثر دقة وذات قرار سليم وكفؤ<sup>[11]</sup> , هنالك العديد من انواع التجارب العامليه وسوف نختص بالتجربة من النوع ( a×b ) , اذا اشرنا للعامل الاول بالحرف الكبير A وعن مستوياته بالحروف الصغيرة(3<sub>1</sub>,a<sub>1</sub>,a<sub>1</sub>) والعامل الثاني بالحرف B وعن مستوياته بالحروف الصغيرة  $\rm b_2,\rm b_3,\rm b_4,\rm b_5$  , فأن المعالجات العامليه لتلك التجربة يمكن الحصول عليها عن طريق حاصل ضرب مستويات العامل الاول في مستويات العامل الثاني وبذلك تصبح عدد المعالجات (15=5×3) تقسم التأثيرات في هذه التجربة الى ثلاث اقسام قسمان منها تعود الى العوامل الرئيسية والقسم الاخر يعود الى التفاعل بين العاملين وكما موضح في الجدول (2) , تنحصر مصادر التأثير في التجربة العاملية من النوع (3×3) وفق تصميم القطاعات الكاملة العشوائية في نوعين من المصادر وهما التأثيرات الاساسية (الناتجة من تأثير العوامل الرئيسية الداخلة في التجربة وتفاعلاتها على الصفة المدروسة) وتأثيرات ثانوية (الناتجة عن تأثير القطاع على الصفة المدروسة)<sup>[17]</sup> حيث أن : -

#### **التأثيرات الاساسية**

- B , A : تـأثيرات رئـيسية في التجربة ولكـل مـ ـن ه ذه التأثيرات درجـة حـرية ـت ساوي (عـدد مستويات  $(1 -$ العامل
- AB : تأثير التفاعل (بين مستويات العامل الاول مع مستويات العامل الثاني ) وله درجة حرية تساوي (حاصل ضرب درجة حرية العامل الاول في درجة حرية العامل الثاني)

# **التأثيرات الثانوية**  Block : تأثير القطاع وله درجة حرية تساوي (عدد القطاعات – 1) وكما موضح في الجدول (2 ) .

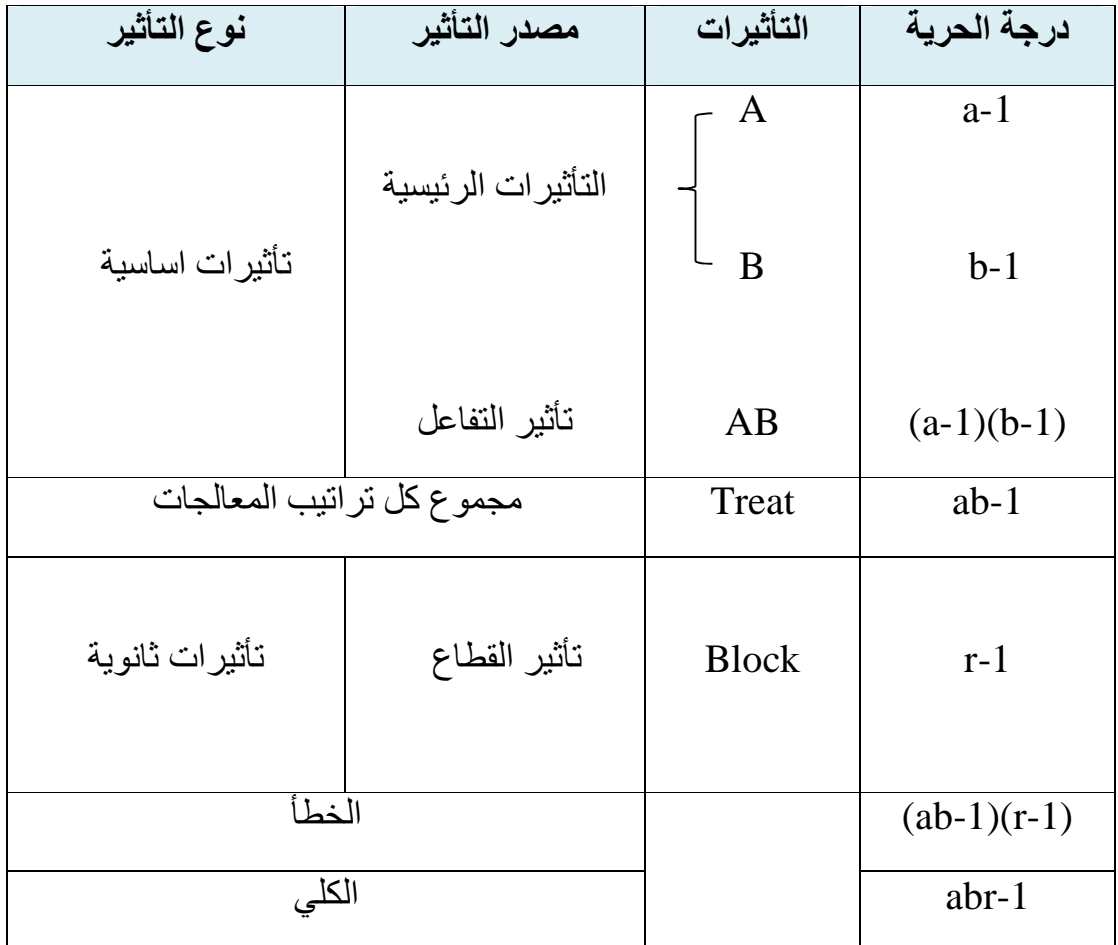

## **الجدول (2) يوضح نوع التأثيرات ومصادرها**

حيث يتم الحصول على مشاهدات التجربة العاملية المنفذة وفق تصميم القطاعات الكاملة العشوائية (CRBD (لعاملين رئيسيين وبقطاعات عددها r عن طريق جدول الاستجابة رقم )3( الاتي **]13[** .

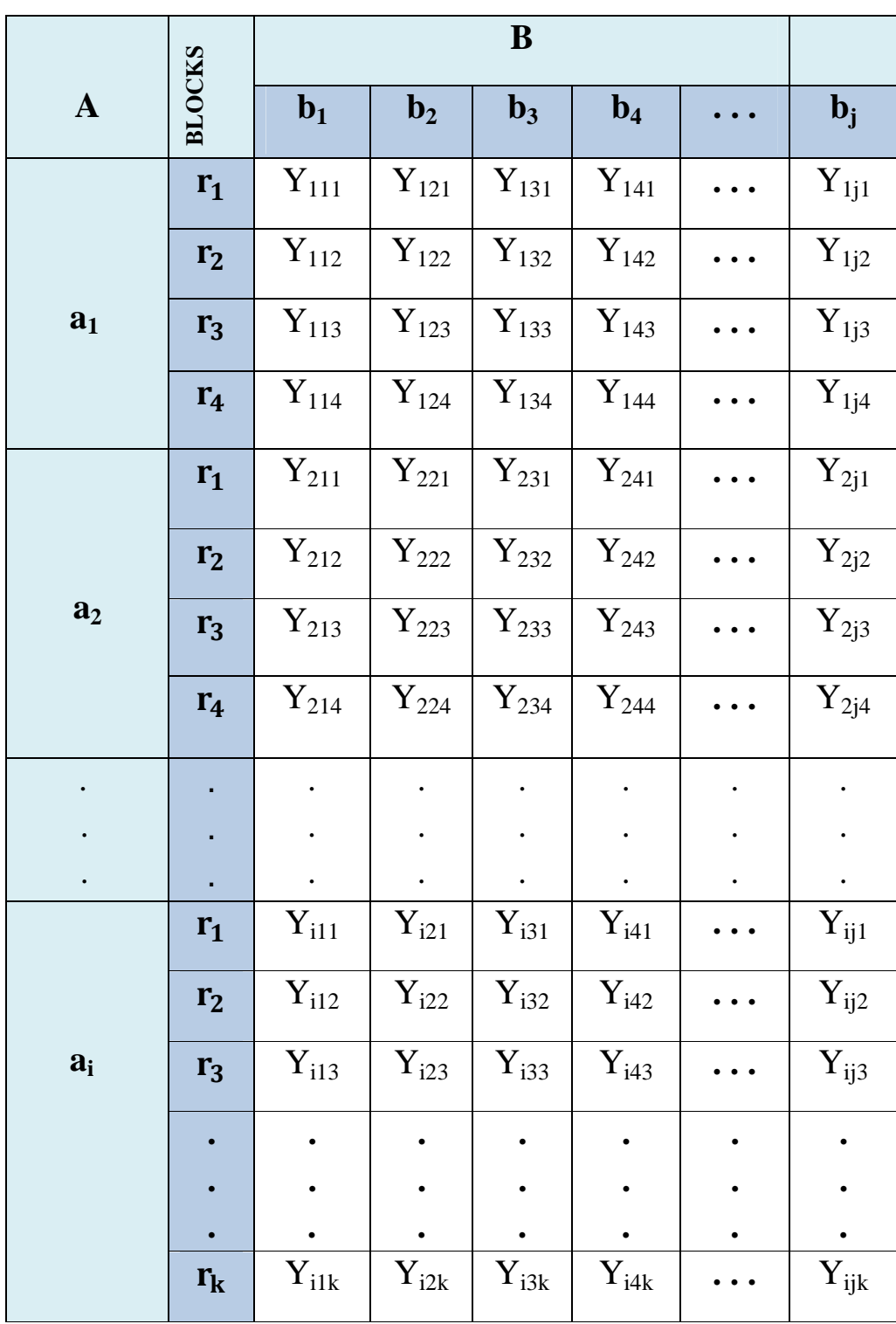

**ijk وفق تصميم (CRBD (الجدول (3) يوضح مشاهدات متغير الاستجابة ( Y(** 

**-1 -3 2-6( ) الأنموذج الرياضي لتصميم لتصميم القطاعات الكاملة العشوائية ]30[**  :-

 لكل تصميم من تصميمات التجارب انموذجاً يعبر عن الاستجابة , وان الأنموذج الرياضي الثابت الخاص بالتجربة العاملية من النوع (B×A (المنفذة وفق تصميم القطاعات الكاملة العشوائية **(CRBD(** يكون كالاتي :

**Y**<sub>ijk</sub> = **µ** + α<sub>i</sub> + β<sub>j</sub> + (αβ)<sub>ij</sub> + P<sub>k</sub> + e<sub>ijk</sub> . . . . . . . . . . . (6)

 $i = 1, 2, \ldots, a$  $j = 1, 2, ..., b$  $k = 1, 2, ..., r$ 

حبث ان<sup>[13]</sup> :-

تمثل قيمة المشاهدة (الاستجابة) في القطعة التجريبية الواقعة ضمن القطاع k تحت تأثير المستوى :  $\rm Y_{iik}$ i من العامل A والمستوى j من العامل B .

µ : تأثير الوسط الحسابي العام .

التأثيرات الرئيسية

- . A نأثير المستوى i من العامل: $\alpha_{\rm i}$
- $\,$  : تأثير المستوى j من العامل  $\,$  .  $\beta_i$

تأثير التفاعل

: تأثير التفاعل بين المستوى j من العامل A والمستوى j من العامل B . B

تأثير القطاع

 $k \in \mathbb{R}$  : تأثير القطاع :  $\mathbf{P}_k$ 

الخطأ العشوئي

eijk : الخطأ العشوائي للقطعة التجريبية الواقعة تحت تأثير القطاع k والمعالجة العاملية المتكونة من المستوى i من العامل A والمستوى j من العامل . B

حيث يقاس تأثير المعالجة في هذا الانموذج بالمعادلة رقم (7) وكالاتي :

 **+ βj + (αβ)ij . . . . . . . . . . . . . . ( 7 )**

 $\tau = \alpha_i + \beta_j + (\alpha \beta)_{ij}$ 

**\*\* ولتسهيل عملية حساب مجاميع المربعات جميعا يتم انشاء جداول مساعدة مستنتجة من الجدول ( ) 3 وكما في الجداول (4) و (5) و ( )6 وكالاتي :**

1- لحساب مجموع المربعات العائد للعامل A والعامل B يستخدم الجدول رقم (4) .

**\_\_\_ \_\_\_\_\_\_\_\_\_\_\_\_\_\_\_\_\_\_\_\_\_\_\_ \*\* الجداول من عمل الباحث**
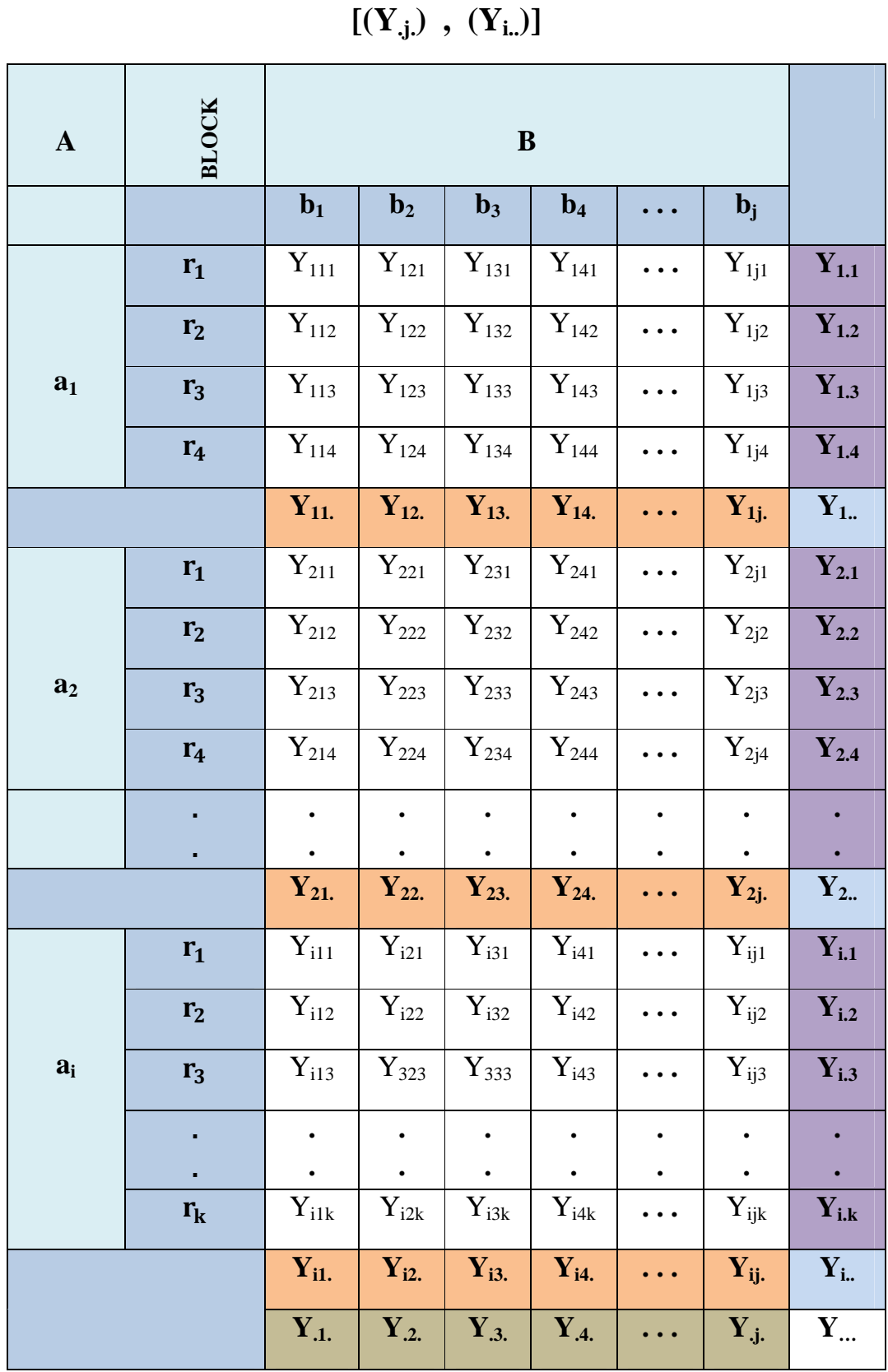

**الجدول 4( ) جدول مستنتج لحساب مجموع المربعات العائد للعوامل الرئيسية في التجربة**

2- ولحساب مجموع المربعات العائد للتفاعل (AB) بين العاملين الرئيسيـن يستخدم الجدول رقم (5) .

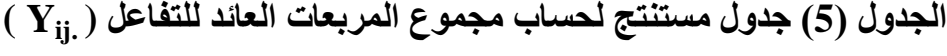

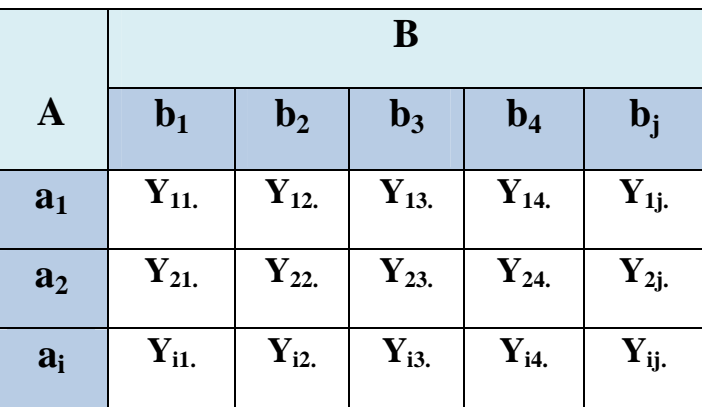

3- ولحساب مجموع المربعات العائد للقطاعات (blocks) يستخدم الجدول رقم (6) .

**( k.. الجدول (6) جدول مستنتج لحساب مجموع المربعات العائد للقطاعات Y(** 

| <b>Block 1</b> |                 |                    |           |                    | <b>Block 2</b> |                    |                |           |           |
|----------------|-----------------|--------------------|-----------|--------------------|----------------|--------------------|----------------|-----------|-----------|
| $Y_{111}$      | ${\rm Y}_{121}$ | ${\rm Y}_{131}$    | $Y_{141}$ | $Y_{1j1}$          | $Y_{112}$      | $Y_{122}$          | $Y_{132}$      | $Y_{142}$ | $Y_{1j2}$ |
| $Y_{211}$      | $Y_{221}$       | $Y_{231}$          | $Y_{241}$ | $\mathbf{Y}_{2j1}$ | $Y_{212}$      | $Y_{222}$          | $Y_{232}$      | $Y_{242}$ | $Y_{2j2}$ |
| $Y_{i11}$      | $Y_{i21}$       | $Y_{i31}$          | $Y_{i41}$ | $Y_{ij1}$          | $Y_{i12}$      | $Y_{i22}$          | $Y_{i32}$      | $Y_{i42}$ | $Y_{ij2}$ |
| Y.1            |                 |                    |           | Y <sub>1.2</sub>   |                |                    |                |           |           |
|                |                 |                    |           |                    |                |                    |                |           |           |
|                |                 | <b>Block 3</b>     |           |                    |                |                    | <b>Block k</b> |           |           |
| $Y_{113}$      | $Y_{123}$       | $Y_{133}$          | $Y_{143}$ | $Y_{1j3}$          | $Y_{11k}$      | $Y_{12k}$          | $Y_{13k}$      | $Y_{14k}$ | $Y_{1jk}$ |
| $Y_{213}$      | $Y_{223}$       | $Y_{233}$          | $Y_{243}$ | $Y_{2j3}$          | $Y_{21k}$      | $Y_{22k}$          | $Y_{23k}$      | $Y_{24k}$ | $Y_{2jk}$ |
| $Y_{i13}$      | $Y_{i23}$       | $\mathbf{Y}_{i33}$ | $Y_{i43}$ | $Y_{ij3}$          | $Y_{i1k}$      | $\mathbf{Y}_{i2k}$ | $Y_{i3k}$      | $Y_{i4k}$ | $Y_{ijk}$ |

 $25$ 

حيث ان<sup>[27]</sup> :-

$$
\mathbf{Y}_{i..} = \sum_{i=1}^{a} \sum_{j=1}^{b} \sum_{k=1}^{r} Y_{ijk}
$$
\n
$$
\mathbf{Y}_{i..} = \sum_{i=1}^{b} \sum_{k=1}^{r} Y_{ijk}
$$
\n
$$
\mathbf{Y}_{i j.} = \sum_{i=1}^{a} \sum_{k=1}^{r} Y_{ijk}
$$
\n
$$
\mathbf{Y}_{i j.} = \sum_{k=1}^{r} Y_{ijk}
$$
\n
$$
\mathbf{Y}_{i..K} = \sum_{i=1}^{a} \sum_{j=1}^{b} Y_{ijk}
$$

## **)7 - 2( اختبار طبيعية البيانات - :**

من اجل تحليل البيانات والوصول الى القرارات الموثوقة والسليمة يجب اولأ معرفة توزيع مشاهدات متغير الاستجابة ومدى اقترابها من توزيع معين وليكن التوزيع الطبيعي normal( (distribution مثلاً , وذلك من اجل مقارنة المؤثرات المأخوذة من قيم الاستجابة بالمؤثرات النظرية لذلك التوزيع , و لمعرفة توزيع المشاهدات يتم استخدام اختبار كولمكروف – سميرنوف (kolmogorov-smirnov) وكذلك اختبار شابيرو- ويلك (Shapiro-wilk) , ويتم معرفة توزيع البيانات ايضا عن طريق رسمها بشكل المدرج التكراري فلو اخذت شكل الناقوس (الجرس) فهذا يدل على ان المشاهدات تتوزع توزيعا طبيعيا . ً

## **)-1 7 - 2( اختبار كولموكوروف - سميرنوف smirnov-Kolmogorov لحسن ]15][9[ المطابقة : -**

من اجل الشروع والبدء بتحليل بيانات التجربة , لابد من اختبار تلك البيانات اولاً ومعرفة التوزيع التي تنتمي اليه تلك البيانات , ومن اشهر الاختبارات التي تستخدم لهذا الغرض هو اختبار كولموكوروف - سميرنوف , حيث ساهم في اكتشاف هذا الاختبار كل من العالم Kolmogorov .N .A عام 1933 في بحثه المنشور بمجلة (Ital.Ist.Giorn (العدد الرابع والعالم smirnov .N .A عام 1939 في بحثه المنشور بمجلة (uinv Moscow Bull (العدد الثاني , حيث طور الاخير الاختبار حتى اصبح يشتمل عينتين , ويعتبر هذا الاختبار من اهم الأداوت الاحصائية التي تهتم باختبار توزيع مشاهدات العينة ومعرفة مدى اقترابها او تطابقها مع التوزيعات النظرية بشرط أن تكون بيانات العينــة ــقي د الــدراسة عشوائيـة ومستقلة فيـما بينها وكـذلك ان تـكون العينـة مسحوبـة مـن مجتـمع مجهول التوزيع .

يتم اختبار البيانات بناءاً على الفرضيتين (8) و (9) الخاصتين بالاختبار

$$
H_o: F(y_i) = F_o(y_i)
$$
 .........(8)

فرضية العدم hypothesis null والقائلة (ان مشاهدات العينة تتبع التوزيع **H<sup>o</sup>** : الفرضية الصفرية او الافتراضي الطبيعي في هذا البحث . )

**ضد الفرضية البديلة** 

$$
H_1: F(y_i) \neq F_0(y_i)
$$
 ... (9)

**<sup>1</sup>H** : الفرضية البديلة hypothesis Alternative والقائلة (ان مشاهدات العينة لا تتبع التوزيع الافتراضي الطبيعي في هذا البحث . )

ويهتم هذا الاختبار بدالتين الاولى تتمثل بدالة التوزيع للبيانات المشاهدة  $F(y_i)$  والثانية دالة التوزيع  $F_{\alpha}(v_i)$  المفتر ض وان احصاءة الاختبار التي يتم معرفة توزيع مشاهدات العينة من خلالها بعد مقارنتها بالقيمة الجدولية هي (D (وتعطى بالصيغة الاتية :

 $D = Maximum | F(y_i) - F_o(y_i) |$  . . . . . . . . . . . (10)

 $\pm$  حيث  $F(y_i)$  تمثل دالة الاحتمال المتراكم للمشاهدات المسحوبة من بيانات العينة وتحسب كالاتي ب

$$
F(y_i) = \frac{f_{(yi)}}{\sum f_{(yi)}}
$$
 (11)

<sup>i</sup> التكرار المتجمع الصاعد المقابل لـ ( <sup>y</sup> &('() : . ( : مجموع التكرارت وهي مساوية لـ n) عدد المشاهدات) . ()')& ∑

وان 
$$
F_o(y_i)
$$
: تمثل دالة الاحتمال المتركم المفترض وتحسب كالاتي

بعد ايجاد قيمة Z لكل مشاهدة من مشاهدات  $\rm (y_{i})$  وحسب الصيغة الاتية :

$$
Z = \frac{(y_i - \mu)}{\sigma} \tag{12}
$$

حيث µ و σ معلمتي الوسط والانحراف المعياري للمجتمع الذي سحبت منه العينة .

بعدها توجد القيمة الاحتمالي (p(0≤Z≤z بعدها توجد القيمة الاحتمالي  $p(0\leq Z\leq z)$  عن طريق طرح كل قيمة احتمالية مستخرجة من (0.5) اذا كانت قيمة Z المقابلة لها سالبة , واضافة (0.5) لكل قيمة احتمالية اذا كانت قيمة Z المقابلة لها موجبة , وبعد استخراج  $\mathrm{F_{(yi)}}$  و  $\mathrm{F_{o}(y_{i})}$  يمكن حساب قيمة الاحصـاءة D المطلقة لكل مشاهدة من مشاهدات  $\rm{y_{i}}$  ويتم اختيار اكبر قيمة مطلقة حيث يتم مقارنتها بالقيمة الحرجة (الجدولية D<sub>t</sub>) الخاصـة بالاختبار عند مستوى معنوية a وعندها يكون القرار كالاتي :

**اذا كان** :

$$
\bullet \quad \boxed{\text{D}_{\text{computed}} > \text{D}_{\text{table}}}
$$

نرفض فرضية العدم وهنا تكون مشاهدات العينة لا تتبع التوزيع الطبيعي .

**اما اذا كان** :

•  $D_{\text{computed}} < D_{\text{table}}$ 

نقبل فرضية العدم وهنا تكون مشاهدات العينة تتبع التوزيع الطبيعي , اي ان العينة مسحوبة من مجتمع يتوزع توزيعاً طبيعياً .

\*اذا تم اجراء الاختبار عن طريق البرامج الاحصائية الجاهزة تكون المشاهدات تتبع التوزيع الطبيعي  $\alpha$  (قبول فرضية العدم) الا اذا كانت قيمة الـ p-value المستخرجة اكبر من قيمة مستوى المعنوية  $\alpha$ المحددة من قبل الباحث .

## **Shapiro wilk test**

<u>(2- 7-2) اختبار شيبرو- ويلك</u> $(2\text{-}7 \text{ -} 2)$ 

 هو احد الاختبارات التي تم نشره في عام 1965 من قبل العالمين (Shapiro Sanford Samuel ( و (Wilk Martin (, يهدف هذا المؤشر الى اختبار ما اذا كانت بيانات العينة تتوزع توزيعا طبيعياً (Normal distribution) ام لا , وبالتالي هو يساعد على الاجابة عن فرضية التوزيع الطبيعي للبيانات حيث يتمتع هذا الاختبار بقوة جيدة بالكشف عن طبيعية البيانات المشاهدة , حيث يتم إجراؤه عن طريق الخطوات الاتية :

يتم اختبار البيانات بناءاً على الفر ضيتين (8) و (9) الخاصتين بالاختبار

وان احصاءة الاختبار التي يتم معرفة توزيع المشاهدات من خلالها عن طريق مقارنتها بمثيلتها الجدولية هي W وتعطى بالصيغة الاتية :

$$
W = \frac{(\sum_{i=1}^{n} a_i y_i)^2}{\sum_{i=1}^{n} (y_i - \bar{y})^2}
$$
 (13)

حيث ان :

- **yi** : قيمة العينة المرتبة تصاعديا .
	- ج : الوسط الحسابي للعينة .  $\overline{\mathbf{y}}$
	- **a<sup>i</sup>** : يسمى ثابت شايبرو ويلك .

يتم اتخاذ القرار بشأن توزيع البيانات عن طريق الاتي :

مقارنة قيمة الاختبار (w) مع مثيلتها الجدولية (wa) اعتماداً على حجم العينة ومستوى المعنوية المحددة من قبل الباحث فإذا كان :

$$
\bullet \quad \left( \begin{array}{c} \mathbf{w}_{\mathrm{c}} > \mathbf{w}_{\alpha} \end{array} \right)
$$

اي ان القيمة المحسوبة لأحصـاءة الاختبار  ${\rm (w_c)}$  اكبر من القيمة الحرجة فهذا يعني رفض فرضـية الـعدم وتصبح عندها البيانات لا تتبع التوزيع الطبيعي .

30

اما اذا كان :

$$
\bullet \quad \begin{array}{|c|c|}\n\hline\nw_c < w_\alpha\n\end{array}
$$

اي ان القيمة المحسوبة لأحصـاءة الاختبار (wc) اصـغر من القيمة الـحرجة فهذا يعني قبول فرضية الـعدم وتصبح عندها البيانات تتبع التوزيع الطبيعي .

\*في حال اجراء الاختبار عن طريق البرامج الاحصائية الجاهزة (يكون القرار عدم رفض فرضية العدم والقائلة بأن البيانات تتبع التوزيع الطبيعي الا اذا كانت قيمة الـ value-p المستخرجة اكبر من مستوى  $\alpha$ المعنوية المحدد وليكن (0.05 $\alpha$  .

## **Analysis of variance :-**

**8 - 2( ) جدول تحليل التباين**

 هو اسلوب رياضي يتم من خلاله تجزئة مجموع المربعات الكلي العائد للظاهرة المدروسة ومعرفة التباينات وارجاعها الى مصادر ها الحقيقية<sup>[24]</sup> , وكذلك يتم من خلاله اختبار الفرضيات ويعتبر هذا هو المبدأ الاساس الذي تستند عليه عملية اتخاذ القرار الصـائب<sup>[32]</sup> , و هو فكرة كانت للعالم الاحصـائي فيشر (Fisher .A .R (النصيب الاكبر بها وقد جاء بعده العالم (Snedecor (الذي كان له الفضل الكبير ايضا **]21[** في تطوير هذا التحليل .

تهتم التجربة العاملية المعمولة وفق تصميم القطاعات الكاملة العشوائية (CRBD (بدراسة تأثير العوامل الرئيسية وتفاعلاتها وكذلك تأثير القطاع على متغير الاستجابة<sup>[33]</sup> , يستند جدول تحليل التباين على اختبار (F) **]26[** , يجب ان نبين كيف يتم تجزئة مجموع المربعات الكلي الى عدة مركبات وكل مركبة تمثل مصدر تباين للحصول على التباين العام المستقل عندما تكون تأثيرات كلاً من العوامل الرئيسية وتفاعلاتها وتأثير القطاعات مساوية الى الصفر .

$$
\sum_{i=1}^{a} \alpha_{i} = 0 \quad , \qquad \sum_{j=1}^{b} \beta_{j} = 0 \quad , \qquad \sum_{i=1}^{a} \sum_{j=1}^{b} \alpha_{i} \beta_{j} = 0
$$

 لابد من التأكد من استيفاء الفروض الاساسية قبل البدء في تحليل التباين واختبار الفرضيات , حيث ان عدم استيفاء اياً من هذه الفروض يؤدي الى الخلل وعدم دقة النتائج وبالتالي ارتفاع نسبة الخطأ وعدم **]10[** الوصول الى القرارات الصحيحة , ومن مجمل هذه الفروض هي :

1- التوزيع العشوائي المستقل والطبيعي للخطأ التجريبي ، اذ يتحقق هذا الشرط بتطبيق التوزيع العشوائي المناسب للتصميم المستخدم بصورة صحيحة<sup>[16]</sup> .

**e**<sub>iik</sub>  $\sim N(0, \sigma^2)$ 

حيث ان افتراض التوزيع الطبيعي للخطأ التجريبي يمكننا من استخدام اختبار . (F(

- 2- تجانس تباينات العينات **]10 [ .**
- 3- التأثيرات الاساسية تجميعية (هذا يعني ان قيمة المشاهدة في اية وحدة تجريبية تحسب من تأثير **]13[** المعالجة مضافا اليها التأثيرات الاخرى والمتوسط العام ) .
- 4- الاستقلالية بين المتوسطات والتباينات<sup>[16]</sup> , يعد هذا الفرض من الفروض المهمة لأنه في حال عدم توفره في البيانات المراد تحليلها فأن ذلك يؤدي الى عدم تجانس التباينات , وفي حال عدم توفر هذا الفرض يمكن تحويل بيانات التجربة ومعالجتها حتى يصبح هذا الفرض ممكن وموجود .

## **)-1 8 - 2( مكونات جدول تحليل التباين - :**

 يتم حساب مجموع المربعات لجميع مركبات التجربة العاملية المعمولة وفق تصميم القطاعات الكاملة العشوائية (CRBD) حسب الصيغ الاتية<sup>[33]</sup>[<sup>33]</sup> :

1- CF = 
$$
\frac{(\sum_{i=1}^{a} \sum_{j=1}^{b} \sum_{k=1}^{r} Y_{ijk})^{2}}{abr}
$$
 (correct factor) or ( C) ....(14)  

$$
= \frac{Y_{...}^{2}}{abr}
$$

ويحسب مجموع المربعات العائد لتأثير القطاعات بالصيغة التالية :

2- 
$$
SS_{block} = \frac{\sum_{k=1}^{r} Y_{..k}^{2}}{ab} - CF
$$
 ....(15)

ويحسب مجموع المربعات العائد للتأثيرات الرئيسية (B , A (بالصيغ التالية :

$$
3- SS_A = \frac{\sum_{i=1}^{a} Y_{i.}^2}{br} - CF \qquad \qquad \ldots \ldots (16)
$$

4- MM = ∑ .#. F #9 G − DE . . . . . . . ( S)

ويحسب مجموع المربعات العائد لتأثير التفاعل بالصيغة التالية :

$$
5. \quad SS_{AB} = \frac{\sum_{i=1}^{a} \sum_{j=1}^{b} Y_{ij}^{2}}{r} - SS_{A} - SS_{B} - CF \qquad \qquad \ldots \ldots (18)
$$

ويحسب مجموع المربعات لتأثير المعالجات بالصيغة الاتية :

$$
6- SStreat = SSA + SSB + SSAB \qquad (19)
$$

ويحسب مجموع المربعات الكلي بالصيغة الاتية :

7- SS<sub>Total</sub> = 
$$
\sum_{i=1}^{a} \sum_{j=1}^{b} \sum_{k=1}^{r} Y^{2}_{ijk} - CF
$$
 .......(20)

ويحسب مجموع مربعات الخطأ بالصيغة الاتية :

$$
8- SS_E = SS_{\text{Total}} - SS_{\text{block}} - SS_{\text{treat}} \qquad \qquad \ldots \ldots (21)
$$

وبعد عرض مجمل الصيغ لحساب مجاميع المربعات المتطلبة في جدول تحليل التباين يتم وضع الجدول بالهيئة التالية :

#### **الجدول 7( ) يوضح جدول تحليل التباين (ANOVA (للتجربة العاملية وفق تصميم القطاعات الكاملة العشوائية (CRBD (للنموذج الثابت (Fixed(**

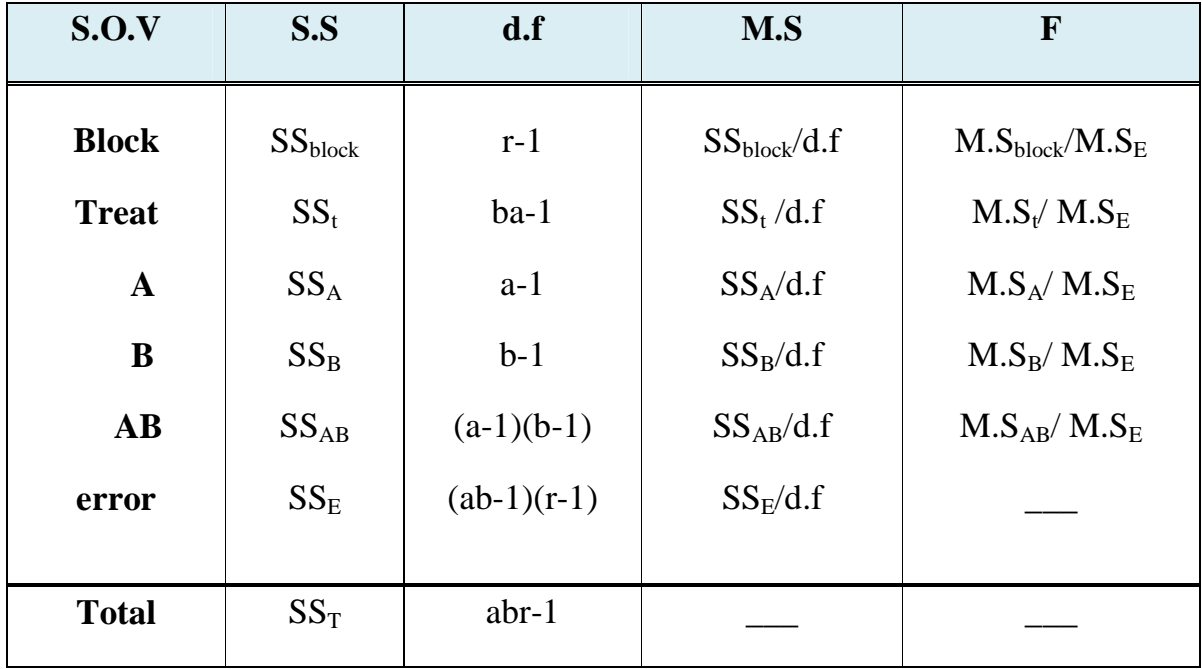

يستخدم الجدول (7) اعلاه لأختبار الفرضيات الاحصائية الخاصة بالتجربة العاملية وفق تصميم القطاعات الكاملة العشوائية .

تفسر نتائج جدول تحليل التباين (ANOVA (رقم (7) على اساس الفرضيات ادناه لذلك يعتمد التحليل الاحصائي على الفرضيات الاتية :

1- فرضية تأثير القطاعات (اماكن الزراعة) على الصفة المدروسة :

- H<sup>O</sup> : لا يوجد تأثير معنوي للقطاعات على كمية الانتاج. ....... ( )22
- <sup>1</sup>H : يوجد تأثير معنوي لواحد من القطاعات على الاقل على كمية الانتاج. ....... ( )23

2- فرضية تأثير المتوسط العام للمعالجات (Treat (على الصفة المدروسة :

H<sup>O</sup> : لا يوجد تأثير معنوي للمتوسط العام للمعالجات على كمية الانتاج. ....... ( )24 <sup>1</sup>H : يوجد تأثير معنوي لواحد من المتوسطات على الاقل على كمية الانتاج. ....... ( )25

3- فرضية تأثير العامل A المتمثل بسلالات الباذنجان .

$$
\begin{array}{lll} \text{(26)} & \ldots \ldots & \text{(27)} \\ \text{(27)} & \ldots \ldots & \text{(28)} \\ \text{(29)} & \ldots \ldots & \text{(29)} \\ \text{(29)} & \ldots \ldots & \text{(29)} \\ \text{(21)} & \ldots \ldots & \text{(29)} \\ \text{(21)} & \ldots \ldots & \text{(29)} \\ \text{(20)} & \ldots & \text{(21)} \\ \text{(21)} & \ldots & \text{(21)} \\ \text{(22)} & \ldots & \text{(23)} \\ \text{(24)} & \ldots & \text{(25)} \\ \text{(26)} & \ldots & \text{(29)} \\ \text{(21)} & \ldots & \text{(21)} \\ \text{(22)} & \ldots & \text{(21)} \\ \text{(22)} & \ldots & \text{(24)} \\ \text{(25)} & \ldots & \text{(26)} \\ \text{(27)} & \ldots & \text{(28)} \\ \text{(29)} & \ldots & \text{(29)} \\ \text{(21)} & \ldots & \text{(29)} \\ \text{(21)} & \ldots & \text{(21)} \\ \text{(21)} & \ldots & \text{(29)} \\ \text{(21)} & \ldots & \text{(21)} \\ \text{(21)} & \ldots & \text{(21)} \\ \text{(21)} & \ldots & \text{(21)} \\ \text{(22)} & \ldots & \text{(21)} \\ \text{(21)} & \ldots & \text{(21)} \\ \text{(22)} & \ldots & \text{(21)} \\ \text{(21)} & \ldots & \text{(22)} \\ \text{(23)} & \ldots & \text{(24)} \\ \text{(25)} & \ldots & \text{(25)} \\ \text{(26)} & \ldots & \text{(27)} \\ \text{(28)} & \ldots & \text{(29)} \\ \text{(29)} & \ldots & \text{(21)} \\ \text{(21)} & \ldots & \text{(29)} \\ \text{(21)} & \ldots & \text{(21)} \\ \text{(21)} & \ldots & \text{(21)} \\ \text{(21)} & \ldots & \text{(21)} \\ \text{(22)} & \ldots & \text{(21)} \\ \text{(21)} & \ldots & \text{(21)} \\ \text{(22)} & \ldots & \text{(21)} \\ \text{(21)} & \ldots & \text{(21)} \\ \text{(22)} & \ldots & \text
$$

4- فرضية تأثير العامل B المتمثل بالتوليفة السمادية النايتروجينية .

H<sup>O</sup> : لا يوجد تأثير معنوي للعامل B على كمية الانتاج. ....... ( )28 <sup>1</sup>H : يوجد تأثير معنوي للعامل B على كمية الانتاج. ....... ( )29

5- فرضية تأثير التفاعل بين مستويات العامل A مع مستويات العامل . B

H<sup>O</sup> : لا يوجد تأثير معنوي لتفاعل مستويات العاملين (B , A (على كمية الانتاج. ....... ( )30 <sup>1</sup>H : يوجد تأثير معنوي لتفاعل مستويات العاملين (B , A (على كمية الانتاج. ....... ( )31

## **-9 2( ) المقارنات المتعددة - : comparisons Multiple**

 بغية التعرف على اي من مستويات العامل (او العوامل) التي سببت الفروق المعنوية للعوامل المؤثرة معنويا على متغير الاستجابة , يتم استخدام اختبارات المقارنات المتعددة التي يتم اجرائها لتحديد الفرق المعنوي للمتوسطات عندما تكون الفروق او الاختلافات بين متوسطات المعالجات ذات تأثير جوهري حسب احصاءة الاختبار (F (في جدول تحليل التباين (ANOVA (, وهنا يمكن طرح السؤال الاتي ؟ اي من العوامل (المعالجات) او اي مستوى من مستويات العامل (او العوامل) التي سببت تلك المعنوية , فهنا حتماً يتطلب استعمال احد اختبارات المقارنات المتعددة , اما اذا كانت قيمة الاختبار F اصغر من القيمة الجدولية المقابلة لها هذا دليل على قبول فرضية العدم والقائلة بأن جميع متوسطات المعالجات متساوية (عدم وجود اختلافات بين متوسطات المعالجات) في تأثيرها على مجريات التجربة او بعبارة اخرى تكون ثابتة التأثير <sup>[14]</sup> والفرضية هي :

$$
H_0: \mu_1 = \mu_2 = \mu_3 = \ldots = \mu_t \qquad \qquad \ldots \ldots \ldots (32)
$$

ضد الفرضية البديلة

………(33)

**H1 : at least two of them are differ**

فهنا نتوقف عند هذا الحد ونقول بأن تأثير المعالجات غير معنوي وبذلك ليست هنالك اي اسئلة بإمكاننا طرحها .

تأتي المقارنات المتعددة في الهدف الثاني من تصميم وتحليل التجارب وهو تقدير الفروق بين متوسطات المعالجات والوقوف على معنويتها مزامنةُ مع الهدف الاول لتصميم وتحليل التجارب وهو اختبار الفرضيات حول المتوسطات مثل اكتشاف في ما اذا كانت هناك فروق معنوية بين متوسطات المعالجات **]1[** ام لا , تطبق اختبارات المقارنات المتعددة على التجارب المدروسة بشقيها كأن تكون تجارب بسيطة او ٌتجارب عاملية , وهذا يأتي تلبية لأهداف التجربة التي وضعها الباحث , هنالك عدد من اختبارات المقارنات المتعددة ومنها اختبار الفرق المعنوي الاصغر (LSD) , واختبار دنكان Dancan test Tukey test توكي واختبار , Scheffe's Test شيفيه واختبار , Dunnett test دونت واختبار, وكذلك طريقة ستيودنت نيمان كويلز test Keules **–** Newman Student , وتعتبر هذه الطرائق (المقارنات) مقترحة بعد اجراء التجربة لأنها مشروطة بمعنوية التأثر عن طريق اختبار (F (في جدول تحليل التباين<sup>[1]</sup> .

وفي ما يلي اهم طرق اختبارات المقارنات المتعددة المختارة :

#### (1-**9-2) اقل فرق معنوي<sup>[13][13</sup>] :-**Least significant differences (LSD)

 هو احد اختبارات المقارنات المتعددة التي يأتي دوره عندما تكون نتيجة اختبار F رفض الفرضية الصفرية القائلة بعدم وجود فروق معنوية بين المتوسطات , وهو ما يستدعي معرفة اي الازواج من المتوسطات التي سببت المعنوية , جاءت تسمية هذا الاختبار من قيمة (t (التي تستخدم في اختبار الفرق بين المتوسطات , ويرمز له بالرمز (LSD (, وتتمثل قيمة الـ LSD بأقل قيمة يجب ان يتجاوزها الفرق بين المتوسطين لكي يكون ذا تأثير معنوي ولكي يتم اجراء الاختبار يتم اتباع الاتي :

تستخرج الفروق المطلقة بين المتوسطات وحسب الجدول الاتي:

## **الجدول (8) يوضح طريقة حساب الفروق المطلقة بين المتوسطات تمهيداً لأجراء اختبار (LSD)**

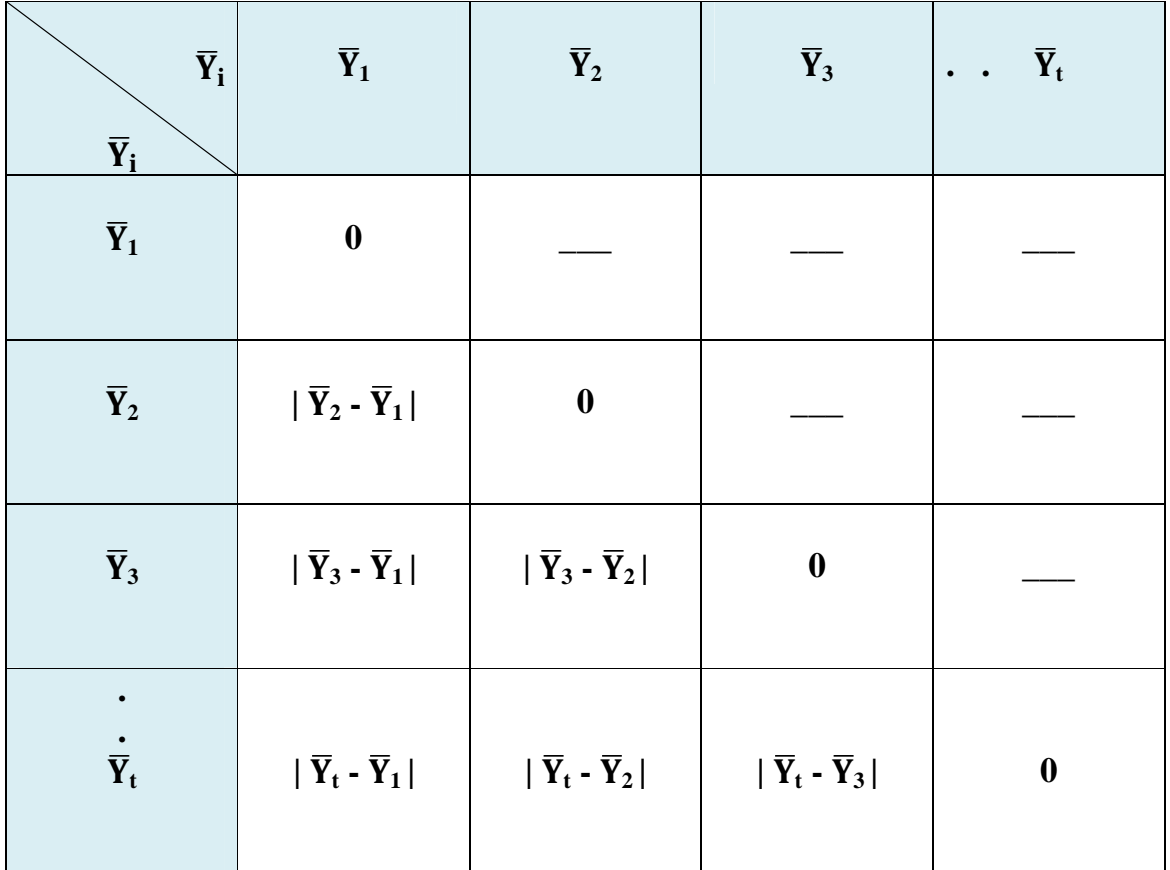

بعد حساب الفروق المطلقة يتم حساب قيمة الـ LSD بمستوى معنوية محدد وليكن (0.05=α (حسب الصيغة الاتية :

 $\overline{a}$ 

$$
LSD_{(\alpha)} = t_{(\alpha/2)} \times sd \qquad \qquad \ldots \ldots \ldots (34)
$$

حيث ان :

**t** : القيمة الجدولية لاختبار t وتستخرج حسب قيمة (/2α (المحددة ودرجة حرية الخطأ في جدول تحليل  $\lceil$  (ab-1)(r-1) ] .

**Sd** : الخطأ المعياري ويحسب وفق الصيغ الاتية :

• في حالة عدم تساوي عدد المشاهدات لكل المعالجات

$$
\left(Sd = \sqrt{\text{MSE}\left(\frac{1}{r_1} + \frac{1}{r_2}\right)} \qquad \qquad \ldots \ldots \qquad (35)
$$

• في حالة تساوي عدد المشاهدات لكل المعالجات

$$
Sd = \sqrt{\frac{2MSE}{r}}
$$
 (36)

حيث ان : -

MSE : قيمة متوسط مربعات الخطأ في جدول تحليل التباين ANOVA .

: عدد المشاهدات في المعالجة رقم (i (وفي حالة تساوي مشاهدات المعالجات تصبح ( ) .r **r<sup>i</sup>**

يعتمد الاختبار على فرضية العدم الاتية :

 **……….(37)**   $H_o: \overline{y}_i = \overline{y}_j$ 

ضد الفرضية البديلة الاتية :

 **............ (38)**  $H_o: \overline{y}_i \neq \overline{y}_j$ 

39

ومن اجل معرفة اي المتوسطات المؤثرة التي سببت الفرق المعنوي وكذلك للوصول الى صياغة القرار الصحيح يتم مقارنة الفروق المطلقة في الجدول (8) مع قيمة الـ LSD المحسوبة فإذا كان الفرق المطلق بين المتوسطين اكبر او يساوي قيمة الـ LSD فأن ذلك يعني ان الفرق بين المتوسطين معنوي (Significant (, اما اذا كان الفرق بين المتوسطين اصفر من قيمة الـ LSD المحسوبة فهذا يعني ان الفرق بين المتوسطين غير معنوي (Non-significant) .

 **)-2 2-9( اختبار دونت**

**Dunnett test** 

 يعتبر اختبار دونت أحد اختبارات المقارنات المتعددة الذي اقترح من قبل العالم دونت (Dunnett( عام 1964 , وهو تعديلا لأختبار t لمقارنة متوسطي مجتمعين , وهو طريقة خاصة يستخدم لمقارنة الفرق المطلق بين متوسط اي معالجة مع متوسط معالجة السيطرة (Control Treatment) ويلزم به تساوي مشاهدات المعالجات في التجربة وكذلك لا يلزم برفض فرضية العدم عند احتساب الاحصاءة .

يتم اجراء الاختبار عن طريق حساب احصاءة دونت ويرمز لها ( d( **\** وهي القيمة التي يقارن معها الفرق بين متوسط اي معالجة مع متوسط المعالجة القياسية (معالجة السيطرة) وان صيغة احصاءة دونت هي :

$$
\int d^{1} = (t_{Dunnett}) \times Sd \qquad \qquad \ldots \ldots \ldots (39)
$$

حيث ان :

 **tDunnett** : هي القيمة الحرجة التي تستخرج من جداول Dunnett ذات الطرف الواحد او ذو الطرفين بمستوى معنوية (α (ودرجة حرية الخطأ وعدد متوسطات المعالجات الداخلة في المقارنة عدا معالجة السيطرة .

**Sd** : الخطأ المعياري ويحسب وفق احدى الصيغتين (35) في حال عدم تساوي عدد المشاهدات و(36) في حال تساوي عدد المشاهدات .

يعتمد الاختبار على فرضية العدم الاتية :

$$
H_o: \mu_i = \mu_o
$$
 (40)

ضد الفرضية البديلة الاتية :

$$
H_o: \mu_i \neq \mu_o
$$
 (41)

حيث ان :

**µi** : متوسط المعالجة .

**µO** : متوسط معالجة السيطرة .

يتم مقارنة قيمة دونت المحسوبة ('d) مع قيمة الفرق بين (متوسط المعالجة المعينة ومتوسط معالجة السيطرة) فيكون القرار بشقين وكالاتي :

- $\cdot \; (\mathrm{d}^{\backslash})$  فض فرضية العدم  $\mathrm{H}_\mathrm{o}$  اي ان الفرق معنوي (اذا كان الفرق اكبر من قيمة دونت  $\,$
- قبول فرضية العدم H<sup>O</sup> اي ان الفرق غير معنوي ( اذا كان الفرق اصغر من قيمة دونت  $\cdot$  (d<sup> $\prime$ </sup>

\* واذا تم استخدام البرامج الاحصائية الجاهزة فيكون القرار بأن الفرق معنوي (اذا كانت قيمة value-P او sig اصغر من مستوى المعنوية (α) المحدد من قبل الباحث .

## **(2-10) تقدير أنمو∏ج التصميم<sup>[11][34]</sup> :-**

 من المعلوم ان نماذج التصميم هي نماذج غير تامة الرتبة على عكس ما هو عليه الحال في نماذج الانحدار , مما يجعل عملية تقدير معلمات نموذج التصميم غير يسير الى حداً ما , لذلك هنالك عدة حلول اقترحت من قبل الباحثين لأجل تحويل نماذج التصميم من نماذج غير تامة الرتبة الى نماذج تامة الرتبة وأبرزها :

1- طريقة اعادة النمذجة (Re parameterization method) .

2- طريقة التحويل (Transformation method).

وباستخدام احدى هاتين الطريقتين يمكن الوصول الى مقدرات لمعلمات أنموذج التصميم , ومن انموذج  $(\hat{Y}_{\;\;\mathrm{ijk}})$  التصميم المقدر يتم استخراج القيم التقديرية لمتغير الاستجابة

بأستخدام طريقة اعادة النمذجة لأنموذج تصميم القطاعات الكاملة العشوائية (CRBD (للتجربة العاملية رقم (6) اذ شبه النموذج (6) بنموذج الانحدار رقم (42) باستخدام المصفوفات كما ادناه :

$$
\boxed{Y = X\beta + \epsilon} \qquad \qquad \qquad (42)
$$

ولكن الفرق هو ان مصفوفة الـ X في الانحدار تأخذ قيم حقيقية (ارقام العينة) اما في التصميم تأخذ  $(b_1, b_2, b_3, \ldots, b_n)$ وكذلك مصفوفة الـ β في الانحدار تمثل المعلمات (b<sub>1</sub>, b<sub>2</sub>, b<sub>3</sub> , 1,0) اما في التصميم تمثل (مقدرات العامل الاول والعامل الثاني والتفاعل فيما بينهما والقطاعات) .

**وتنفيذاً لعملية التقدير يتم الحصول على المعلمات بشكل مصفوفات وكما يلي :** 

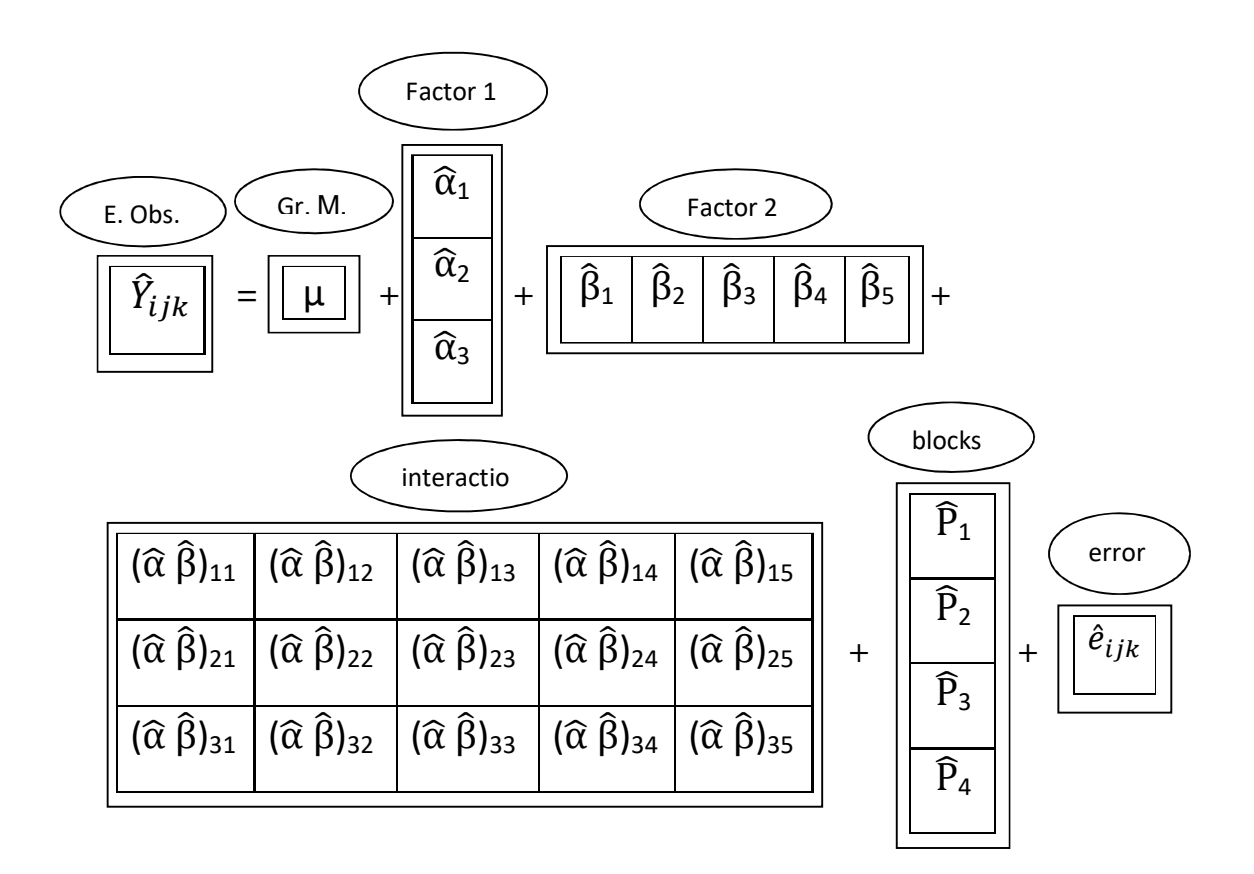

 **. . . . . . . . . . . (. . 43)**

ſ

(2-10−1) ايجاد القيم التقديرية لمتغير الاستجابة بأستخد∏ أنمو∏ج التصميم المقدر<sup>[41]</sup> :-

بعد ان يتم الحصول على المعلمات المقدرة لأنموذج التصميم بأستخدام البرنامج الاحصائي الجاهز (spss (والتي وضعت بشكل مصفوفات حسب الانموذج رقم ( )43 , فمن الممكن الحصول على القيم : التقديرية لمتغير الاستجابة  $(\widehat{\rm Y\,}_{\rm iik})$  بواسطة الانموذج الاتي

$$
\widehat{Y}_{ijk} = \mu + \widehat{\alpha}_i + \widehat{\beta}_j + (\widehat{\alpha} \widehat{\beta})_{ij} + \widehat{p}_k \qquad \qquad \ldots \ldots \qquad (44)
$$

فمثلاً لو اردنا ايجاد القيمة التقديرية للمتغير التابع التي تقع تحت تأثير المستوى الاول من العامل الاول والمستوى الاول من العامل الثاني ضمن القطاع الاول ويشار لها (111 ) حيث تحسب عن طريق الصيغة (45 ) المستنتجة من الصيغة (43) وكالاتي :

$$
\widehat{Y}_{111} = \mu + \widehat{\alpha}_1 + \widehat{\beta}_1 + (\widehat{\alpha} \widehat{\beta})_{11} + \widehat{p}_1 \qquad \qquad \ldots \ldots \qquad (45)
$$

كذلك لو اردنا ايجاد القيمة التقديرية للمتغير التابع التي تقع تحت تأثير المستوى الثالث من العامل الاول والمستوى الخامس من العامل الثاني ضمن القطاع الرابع ويشار لمها (354 ) حيث تحسب عن طريق الصيغة (46 ) المستنتجة من الصيغة (43) وكالاتي :

$$
\widehat{Y}_{354} = \mu + \widehat{\alpha}_3 + \widehat{\beta}_5 + (\widehat{\alpha} \widehat{\beta})_{35} + \widehat{p}_4 \qquad \qquad \ldots \ldots \, . \tag{46}
$$

وبعد حساب جميع القيم التقديرية لمتغير الاستجابة تضع في جدول القيم التقديرية لمتغير الاستجابة كما موضح في الجدول (9) .

|                | <b>BLOCKS</b>  | $\bf{B}$            |                     |                     |                     |                     |  |
|----------------|----------------|---------------------|---------------------|---------------------|---------------------|---------------------|--|
| $\mathbf A$    |                | $\mathbf{b}_1$      | $\mathbf{b}_2$      | b <sub>3</sub>      | $\mathbf{b}_4$      | $\mathbf{b}_5$      |  |
|                | r <sub>1</sub> | $\widehat{Y}_{111}$ | $\widehat{Y}_{121}$ | $\widehat{Y}_{131}$ | $\widehat{Y}_{141}$ | $\widehat{Y}_{151}$ |  |
|                | r <sub>2</sub> | $\widehat{Y}_{112}$ | $\widehat{Y}_{122}$ | $\widehat{Y}_{132}$ | $\widehat{Y}_{142}$ | $\widehat{Y}_{152}$ |  |
| a <sub>1</sub> | r <sub>3</sub> | $\widehat{Y}_{113}$ | $\widehat{Y}_{123}$ | $\widehat{Y}_{133}$ | $\widehat{Y}_{143}$ | $\widehat{Y}_{153}$ |  |
|                | r <sub>4</sub> | $\widehat{Y}_{114}$ | $\widehat{Y}_{124}$ | $\widehat{Y}_{134}$ | $\widehat{Y}_{144}$ | $\widehat{Y}_{154}$ |  |
|                | r <sub>1</sub> | $\widehat{Y}_{211}$ | $\widehat{Y}_{221}$ | $\widehat{Y}_{231}$ | $\widehat{Y}_{241}$ | $\widehat{Y}_{251}$ |  |
|                | r <sub>2</sub> | $\widehat{Y}_{212}$ | $\widehat{Y}_{222}$ | $\widehat{Y}_{232}$ | $\widehat{Y}_{242}$ | $\widehat{Y}_{252}$ |  |
| a <sub>2</sub> | r <sub>3</sub> | $\widehat{Y}_{213}$ | $\widehat{Y}_{223}$ | $\widehat{Y}_{233}$ | $\widehat{Y}_{243}$ | $\widehat{Y}_{253}$ |  |
|                | r <sub>4</sub> | $\widehat{Y}_{214}$ | $\widehat{Y}_{224}$ | $\widehat{Y}_{234}$ | $\widehat{Y}_{244}$ | $\widehat{Y}_{254}$ |  |
|                | $r_1$          | $\widehat{Y}_{311}$ | $\widehat{Y}_{321}$ | $\widehat{Y}_{331}$ | $\widehat{Y}_{341}$ | $\widehat{Y}_{351}$ |  |
|                | r <sub>2</sub> | $\widehat{Y}_{312}$ | $\widehat{Y}_{322}$ | $\widehat{Y}_{332}$ | $\widehat{Y}_{342}$ | $\widehat{Y}_{352}$ |  |
| $a_3$          | r <sub>3</sub> | $\widehat{Y}_{313}$ | $\widehat{Y}_{323}$ | $\widehat{Y}_{333}$ | $\widehat{Y}_{343}$ | $\widehat{Y}_{353}$ |  |
|                | r <sub>4</sub> | $\widehat{Y}_{314}$ | $\widehat{Y}_{324}$ | $\widehat{Y}_{334}$ | $\widehat{Y}_{344}$ | $\widehat{Y}_{354}$ |  |

 **(ijk** l **(الجدول ( 9 ) يوضح المشاهدات المقدرة لمتغير الاستجابة**

## $Confidence interval$

تحسب فترة الثقة لمتوسط العينة المسحوبة من مجتمع طبيعي حيث ان (2~Y~N(μ,σ اعتماداً على متوسط العينة والانحراف المعياري لها , وتعتبر فترة الثقة وسيلة لتقدير النسب وفهم التغيرات التي تحصل داخل العينة واستخراج القيمة الحقيقية لمعلمة المجتمع ضمن فترة الثقة (α1-(% , وتحسب حدود الثقة حسب الصيغة الاتية :

CI = 
$$
\bar{y}i \pm t (\alpha/2, n-1) \times \frac{S}{\sqrt{n}}
$$
 ...... (47)

ويمكن كتابة الصيغة بصورتها الثانية

**- 2( 11) حدود الثقة (CI(**

$$
\bar{y}i - t\left(\alpha/2\,,n-1\right)\,\times\,\frac{S}{\sqrt{n}} < \mu \,<\bar{y}i + t\left(\alpha/2\,,n-1\right)\,\times\,\frac{S}{\sqrt{n}}
$$

حيث ان :

. يمثل الخطأ المعياري للمتوسط
$$
\frac{S}{\sqrt{n}}
$$

**s** : الانحراف المعياري للعينة ويحسب :

$$
S = \sqrt{\frac{\sum_{i=1}^{n} (y_i - \overline{y}i)^2}{n-1}}
$$
 (48)

**n** : حجم العينة .

. (1) متوسط العينة ويحسب حسب الصيغة  $\overline{\boldsymbol{y}}$ 

( − , /2∝) K **:** القيمة الحرجة (الجدولية) لتوزيع **t** بدرجة حرية (-1n (واحتمال **(** /2∝ **)** .

ان الهدف الرئيسي من حساب حدود الثقة لمتوسط العينة هو ايجاد المدى لتقدير المتوسط اي ايجاد الفترة التي تتمثل بأعلى وأدنى قيمة التي تقع قيمة المتوسط بينهما .

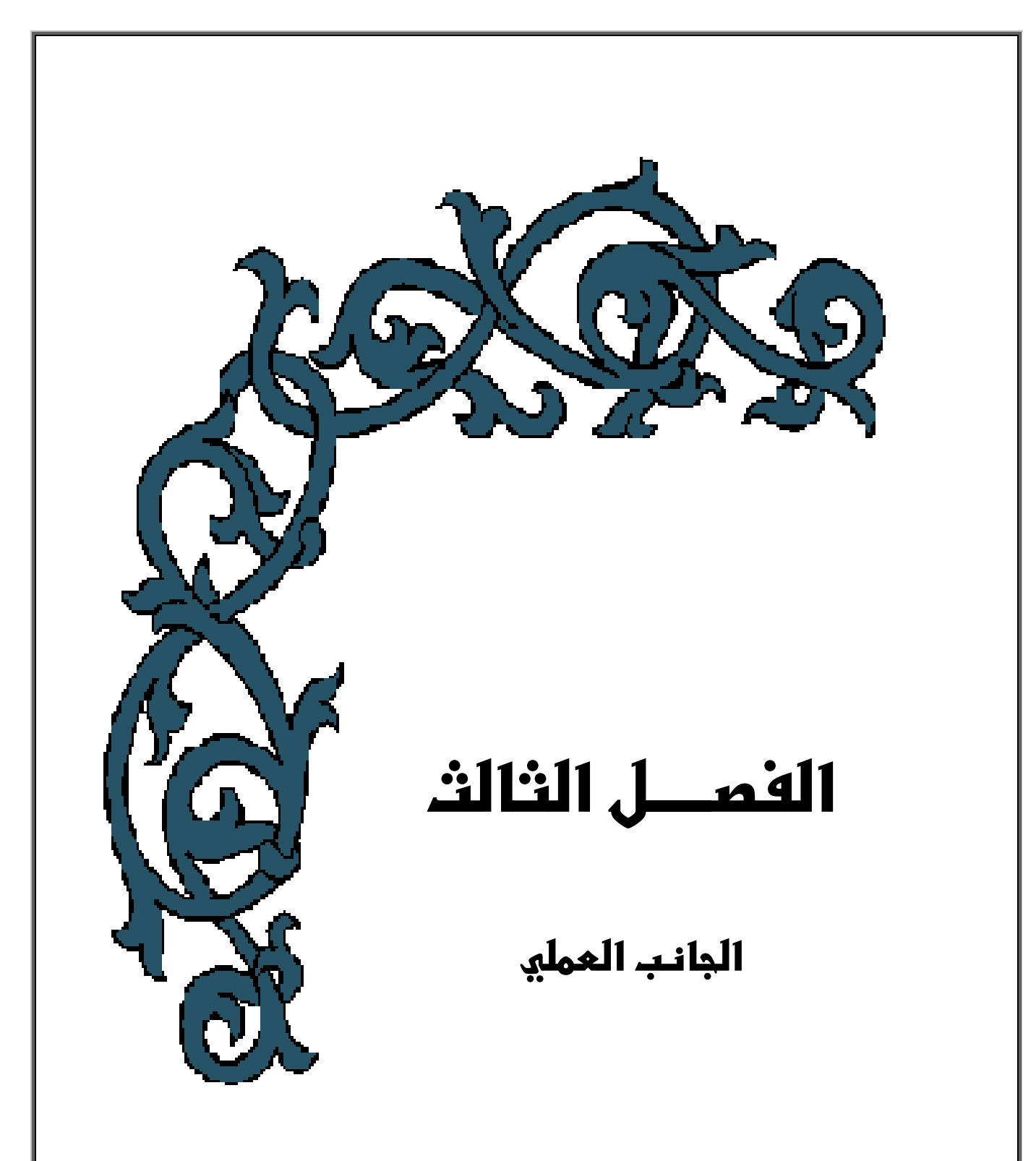

l, **الفصــــل الثــــالث**

# **الجانب العملي**

## **-1 3( ) المقدمة - :**

يعتبر هذا الفصل حالة تطبيقية لما تم ذكره في الفصل الثاني (الجانب النظري) حيث ان الجانب العملي يعتبر من اساسيات البحث العلمي ومن خلاله يتسنى للباحث والقارئ في نفس الوقت بالتعرف على ابعاد الظاهرة المدروسة والوصول الى النتائج الحقيقية ومناقشتها , انسجاماً مع هدف ومتطلبات البحث تم التطبيق على تجربة زراعية منجزة تحت ظروف البيوت الخضراء في محافظة كربلاء المقدسة . طبقت الطرق والاختبارات الاحصائية التي وردت في الجانب النظري على بيانات التجربة الزراعية من اجل بيان وتوضيح اثر بعض العوامل المسلطة على معايير التجربة الزراعية المدروسة واختيار النسب الامثلية للمعالجات المستخدمة للحصول على افضل استجابة ممكنة .

تم تحليل البيانات وتقدير معلمات انموذج التصميم المستخل بمساعدة البرامج التالية :-

- **IBM spss statistics V(18) .**
- **Excel V(2007) .**

#### **-2 3( ) وصف التجربة - :**

 نفذت التجربة الزراعية تحت ظروف البيوت الخضراء لمحصول نبات الباذنجان لثلاث سلالات هجينة مركبة من نوعين من الباذنجان المحلي والعالمي حيث ان (سلالة 1: هي هجين لأبوين محليين , سلالة 9: هي هجين لأبوين عالميين , سلالة 22: هي هجين لأبوين احدهما محلي والاخر عالمي) والمعتمدات من قبل شركة الواحة الزراعية , طبقت تلك التجربة في عام 2015 وفي البيوت الخضراء الخاصة بالتجارب الزراعية والابحاث العلمية التابعة الى الشعبة الصحراوية / مديرية زراعة كربلاء /

وزارة الزراعة العراقية , حيث تمت الزراعة وتجريب العوامل المراد معرفة تأثيرها على المحصول في اربع اماكن (قطاعات) كل قطاع داخل بيت زراعي منفرد وحيث ان تلك القطاعات متباعدة نوعاً ما ومتشابه بعوامل عديدة منها نوع التربة الرملية التي تمت الزراعة فيها وطريقة الري المعتمدة ولكنها تختلف بعوامل اخرى غير مسيطر عليها وهي ملوحة التربة مثلاً والمياه الجوفية , تم اعتماد مياه الابار الارتوازية بعمق 50∏ لسقي النبات باستعمال طريقة التنقيط بواسطة جهاز (Tentiometer) حيث كانت ملوحة مياه الري (5.3 m/ds ) وتم استخلال العمليات الحقلية كافة وحسب تعليمات العينة (التوليفة السمادية النايتروجينية) وتم رش الاسمدة والمبيدات حسب الحاجة لها , تم اضافة المعاملات السمادية النايتروجينية ( المنتجة من قبل شركة الراية السعودية ) المراد قياس تأثيرها على سلالات الباذنجان حيث تمثلت هذه المعاملات بخمس نسب متساوية المسافة من حيث الاضافة وبمقدار 0( غم , 250غم , 500غم , 750غم , 1000غم) للوحدة التجريبية الواحدة حيث تم اضافة الكمية على شكل اجزاء طيل فترة الزراعة حتى جني المحصول عن طريق خلطها بمياه السقي , كررت التجربة في اربع قطاعات (blocks (, طبقت التجربة العاملية وفق تصميم القطاعات الكاملة العشوائية (CRBD (مع مراعاة متطلبات التجربة الجيدة كالتكرار والتجانس والتعشية , وبأشراف الخبراء الزراعيين تم مراقبة التجربة وتسجيل بياناتها بصورة دقيقة حيث مثل الانتاج (مقاساً بالكيلوغرام) الصفة المدروسة المراد معرفة تأثير العوامل المجربة عليه , ويراد بها ايضا معرفة النسب والاصناف الامثلية التي تزيد من انتاجية المحصول , نفذت التجربة داخل البيت الاخضر الذي كانت مساحة 504 ً , حيث بلغت مساحة كل وحدة  $^{-2}$ تجريبية واحدة داخل البيت الاخضر بـ 2 $^{-2}$  .

## **)-1 -2 3( مخطط التجربة - :**

 تم تخطيط التجربة كما في المخطط الهيكلي للتجربة الشكل )1( حيث حددت اربع مناطق زراعية تم استعمال قطاع واحد في كل منطقة زراعية وكل قطاع يحتوي على 15 وحدة تجريبية وحسب الاتجاهات المحددة في الشكل رقم (1) , تم توزيع المعالجات العاملية بشكل عشوائي على الوحدات التجريبية داخل القطاعات وكما موضح في الشكل (1) , وبذلك تكون توليفة المعالجات مكونة من 15 معالجة عاملية لكل مكرر (قطاع) تشمل جميع التوافيق الممكنة لمستويات العاملين المستخدمين في التجربة العاملية (التسميد , وسلالات الباذنجان) , وعلى الرغم من كون التربة رملية بصوره عامة الا انه تم ملاحظة بعض المتعلقات الخاصة بها من حيث نسبة الملوحة وطبيعة الارواء والمياه الجوفية مما اضطر المجرب الى تجزئتها الى اربعة مناطق (قطاعات) . تم توفير مساحة في كل قطاع تكفي لتسليط كافة المعالجات لأجل ان تكون القطاعات كاملة ومن ثم وزعت المعالجات قيد التجربة بشكل عشوائي على جميع الوحدات التجريبية داخل القطاعات , ووفقاً للمعطيات المذكورة سلفاً وهيكلية التجربة المبينة في الشكل (1) والجدول (10) يتم تعريف عوامل التجربة حسب تعريفات التجربة العاملية من النوع (5×3) وبتصميم القطاعات الكاملة العشوائية حيث ان العامل الاول (A (الذي عرف بأصناف (سلالات) الباذنجان ويتضمن ثلاثة مستويات والعامل الثاني (B) والذي عرف بالتسميد ويحتوي على خمس مستويات متساوية المسافة , وان مخطط التجربة يوضح بالشكل الاتي :

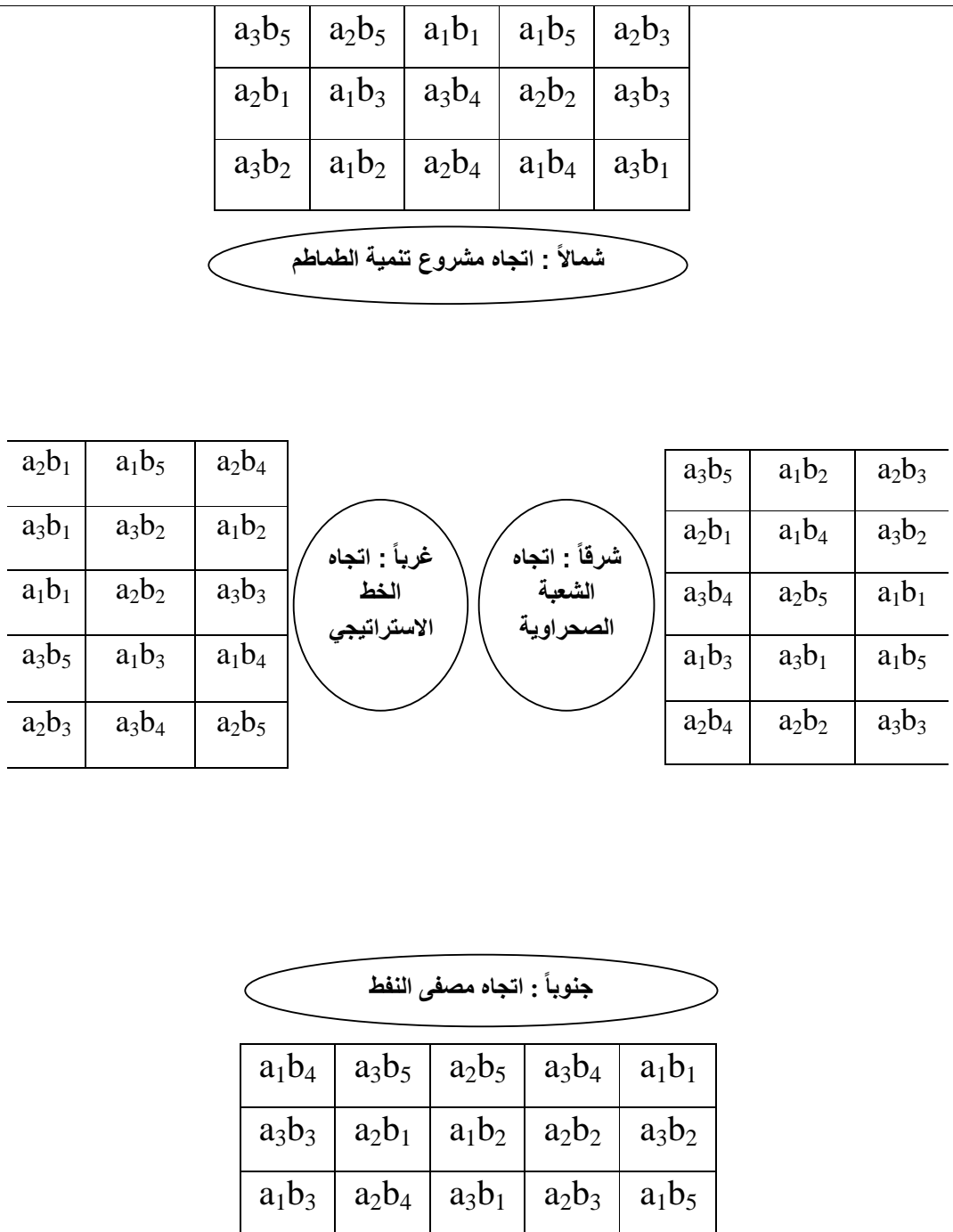

**الشكل (1) يمثل المخطط الهيكلي للتجربة الزراعية وكيفية توزيع المعالجات العاملية بصورة عشوائية على الوحدات التجريبية داخل القطاعات في التجربة العاملية .** 

#### **)-3 3( وصف البيانات - :**

وصفت المتغيرات المستخدمة في التجربة الزراعية المقامة حسب تصميم القطاعات الكاملة العشوائية (CRBD) وكالاتي :

 **Y** :- متغير الاستجابة الذي يمثل كمية انتاج محصول نبات الباذنجان (عينة البحث) مقاساً بالكيلوغرام .

- **A** :- العامل الاول والذي يمثل مستويات اصناف نبات الباذنجان ويتضمن :
	- **<sup>1</sup>a** : السلالة 1 .
	- **<sup>2</sup>a** : السلالة 9 .
	- **<sup>3</sup>a** : السلالة . 22

**B** - : العامل الثاني حيث تمثل بمستويات التوليفة السمادية النايتروجينية والذي يتضمن :

**b1** : بدون اضافة . **<sup>2</sup>b** : تركيز 250 غم . **<sup>3</sup>b** : تركيز 500 غم . **<sup>4</sup>b** : تركيز 750 غم . **<sup>5</sup>b** : تركيز 1000 غم .

**Blocks** :- يمثل القطاعات الاربعة التي تمت الزراعة فيها والذي يتضمن :

- **1 Block** : اتجاه مشروع تنمية الطماطم .
	- **2 Block** : اتجاه التنمية الصحراوية .
	- **3 Block** : اتجاه الخط الاستراتيجي .
		- **4 Block** : اتجاه مصفى النفط .

**-1 -3 3( ) بيانات التجربة - :** 

 سجلت المشاهدات بعد جني المحصول حيث مثلت هذه المشاهدات انتاجية محصول نبات الباذنجان المزروع تحت ظروف البيوت الخضراء ( علما ان وحدة القياس لمشاهدات التجربة هي الكيلوغرام ) وكما في جدول الاستجابة الخاص بالتجربة العاملية المعمولة وفق تصميم القطاعات الكاملة العشوائية : الاتي $\langle$  (CRBD)

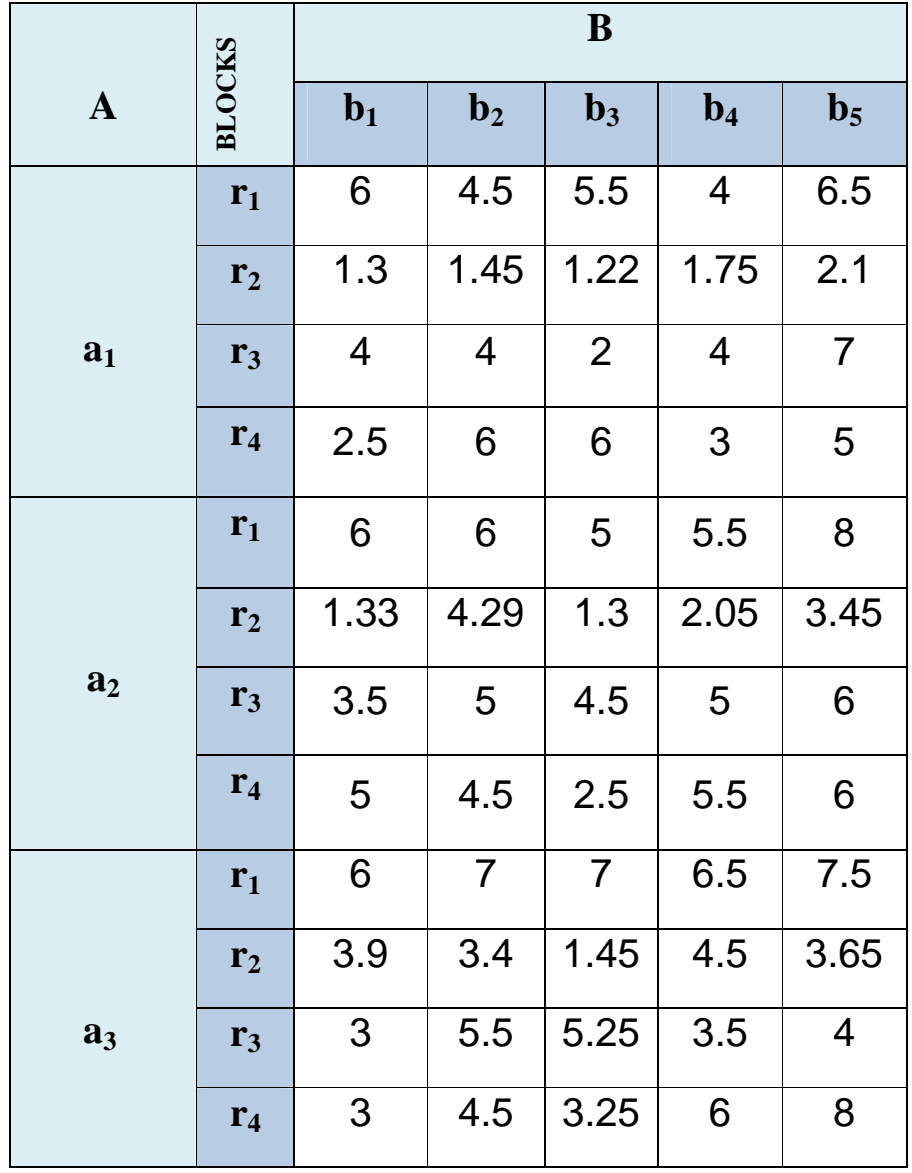

**ijk) انتاجية محصول الباذنجان بالكيلوغرام) الجدول (10) يوضح استجابات المتغير المعتمد Y**

## **S tatistical analysis : - الاحصائي التحليل( ) 3 -4**

قبل البدء بالتحليل الاحصائي توجب اولاً التحقق من الفروض الواجب توفرها في بيانات التجربة العاملية 3×5( ) المنجزة وفق تصميم القطاعات الكاملة العشوائية (CRBD (, وكما يلي :

## **-1 -4 3( ) اختبار طبيعية متغير الاستجابة - : test Normality**

بغية البدء بإجراءات التحليل الاحصائي للتجربة وجب اولاً اختبار مدى مطابقة بيانات متغير الاستجابة (Y) الذي تتمثل بكميات الانتاج من نبات الباذنجان للتوزيع الطبيعي (Normal distribution) , واستناداً على الفرضيتين (49) و(50) والخاصتين بالتوزيع يتم الاختبار , وحيث ان فرضية العد تنص الاتي :

**H<sup>O</sup> :** توزيع بيانات المتغير المعتمد يطابق التوزيع الطبيعي .

ضد الفرضية البديلة :

**<sup>1</sup>H :** توزيع بيانات المتغير المعتمد لا يطا قب التوزيع الطبيعي .

**50 ( ) ............** 

**49( ) ..........** 

ومن خلال استعمال البرنامج الجاهز (SPSS (, تم الحصول على النتائج حسب اختباري ( كولمكروف- سميرنوف , وشيبرو - ويلك) , وكذلك تم رسم البيانات بواسطة المدرج التكراري لملاحظة شكلها تأكيداً . لنتائج الاختبارين المذكورين انفا ً

## **)-1 -1 3-4( نتائج اختبار كولموكوروف- سميرنوف smirnov-Kolmogorov :-**

بعد تطبيق الاختبار على مشاهدات متغير الاستجابة تم الحصول على الجدول الاتي :

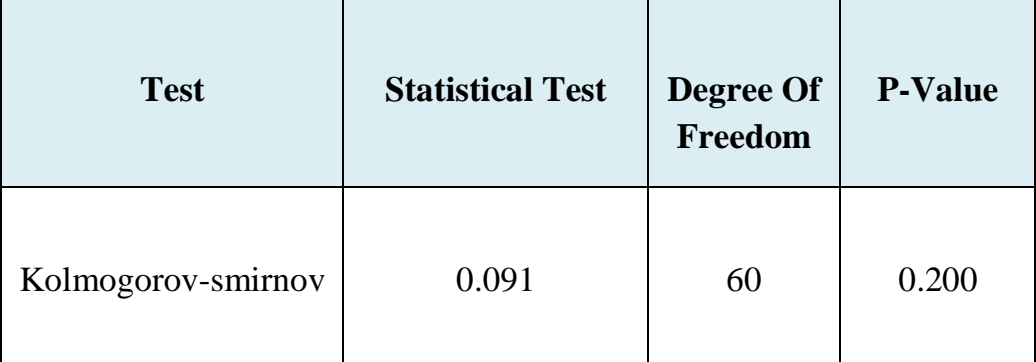

#### **جدول ( 11 ) يوضح نتائج اختبار كولمكروف - سميرنوف**

يتبين من نتائج الاختبار ان قيمة الـ Value-P والبالغة (0.2) المصحابة للأختبار هي اكبر من قيمة مستوى المعنوي المحددة والبالغة (0.05 $\alpha$ ) واستناداً على ذلك يكون القرار قبول فرضية العد رقم ( )49 والتي تنص على ان بيانات متغير المعتمد تتبع التوزيع الطبيعي , اذاً البيانات تتبع التوزيع الطبيعي حسب اختبار كولموكوروف - سميرنوف .

## **)-2 -1 -4 3( نتائج اختبار شيبرو - ويلك wilk-Shapiro - :**

بعد تطبيق الاختبار على مشاهدات متغير الاستجابة تم الحصول على الجدول الاتي :

| <b>Test</b>  | <b>Statistical Test</b> | <b>Degree Of</b><br>Freedom | <b>P-Value</b> |
|--------------|-------------------------|-----------------------------|----------------|
| Shapiro-wilk | 0.969                   | 60                          | 0.123          |

**جدول (12) يوضح نتائج اختبار شيبرو-ويلك**

يتبين من نتائج الاختبار ان قيمة الـ Value-P والبالغة (0.123) المصحابة للأختبار هي اكبر من قيمة مستوى المعنوي المحددة والبالغة (0.05) $\alpha$  واستناداً على ذلك يكون القرار قبول فرضية العد رقم ( )49 والتي تنص على ان بيانات متغير المعتمد تتبع التوزيع الطبيعي , اذاً البيانات تتبع التوزيع الطبيعي حسب اختبار شيبرو - ويلك .

### **3( 3-1-4-) المدرج التكراري Histogram -:**

بعد ثبوت تبعية وميول مشاهدات متغير الاستجابة  $\rm(Y_{iik})$  نحو التوزيع الطبيعي من خلال الاختبارين السابقين تم تعزيز النتائج عن طريق ملاحظة شكل البيانات بعد رسمها\*\* بواسطة المدرج التكراري والشكل (2) يوضح الاتي :

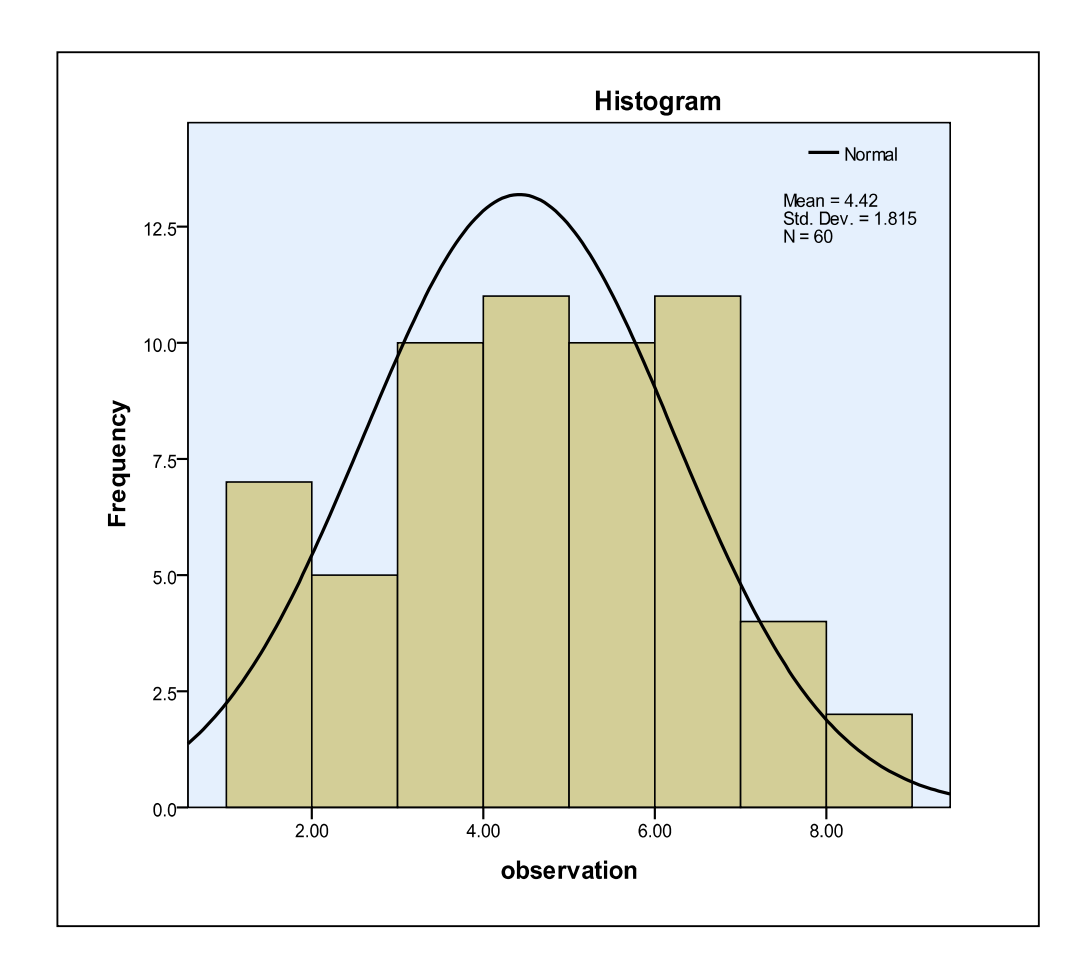

**الشكل (2) يوضح المدرج التكراري لبيانات متغير الاستجابة واتخاذها شكل الناقوس (الجرس)** 

يتضح من خلال الشكل (2) اعلاه ان البيانات تأخذ شكل المنحنى الطبيعي وعاد ةُ يتشبه ذلك بشكل الناقوس (الجرس) وهذا دليل واضح ومؤشر صريح على ان بيانات متغير الاستجابة  ${\rm Y_{ijk}}$ ) نؤول او تتبع التوزيع الطبيعي (normal distribution) .

**<sup>\*\*</sup> رسم المدرج التكراري بواسطة برنامج (spss (**

وبما ان البيانات لها دور كبير وفعال في البحوث العلمية اذاً لابد من الاهتمام بها وتفسيرها قبل الشروع بتحليلها , عند ملاحظة البيانات يتساءل الكثير عدة اسئلة , منها هل ان بيانات العينة خطية ؟ او هل ان بيانات العينة متجانسة وغير مشتتة ؟ او هل ان العينة مثلت المجتمع خير تمثيل ؟ وللأجابة عن هذه الاسئلة تم استخلال الرسم البياني كما في الشكل رقم (3) .

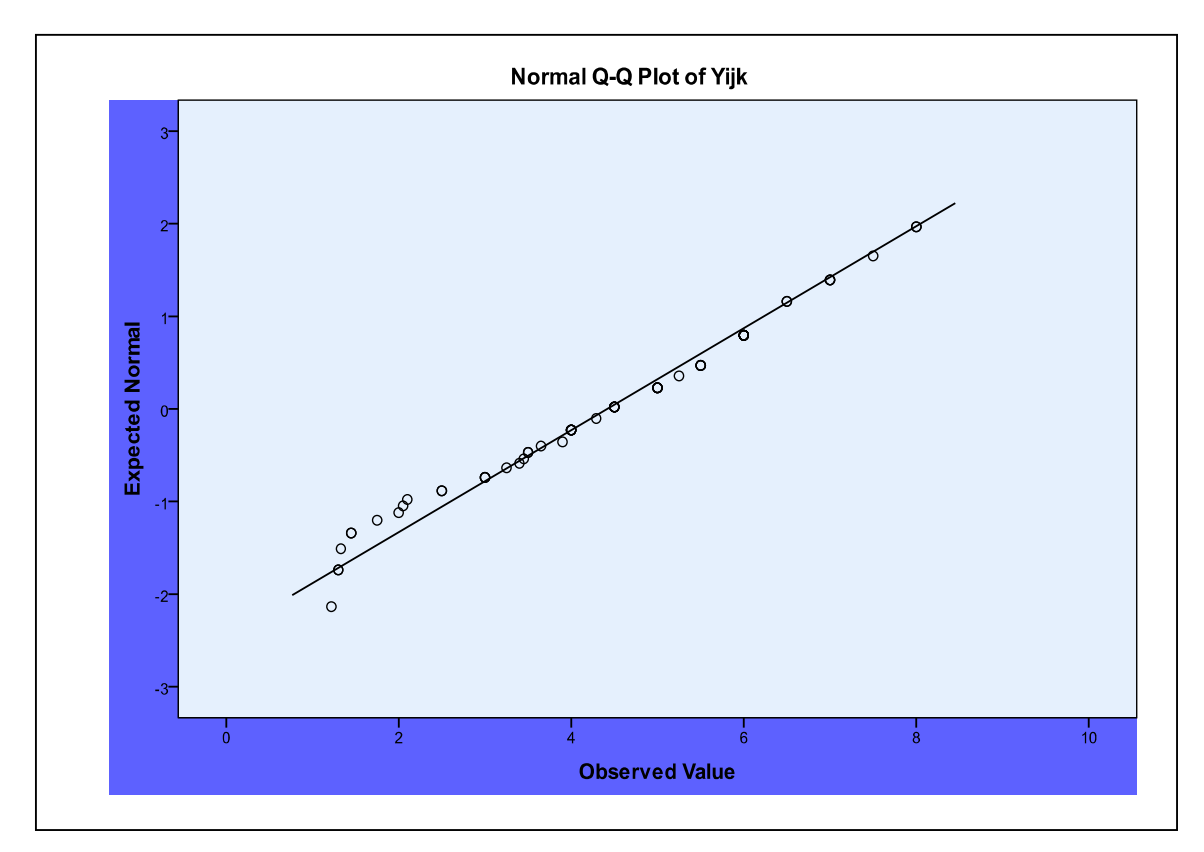

 **الشكل (3 ) يوضح شكل انتشار مشاهدات متغير الاستجابة وهي تتجمع حول خط مستقيم**

يمثل الشكل رقم (3) انتشار بيانات متغير الاستجابة حيث إن هذه البيانات تتجمع حول خط مستقيم وهذا يشير الى ان تلك المشاهدات الخاصة بالمتغير المعتمد المدروس ذات طابع خطي (linearty (ويلاحظ ايضاً تمركز البيانات حول الخط المستقيم حيث يعتبر هذا دليل على عدم تشتت بيانات العينة .

## **-5 3( ) تحليل التباين للتجربة العاملية (5×3) وفق تصميم القطاعات الكاملة العشوائية (CRBD (- :**

تم استخدل البرامج الجاهزة لحساب مجاميع مربعات مصادر التباين وكذلك حساب المجاميع الكلية لكل عامل ومستوياته ولكل قطاع وكل مايقتضيه تحليل التجربة العاملية وفق تصميم القطاعات الكاملة العشوائية , ولتسهيل عملية حساب مفردات جدول تحليل التباين يتم استعمال الجداول (13 ) و(14 ) و(15) حتى يتبين مدى تأثير العوامل الرئيسية وتفاعل مستوياتها وكذلك تأثير القطاعات على الصفة المدروسة وكالتالي :

تم الحصول على الجدول (13) استناداً على الجدول (4) لتسهيل حساب مجموع المربعات العائد للعوامل الرئيسية ومجموع المربعات الكلي , وبالتالي يُمكننا من معرفة مدى تأثير العوامل الرئيسية على مجريات التجربة الزراعية .
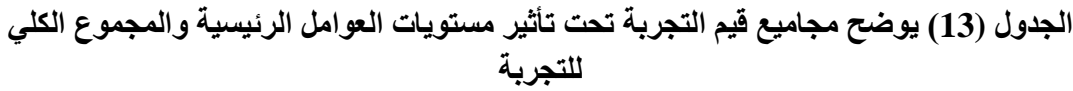

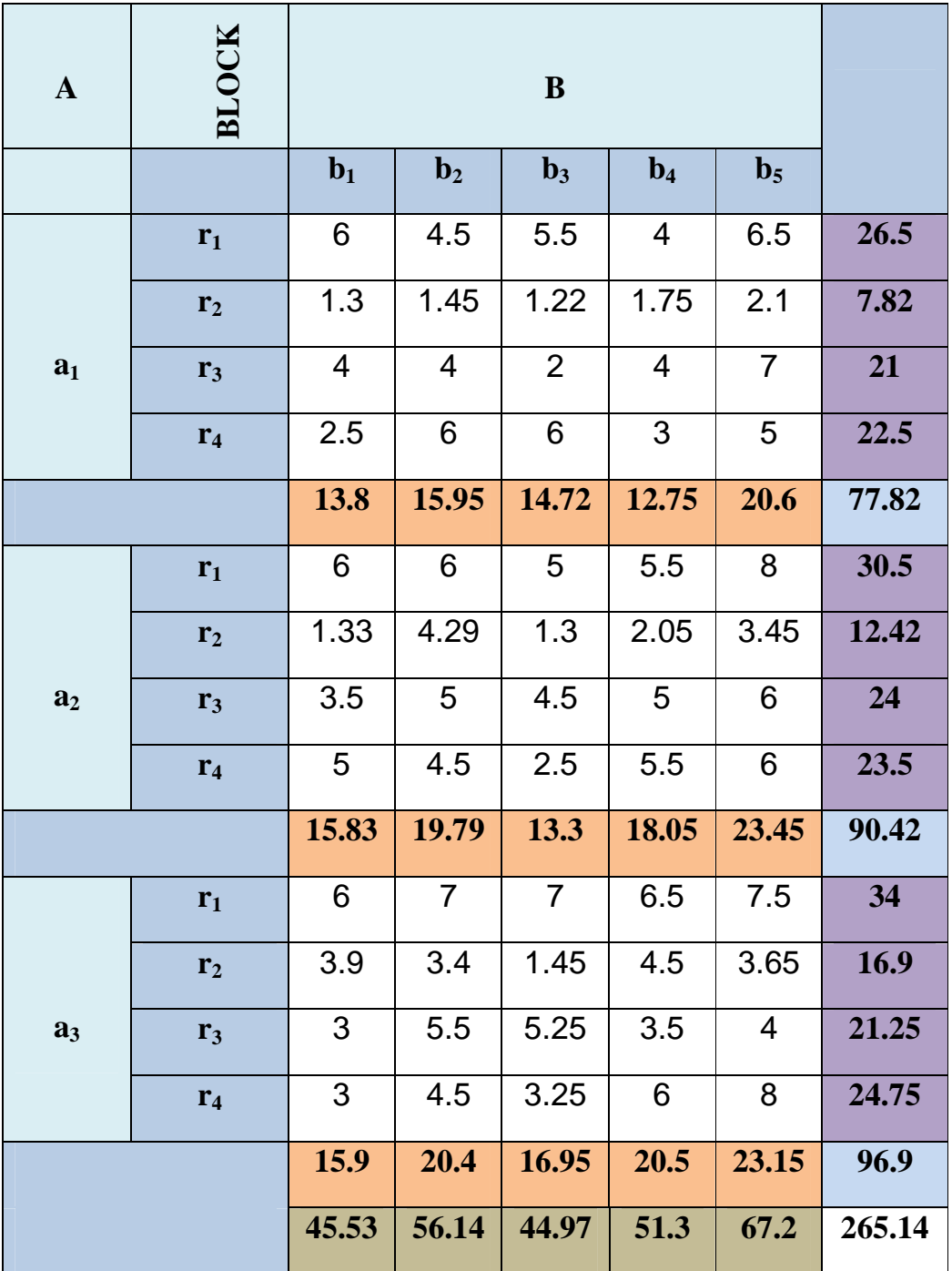

تم الحصول على الجدول (14) استناداً على جدول (5) لتسهيل حساب مجموع مربعات تفاعل مستويات العاملين الرئيسين , وبالتالي يُمكننا من معرفة مدى تأثير التفاعل على مجريات التجربة الزراعية .

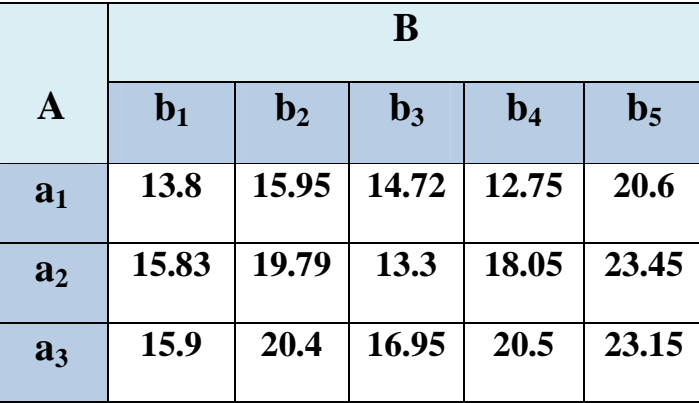

**الجدول (14) يوضح قيم التجربة تحت تأثير التفاعل بين مستويات العامل A ومستويات العامل B**

حسب مخطط التجربة المنجزة وعلى مدى اربع قطاعات تم الحصول على الجدول (15 ) استناداً على جدول (6) لتـسهيل حساب مجموع المربعات الـعائـد للقطاعات , وبالتالي يُمكننا من معرفة مدى تأثيــر القطاعات على مجريـات التجربـة الزراعية .

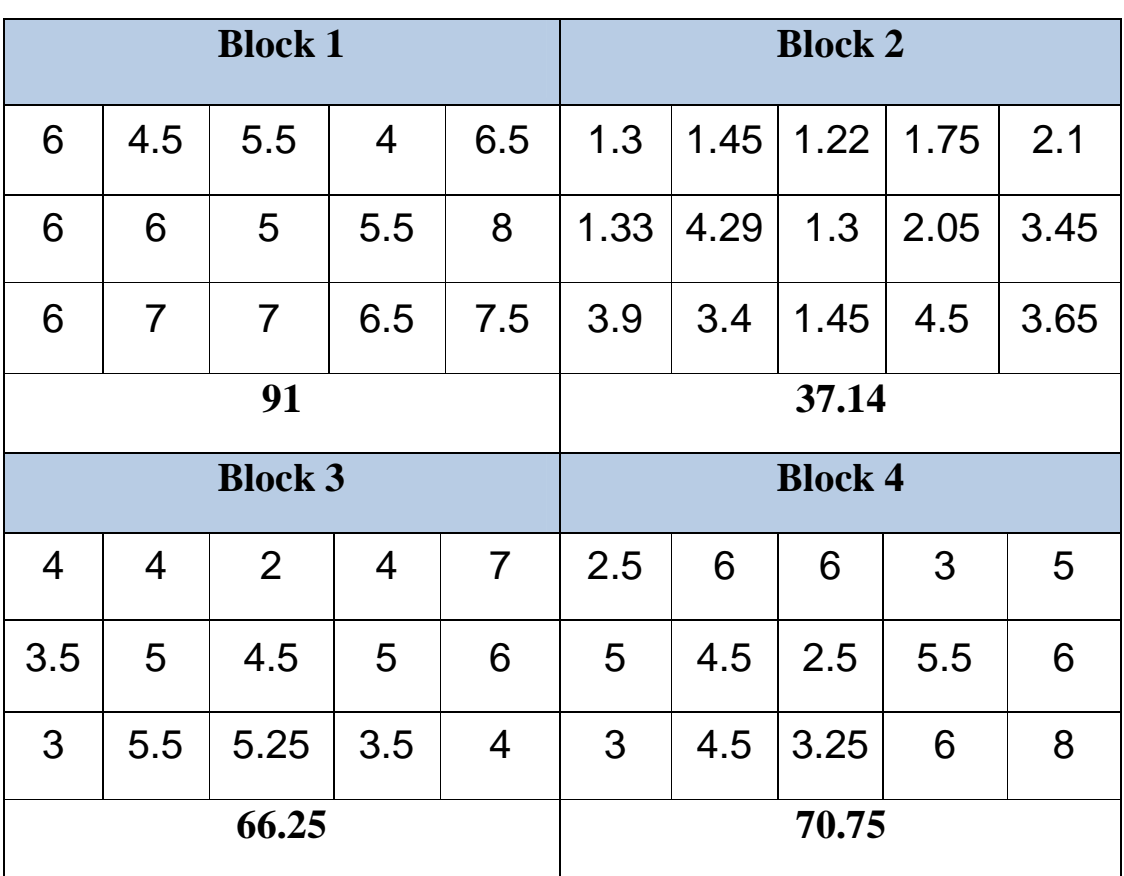

**الجدول (15) يوضح قيم التجربة ومجاميعها تحت تأثير القطاعات وحسب مخطط التجربة**

# **واعتماداً على الجدول رقم (7) تم حساب مكونات جدول تحليل التباين وحسب ما موضح في الجدول (16) الاتي :**

# **الجدول ( 16) يوضح نتائج تحليل التباين (ANOVA (للتجربة العاملية )3×5( وفق تصميم القطاعات الكاملة العشوائية (CRBD (**

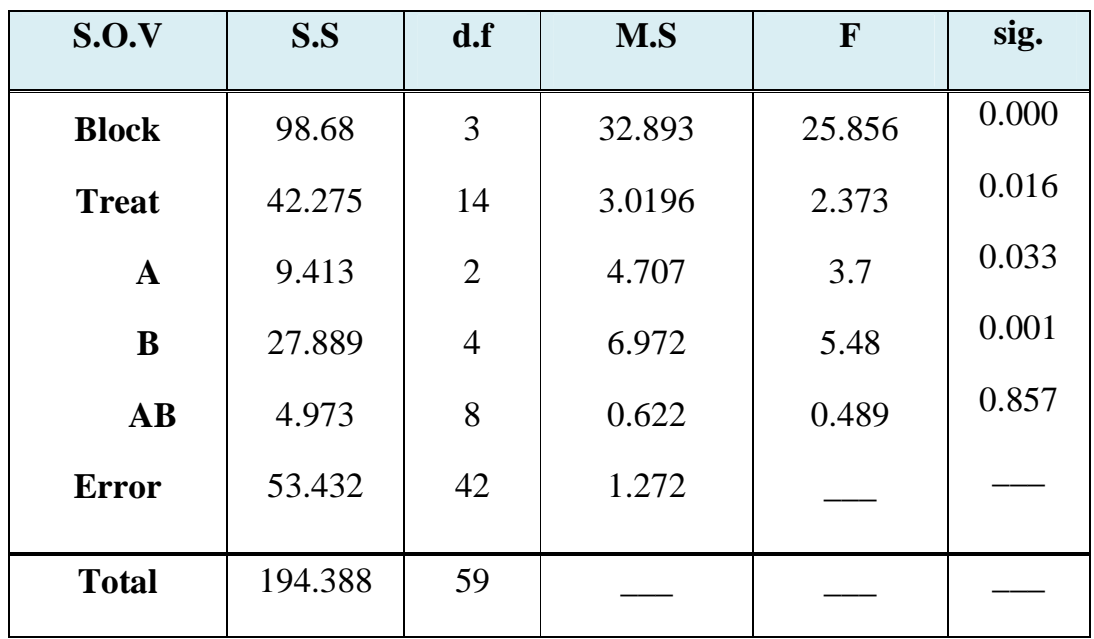

استناداً على نتائج التحليل الاحصائي في جدول تحليل التباين رقم (16) وحسب اختبار (F) ذو الطرفين واعتماداً على الفرضيات المذكورة في الجانب النظري , تكون القرارات كالاتي :

- 1- ترفض فرضية العلى رقم (22) الخاصة بتأثير بالقطاعات وتقبل الفرضية البديلة (23) عند مستوى معنوية (0.05=α (, وذلك كون قيمة الاحتمال (0.000) المرافقة لقيمة F المحسوبة والخاصة بالقطاعات اصغر من مستوى المعنوية المحددة , مما يشير الى وجود تأثير جوهري للقطاعات على كمية الانتاج لمحصول الباذنجان .
- 2- ترفض فرضية العلى رقم (24) الخاصة بتأثير المتوسط العلى بالمعالجات وتقبل الفرضية البديلة  $F$  عند مستوى معنوية (0.05 $\alpha$ وذلك كون قيمة الاحتمال (0.016) المرافقة لقيمة F المحسوبة والخاصة بالمتوسط العل للمعالجات اصغر من مستوى المعنوية المحددة , مما يشير الى وجود تأثير جوهري للمتوسط العام للمعالجات على كمية الانتاج لمحصول الباذنجان .
- 3- ترفض فرضية العلى رقم (26) الخاصة بتأثير مستويات العامل A وتقبل الفرضية البديلة (27) عند مستوى معنوية (0.05=α (, وذلك كون قيمة الاحتمال (0.033) المرافقة لقيمة F المحسوبة والخاصة بالعامل A اصغر من مستوى المعنوية المحددة , مما يشير الى وجود اختلاف جوهري لسلالات الباذنجان على كمية الانتاج لمحصول الباذنجان .
- 4- ترفض فرضية الع∃ رقم (28) الخاصة بتأثير مستويات العامل B وتقبل الفرضية البديلة (29) عند مستوى معنوية (0.05=α (, وذلك كون قيمة الاحتمال (0.001) المرافقة لقيمة F المحسوبة والخاصة بالعامل B اصغر من مستوى المعنوية المحددة , مما يشير الى وجود تأثير معنوي لنسب التوليفة السمادية المستخدمة على كمية الانتاج لمحصول الباذنجان .
- 5- قبول فرضية الع⊡ رقم (30) الخاصة بتأثير تفاعل مستويات العاملين (A,B) ورفض الفرضية البديلة ( ) 31 عند مستوى معنوية (0.05=α (, وذلك كون قيمة الاحتمال (0.857) المرافقة لقيمة F المحسوبة والخاصة بتفاعل العاملين (B,A (اكبر من مستوى المعنوية المحددة , مما يشير الى عدم وجود تأثير جوهري لتفاعل العاملين (B,A (على كمية الانتاج لمحصول الباذنجان .

### **-6 3( ) تطبيق اختبارات المقارنات المتعددة - :**

بعد ما اظهرت نتائج جدول تحليل التباين بأن هنالك فروقات معنوية لكل عامل متضمن في التجربة اي ان العامل A والعامل B لهما تأثير معنوي على متغير الاستجابة , وكذلك وجود تأثير معنوي لتعدد الأماكن الزراعية (القطاعات) **اي** ان القطاعات تؤثر في انتاجية محصول الباذنجان , وجب التعرف بشكل دقيق عن اي من مستويات تلك العوامل الرئيسية المؤثرة التي سببت ذلك الفرق المعنوي , وكذلك التعرف على القطاع الذي كان وراء ظهور المعنوية بالتأثير , ومن خلال استخدام اختباري الفرق المعنوي الاصغر \*\* (LSD (واختبار دونت (Dunnett (تم التعرف على المستويات الجزئية التي سببت الفروق المعنوية .

**1- المقارنات المتعددة لمتوسطات مستويات العامل A**

# **- أ اختبار الفرق المعنوي الاصغر (LSD (:**

تم ايجاد الفروق المطلقة بين متوسطات مستويات العامل A على التوالي في الجدول (17) استناداً على الجدول (8) وكالاتي :

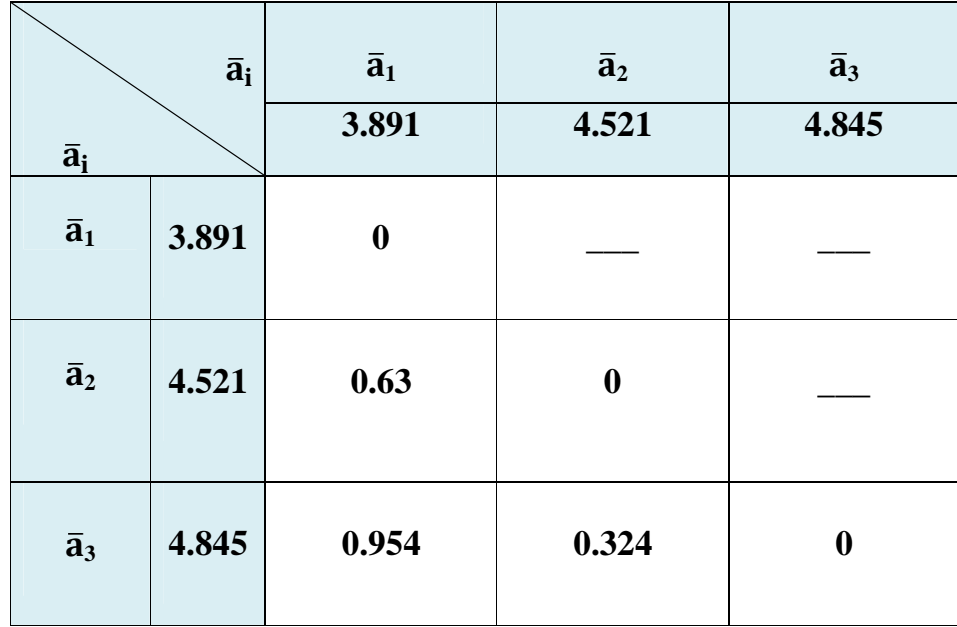

### **الجدول (17) نتائج الفروقات المطلقة بين متوسطات مستويات العامل A**

\_\_ \_\_\_\_\_\_\_\_\_\_\_\_\_\_\_\_\_\_\_\_\_\_\_\_\_\_\_\_\_\_\_\_\_\_\_\_\_\_\_\_\_\_\_\_\_\_ **\*\* تم استخدام برنامج (SPSS (لأجراء اختبار دونت** 

$$
\text{MSE=1.272} \& (\alpha=0.05 \; , \; \frac{\alpha}{2} = 0.025 \; ) \& t(0.025 \; , 42) = 2.018082
$$
\n
$$
\text{A} \quad \text{A} \quad \text{A} \quad \text{A} \quad \text{A} \quad \text{A} \quad \text{A} \quad \text{B} \quad \text{B} \quad \text{C} \quad \text{C} \quad \text{C} \quad \text{C} \quad \text{D} \quad \text{D} \quad \text{C} \quad \text{D} \quad \text{D} \quad \text{E} \quad \text{E} \quad \text{D} \quad \text{E} \quad \text{E}
$$

$$
Sd = \sqrt{\frac{2(1.272)}{20}} = 0.35665
$$

تحسب قيمة الـ LSD من خلال الصيغة (34) وكالاتي:

 $LSD<sub>0.05</sub> A = 2.018082 \times 0.35665 = 0.71975$ 

#### **ب- اختبار دونت (Dunnett (:**

اظهرت نتائج اختبار دونت لمتوسط مستويات العامل A في الجدول (18) الاتي :

 **الجدول (18) نتائج اختبار دونت لمستويات العامل A**

| $\bar{a}_i$      | a <sub>1</sub>  | الفرق بين | d       | Sig.  |
|------------------|-----------------|-----------|---------|-------|
|                  |                 | المتوسطين |         |       |
| متوسط المستوى 9  | متوسط المستوى 1 | 0.63      | 0.35668 | 0.149 |
| متوسط المستوى 22 | متوسط المستوى 1 | 0.9540    | 0.35668 | 0.02  |

#### **تفسير النتائج**

ان ما عكسته نتائج جدول تحليل التباين (ANOVA (المبينة في الجدول (16) اذ اظهرت التأثير المعنوية للعامل A) المتمثل بسلالات نبات الباذنجان) في زيادة انتاجية المحصول , ولتوضيح اي من المستويات الجزيئة للعامل A كان الابرز والاكثر تأثيراً في زيادة الانتاجية , تم اعتماد الاختبارين اعلاه وحسب الفرضيات المذكورة في الجانب النظري رقم (32) و (33) والخاصة بالاختبارين المعنيين تبين الاتي :

- أ **حسب اختبار الـ LSD** 

اعتماداً على الفروقات المطلقة بين المتوسطات في الجدول (17) ومقارنتها مع قيمة الـ LSD وبمستوى معنوية (0.05=α (تبين ان هنالك فرقاً معنوياً وحيداً بين متوسط المستوى الاول مع متوسط المستوى الثالث (a3) فقط وذلك كون قيمة الفرق المطلق بين متوسط المستوى (a1) الاول مع متوسط المستوى الثالث وهي (0.954) اكبر من قيمة الـ LSD وهي (0.71975) وبهذا يكون المستوى الثالث (a3) صاحب المتوسـط الاكبـر هـو الافضل من بـين المستويات الاخرى .

- ب **حسب اختبار دونت**

اظهرت نتائج اختبار دونت الموضحة في الجدول (18) معنوية فرق متوسط المستوى الاول (a<sub>1</sub>) (معاملة سيطرة) مع متوسط المستوى الثالث (3<sub>3</sub>) فقط بسبب قيمة المعنوية المصاحبة للأختبار (0.02) اصغر من مستوى المعنوية (0.05=α (المحددة مما يدل على افضلية المستوى الثالث (33) بكونه يمتلك المعدل (المتوسط) الاكبر للإنتاجية .

خلاصة القول وحسب اختباري الـ LSD واختبار دونت تم استنتاج ان المستوى الثالث (3a (والمتمثل بالسلالة 22 هو الافضل من بين مستويات العامـل (A) كونـه اعطـي اعلـي معدل انتاج , وقـد اثر معنوياً في زيادة الانتاجية . **2 - المقارنات المتعددة لمتوسطات مستويات العامل B**

# **- أ اختبار الفرق المعنوي الاصغر (LSD (:**

تم ايجاد الفروق المطلقة بين متوسطات مستويات العامل B على التوالي في الجدول ( ) 19 استناداً على الجدول (8) وكالاتي

 **الجدول (19) نتائج الفروقات المطلقة بين متوسطات مستويات العامل B**

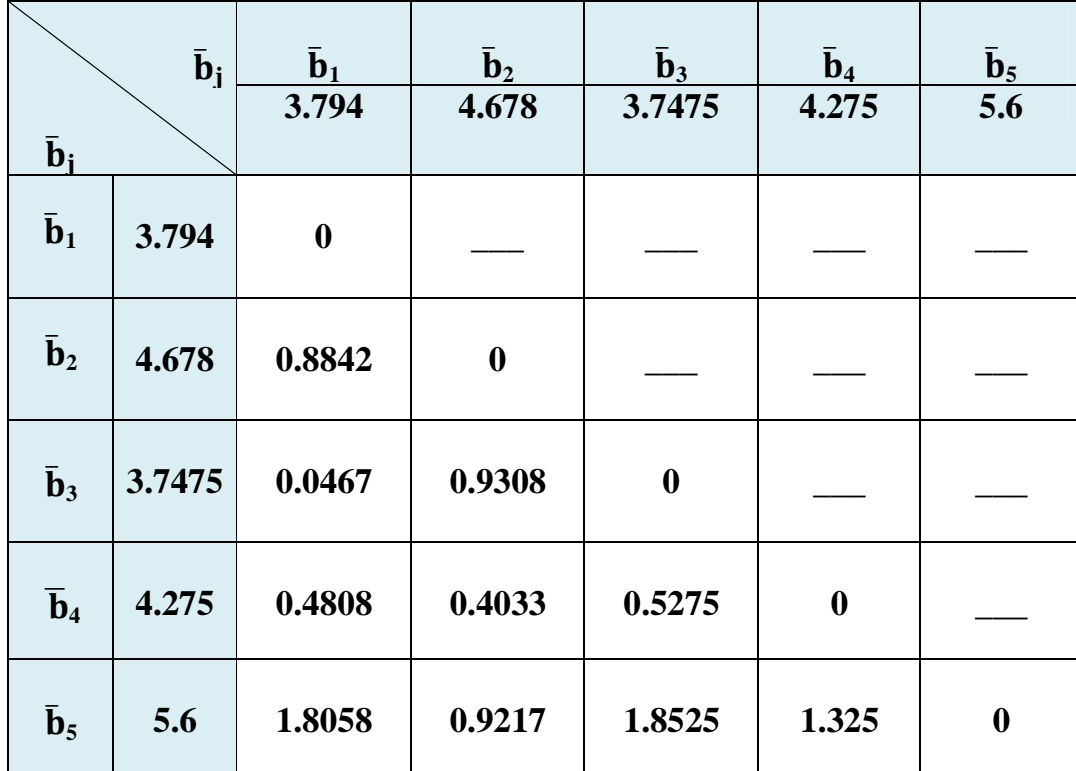

MSE=1.272 &  $(\alpha=0.05, \frac{\alpha}{2}=0.025)$  &  $t(0.025, 42)=2.018082$ 

جميع مستويات العامل B متساوية المشاهدات اي ان ( 12=r ( لذلك تمتلك نفس الخطأ المعياري (sd ( ويحسب الخطأ المعياري حسب الصيغة (36) وكلاتي :

$$
Sd = \sqrt{\frac{2(1.272)}{12}} = 0.46
$$

تحسب قيمة الـ LSD من خلال الصيغة (34) وكالاتي:

 $LSD<sub>0.05</sub> B = 2.018082 \times 0.46 = 0.929195$ 

**ب- اختبار دونت (Dunnett (:** 

اظهرت نتائج اختبار دونت لمتوسط مستويات العامل B في الجدول (20) الاتي :

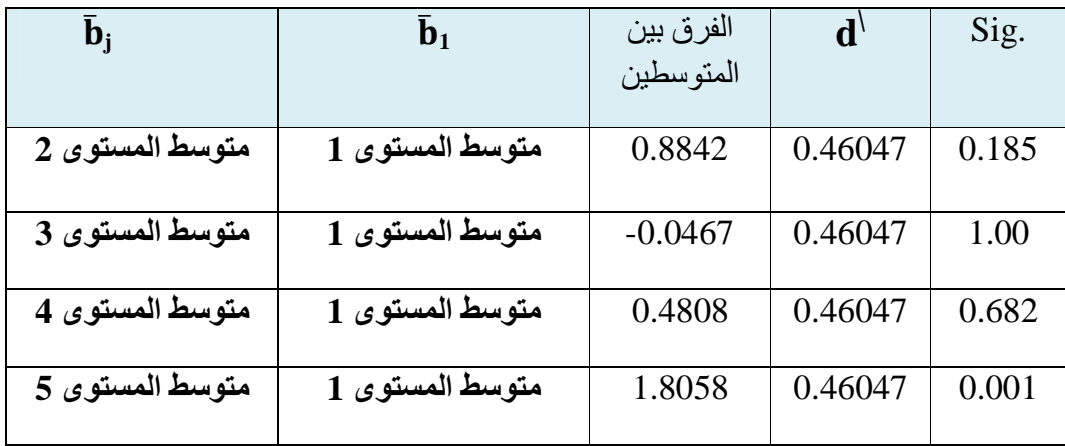

### **الجدول (20) نتائج اختبار دونت لمستويات العامل B**

**تفسير النتائج** 

ان ما عكسته نتائج جدول تحليل التباين (ANOVA (المبينة في الجدول (16) اذ اظهرت التأثير المعنوية للعامل B) المتمثل بالتوليفة السمادية النايتروجينية) في زيادة انتاجية المحصول , ولتوضيح اي من المستويات الجزيئة للعامل B كان الابرز والاكثر تأثيراً في زيادة الانتاجية , تم اعتماد الاختبارين اعلاه وحسب الفرضيات المذكورة في الجانب النظري والخاصة بالاختبارين المعنيين تبين الاتي :

**- أ حسب اختبار الـ LSD** 

اعتماداً على الفروقات المطلقة بين المتوسطات في الجدول (19) ومقارنتها مع قيمة الـ LSD وبمستوى معنوية (0.05=α (تبين ان هنالك فروقات معنوية بين متوسط المستوى الخامس مع جميع متوسطات المستويات الاخرى  $(b_4, b_3, b_1)$  على التوالي عدى المستوى الثاني (b  $(b_5)$ (b<sub>2</sub>) وذلك كون قيم الفـرق المطلــق بيـن متـوسط المستـوى الخامـس واي متــوسط للمستويــــات الاخــرى (1.8058 , 1.8525 , 1.325) على التوالي اكبر من قيمة الـ LSDوهي (0.929195) وبهذا يـكون المستوى الخامس (5b (صاحب المتوســط الاكبـر هـو الافضل من بـين المستويات الاخرى .

**- ب حسب اختبار دونت** اظهرت نتائج اختبار دونت الموضحة في الجدول (20) معنوية فرق متوسط المستوى الاول b <sup>1</sup> (معاملة سيطرة) مع متوسط المستوى الخامس (b5) فقط بسبب قيمة المعنوية المصاحبة للاختبار (0.001) اصغر من مستوى المعنوية (0.05=α (المحددة مما يدل على افضلية المستوى الخامس (5b (بكونه يمتلك المعدل(المتوسط) الاكبر للإنتاجية .

خلاصة القول وحسب اختباري الـ LSD واختبار دونت تم استنتاج ان المستوى الخامس (b<sub>5</sub>) والمتمثل بأضافة 1000غم من التوليفة السمادية هو الافضل من بين مستويات العامـل (B (كونه اعطى اعلى معدل انتاج , وقد اثر معنـوياً في زيادة الانتاجية .

**3- المقارنات المتعددة للقطاعات (Blocks (**

- أ **اختبار الفرق المعنوي الاصغر (LSD (:** 

تم ايجاد الفروق المطلقة بين متوسطات القطاعات على التوالي في الجدول (21) استناداً على الجدول (8) وكالاتي

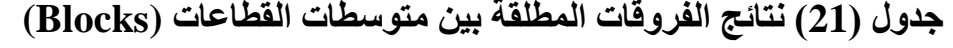

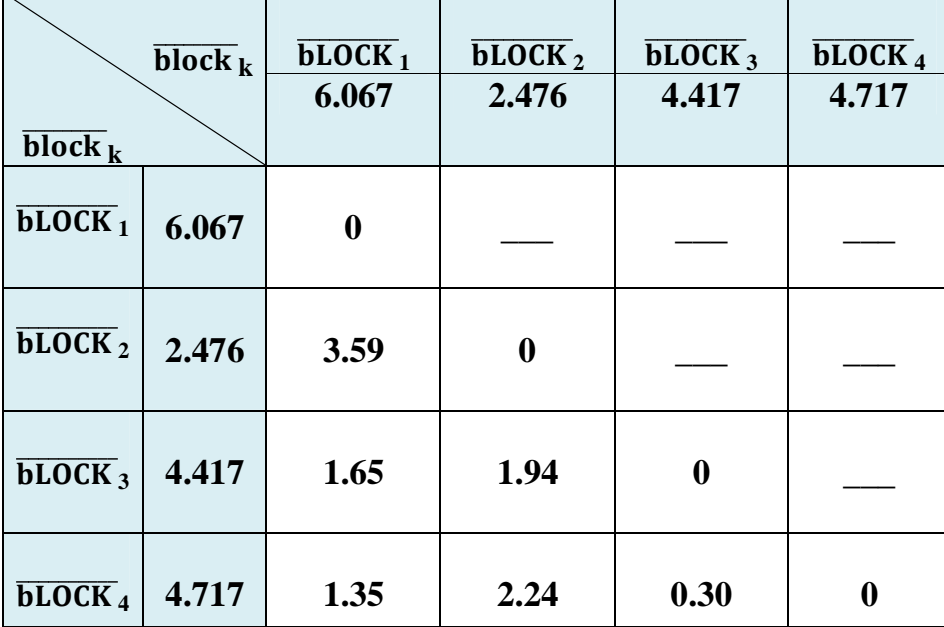

MSE=1.272 &  $(\alpha=0.05, \frac{\alpha}{2}=0.025)$  &  $t(0.025, 42)=2.018082$ جميع القطاعات متساوية المشاهدات اي ان ( 15=r ( لذلك تمتلك نفس الخطأ المعياري (sd (ويحسب الخطأ المعياري حسب الصيغة (36) وكلاتي :

$$
Sd=\sqrt{\frac{2(1.272)}{15}}=0.4118
$$

تحسب قيمة الـ LSD من خلال الصيغة (34) وكالاتي:

 $LSD_{0.05} B = 2.018082 \times 0.4118 = 0.8311$ 

#### - ب **اختبار دونت (Dunnett (:**

اظهرت نتائج اختبار دونت لمتوسط القطاعات في الجدول (22) الاتي :

**الجدول (22) نتائج اختبار دونت للقطاعات (Blocks (**

| block $_k$     | block $_1$     | الفرق بين | $\mathbf{d}'$ | Sig.  |
|----------------|----------------|-----------|---------------|-------|
|                |                | المتوسطين |               |       |
| متوسط القطاع 2 | متوسط القطاع 1 | $-3.5907$ | 0.41186       | 0.000 |
| متوسط القطاع 3 | متوسط الفطاع 1 | $-1.65$   | 0.41186       | 0.001 |
| متوسط القطاع 4 | متوسط القطاع 1 | $-1.35$   | 0.41186       | 0.006 |

#### **تفسير النتائج**

دون ادنى شك تشكل طبيعة الارض المتوفرة للزراعة مرتكزاً مؤثراً في الانتاجية وذلك ما عكسته نتائج جدول تحليل التباين (ANOVA) المبينة في الجدول (16) اذ اظهرت معنوية القطاعات (blocks) في زيادة انتاجية المحصول , ولتوضيح اي القطاعات التي تمت فيها الزراعة كانت الابرز والاكثر تأثيراً في زيادة الانتاجية , تم اعتماد الاختبارين اعلاه وحسب الفرضيات المذكورة في الجانب النظري والخاصة بالاختبارين المعنيين تبين الاتي :

- أ **حسب اختبار الـ LSD** 

اعتماداً على الفروقات المطلقة بين المتوسطات في الجدول (21) ومقارنتها مع قيمة الـ LSD وبمستوى معنوية (0.05=α (تبين ان هنالك فروقات معنوية بين متوسط القطاع الاول مع جميع متوسطات القطاعات الاخرى (القطاع 2 , القطاع 3 , القطاع 4) على التوالي وذلك كون قيم الفرق المطلق بين متوسط القطاع الاول واي متوسط للقطاعات الاخرى (3.59 , 1.65 , 1.35) على التوالي اكبر من قيمة الـ LSD وهي (0.8311) وبهذا يـكون القطـاع الاول (1 Block( صاحب المتوسـط الاكبـر هـو الافضل من بين القطاعـات الاخرى .

- ب **حسب اختبار دونت**

اظهرت نتائج اختبار دونت الموضحة في الجدول (22) معنوية فرق متوسط القطاع الاول 1 block) قطــاع سيـطرة) ــم ع متوسطات القطاعات الاخرى وذلك كون قيمة المعنوية المصاحبة للأختبارات (0.006 , 0.001 , 0.000) اصغر من مستوى المعنوية (0.05=α ( المحددة مما يــدل على افضليـة القطاع الاول (1 Block ( بكونه يمتلك المعدل (المتوسط) الاكبر للإنتاجية وكذلك باعتباره المؤسسة المستهدفة بالتجربة و هي مهيأة اصلاً لهذا الغرض .

خلاصة القول وحسب اختباري الـ LSD واختبار دونت (Dunnett (تم استنتاج ان القطاع الاول (1 Block (هو الافضل من بين القطاعات الاخرى في زراعة نبات الباذنجان كونه اعطى اعلى معدل انتاج , وقد اثر معنويا ً في زيادة الانتاجية .

وهو ما يوجب ابقاء مجموع المربعات العائد للقطاعات ضمن جدول تحليل التباين رقم (16 ) وعدم امكانية دمجه مع مجموع مربعات الخطأ .

 **) لمتغير الاستجابة (كميات الانتاج المقدرة) باستخدام نموذج ijk( 3-7 )نتائج حساب القيم التقديرية ( ا التصميم المقدر :** -

من اجل الحصول على القيم التقديرية لمتغير الاستجابة (كميات الانتاج المقدرة ) عن طريق انموذج التصميم المستخل في اقامة التجربة , لابد اولاً تقدير انموذج التصميم وايجاد معلماته وكما موضح في الفصل الثاني وبأستخدام البرنامج الجاهز (spss (تم تقدير الصيغة رقم 6( ) والوصول الى مقدرات معلمات انموذج التصميم المستخدم في التجربة وتم الحصول على الانموذج الاتي حسب الصيغة (43) :

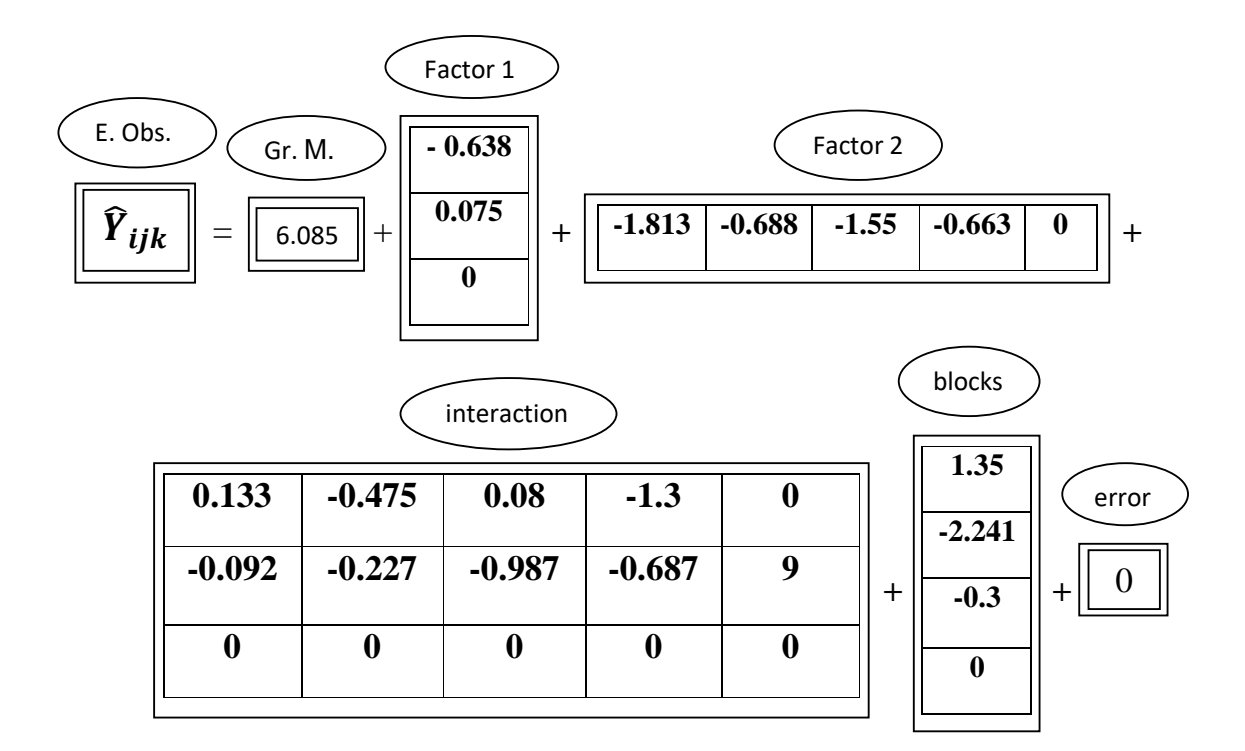

وعندما تم تقدير انموذج التصميم اصبح من السهل ايجاد القيم التقديرية لمتغير الاستجابة , وبأستخدام الصيغة (44) يمكن حساب اي قيمة تقديرية لمتغير الاستجابة .

مثلا :

لو اردنا حساب القيمة التقديرية لمتغير الاستجابة التي تقع تحت تأثير المستوى الاول من العامل الاول والمستوى الاول من العامل الثاني ضمن القطاع الاول يتم ذلك حسب الصيغة (45) وكلاتي :

 $\widehat{Y}_{111} = 6.085 + (-0.638) + (-1.688) + 0.133 + 1.35 = 5.097 \approx 5.1$ 

وهكذا يتم حساب جميع القيم التقديرية لمتغير الاستجابة الى نصل الى القيمة الاخيرة , فلو اردنا حساب القيمة التقديرية لمتغير الاستجابة التي تقع تحت تأثير المستوى الثالث من العامل الاول والمستوى الخامس من العامل الثاني ضمن القطاع الرابع يتم ذلك حسب الصيغة (46) وكلاتي :

 $\widehat{Y}_{354}$  = 6.085 + 0 + 0 + 0 + 0 = 6.085 ≈ 6.09

وبعد حساب جميع القيم التقديرية يتم عرضها في الجدول (23) استناداً على الجدول (9 ) .

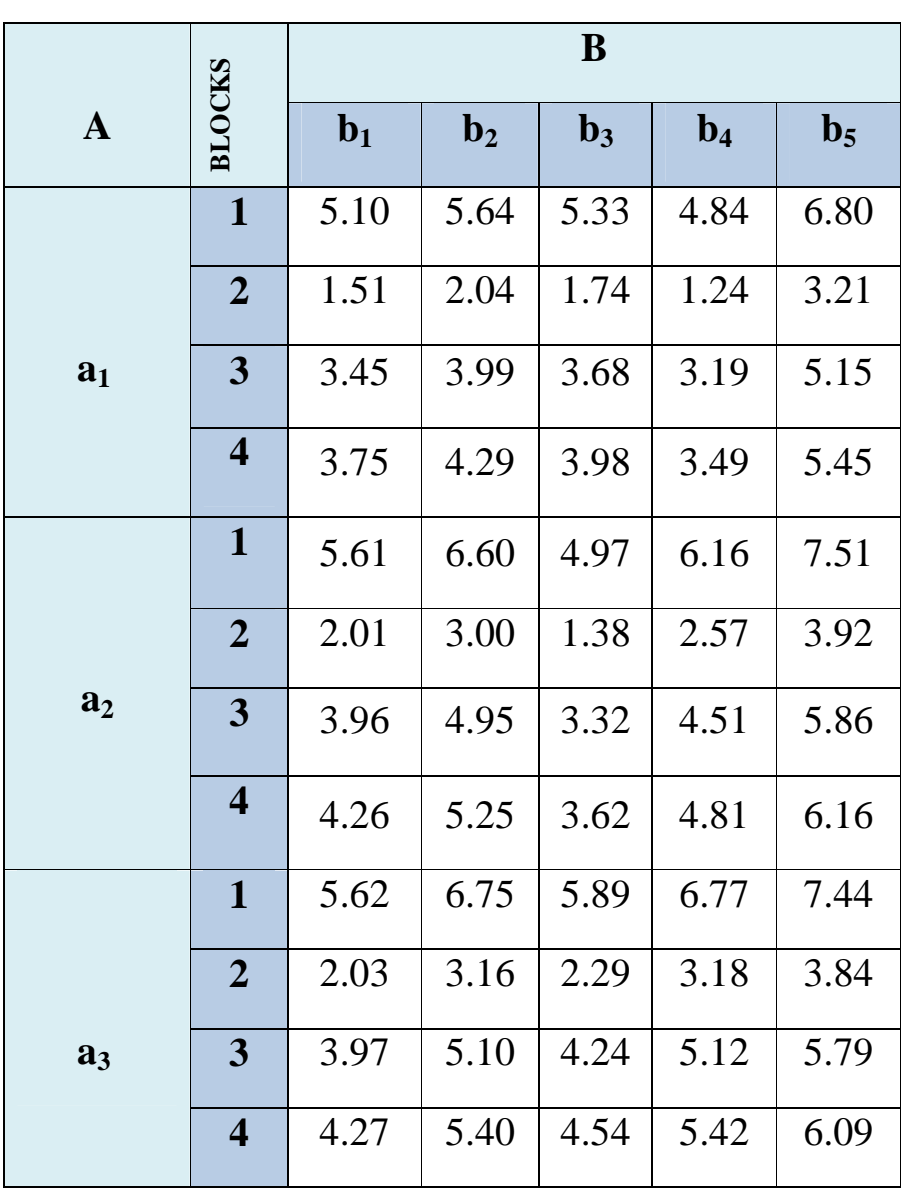

)' **) لمتغير الاستجابة الجدول (23) يوضح القيم التقديرية (** &

وبـعد مقارنة القيـم التقديرية (  $\widehat{Y}_{\text{iik}}$  ) لمتغيـر الاستجابة الموضحة في الجدول (23) مــع القيم الحقيقيــة **( Yijk (**لمتغير الاستجابة الموضحة في الجدول (10) , اتضح للباحث اقتراب القيم التقديرية من القيم الحقيقية للتجربة بنسبة عالية جداً ويعتبر هذا مؤشر واضح وسليم على ان الأنموذج ملائم للتجربة ولغرض التقدير من الناحية الرياضية كون الاخطاء الناجمة من عملية التقدير قليلة جدا , وكذلك يعتبر ً انموذجاً ملائماً علمياً للتجربة كونه يأخذ بنظر الاعتبار الظروف المكانية (القطاعات) التي اعتمد على اساسها استعمال تصميم القطاعات الكاملة العشوائية (CRBD) , بلاحظ تقارب كبير جداً بين قيمة متوسط المشاهدات الحقيقية للتجربة وهو (4.419=µ (و قيمة متوسط المشاهدات المقدرة للتجربة وهو(4.42017) وهذا دليل اخر لملائمة النموذج للتجربـة المقامة , فضلاً عن كـون قيمة (179.4) MSE(لأنموذج البيانات المقدرة والبالغة (0.0159 ) اصغر بكثير من قيمة (MSE (لأنموذج البيانات الحقيقية والبالغة (1.272) مما يثبت جدارة استعمال أنموذج التصميم في أيجاد القيم المقدرة بدلاً من أنموذج الانحدار كون قيمة (MSE (للأول تكاد ان تكون شبه معدومة , ومن اجل توضيح تقارب القيم المقدرة من القيم الحقيقية تم رسم (بواسطة برنامج الـ SPSS (المشاهدات الحقيقية والمقدرة حسب مستويات العوامل الداخلة في التجربة .

-1 لتوضيح تقارب المشاهدات الحقيقية والمقدرة تحت تأثير مستويات العامل A تم رسم الشكلين (4) و (5) وكلاتي :

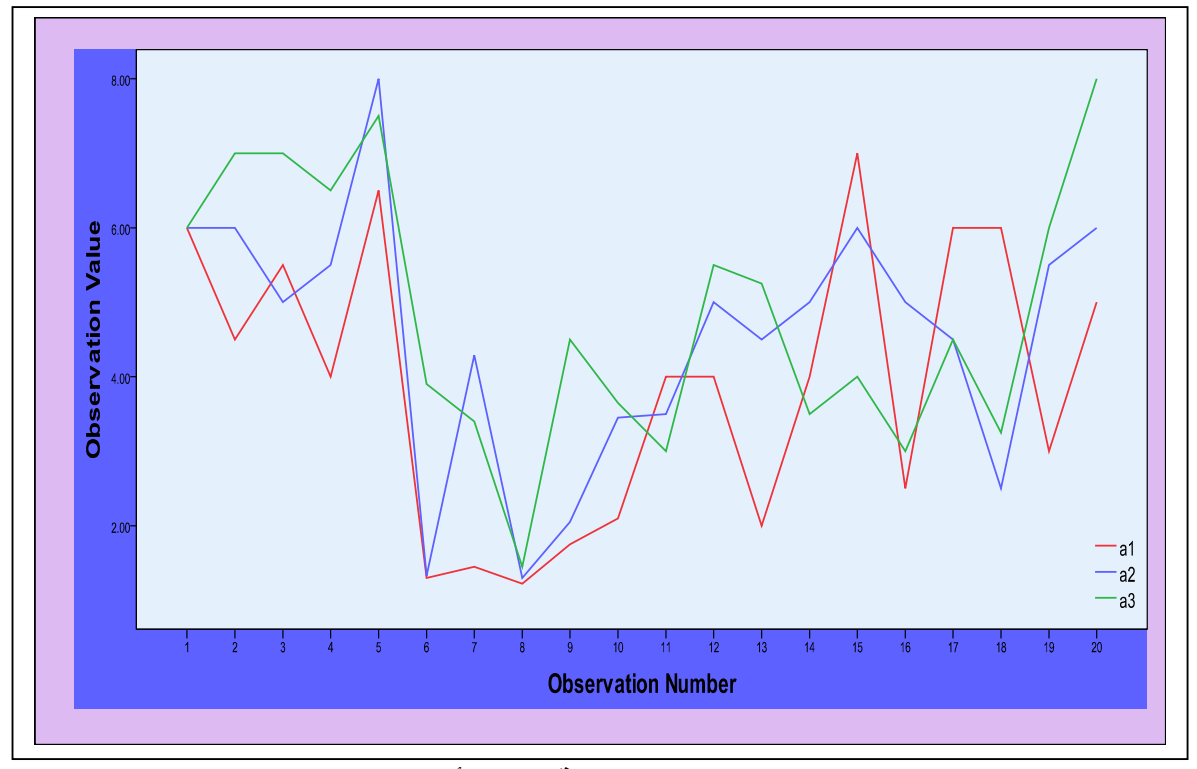

**الشكل (4) يوضح الاستجابات الحقيقية تحت تأثير مستويات العامل A** 

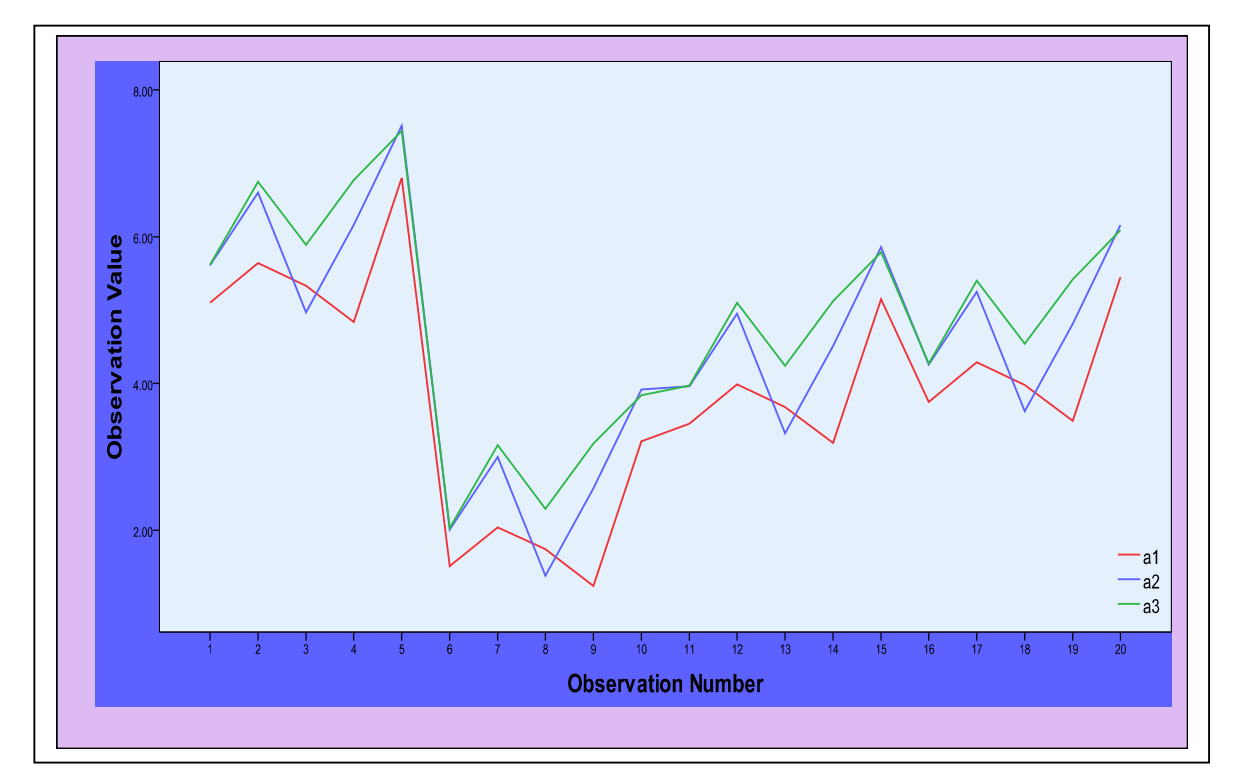

**الشكل (5) يوضح الاستجابات المقدرة تحت تأثير مستويات العامل A** 

توجد فروق طفيفية في الاتجاهات الجزئية للخطوط الموضحة في الشكل (4) والشكل (5) الا ان الطابع العام لشكل اتجاه الخطوط في الشكلين المذكورين متقاربُ تماماً . -2 لتوضيح تقارب المشاهدات الحقيقية والمقدرة تحت تأثير مستويات العامل B تم رسم الشكلين (6) و (7) وكلاتي :

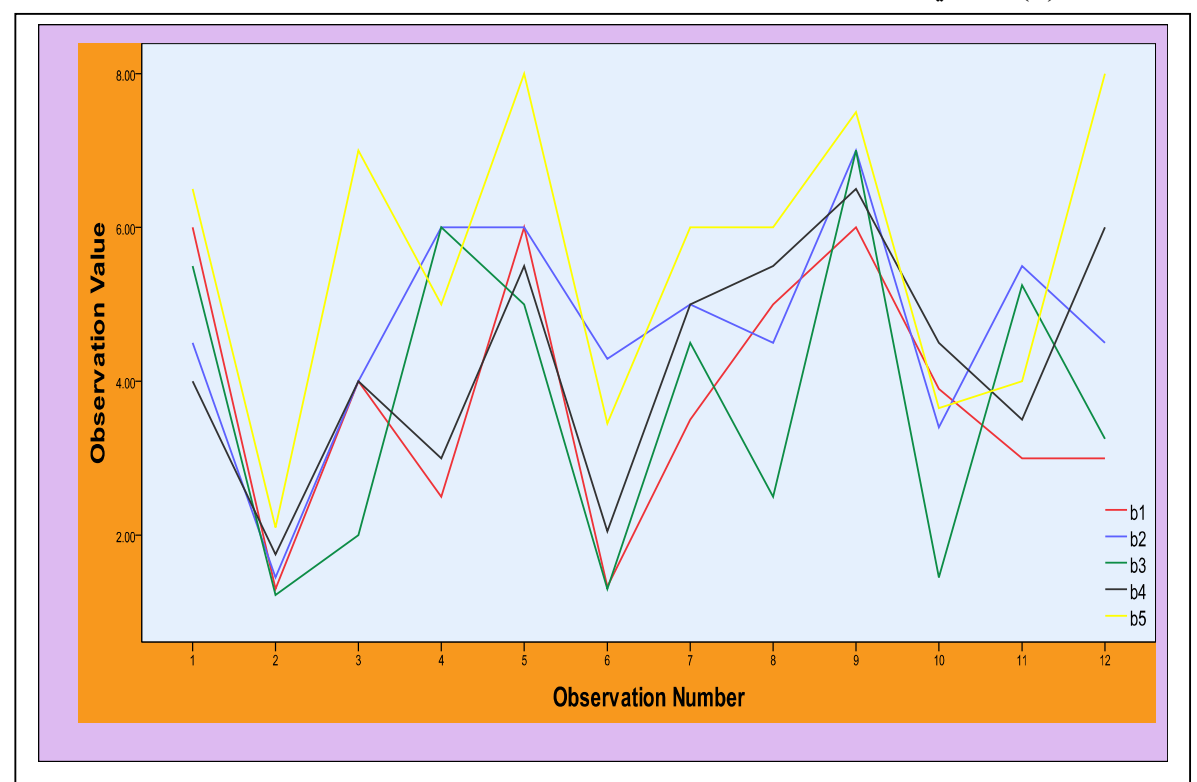

ī  $8.00$  $\overline{\phantom{a}}$ Observation Value  $6.00$  $\overline{\phantom{a}}$  $\overline{\phantom{a}}$ 4.00  $\overline{\phantom{a}}$  $\overline{\phantom{a}}$ -b1<br>-b2  $\overline{\phantom{a}}$  $2.00$  $-b3$  $-b4$ <br>b5  $\overline{\phantom{a}}$  $\frac{1}{12}$  $\frac{1}{2}$  $\frac{1}{3}$  $\frac{1}{4}$  $\frac{1}{10}$  $\frac{1}{11}$  $\frac{1}{5}$  $\frac{1}{8}$  $\frac{1}{9}$ **Observation Number** 

**الشكل (6) يوضح الاستجابات الحقيقية تحت تأثير مستويات العامل B**

**الشكل (7) يوضح الاستجابات المقدرة تحت تأثير مستويات العامل B** 

توجد فروق طفيفية في الاتجاهات الجزئية للخطوط الموضحة في الشكل (6) والشكل (7) الا ان الطابع العام لشكل اتجاه الخطوط في الشكلين المذكورين متقاربين تماما ً .

# **)-8 3( نتائج حدود الثقة [CI - :[**

تم حساب حدود الثقة للمتوسط العلي لمشاهدات متغير الاستجابة المقدرة ( $\widehat{\textbf{Y}}_{\textbf{ijk}}$  ) وكذلك لمتوسطات المشاهدات المقدرة تحت تأثير مستويات العامل B (المتمثل بالتوليفة السمادية النايتروجينية) تمهيداً لعملية تقدير الانتاجية .

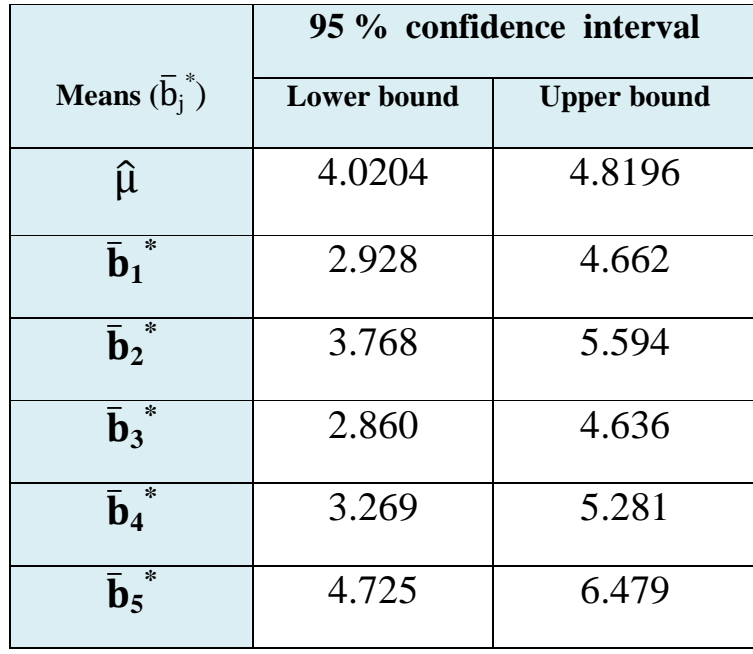

### **الجدول ( )24 يوضح نتائج حدود الثقة**

ولتوضيح النتائج المدرجة في الجدول (24) اعلاه يلاحظ الاتي :

• حدود الثقة للمتوسط العام المقدر (\*µ ( وتحسب اعتماداً على الصيغة (47) وكما يلي :

\***\*** حيث ان :

 $\hat{\mu}$ =4.42 **&** S = 1.547 **&** n=60 **&** ( $\frac{\alpha}{2}$  = 0.025, t [0.025, 59] )= 2.000995

$$
4.42 - (2.000995 \times \frac{1.547}{\sqrt{60}}) < \hat{\mu} < 4.42 + (2.000995 \times \frac{1.547}{\sqrt{60}})
$$
\n
$$
4.0204 < \hat{\mu} < 4.8196
$$
\n
$$
\text{CI} = [\mathbf{4.0204}, \mathbf{4.8196}]
$$

**(** ̅ **j** • حدود الثقة لمتوسطات المشاهدات المقدرة **(** تحت تأثير مستويات العامل B وتحسب **\*** اعتماداً على الصيغة (47) وكما يلي :

حيث ان :

n=12 **&** 
$$
(\frac{\alpha}{2} = 0.025, t [0.025, 11]) = 2.00985
$$

 $\overline{\phantom{a}}$  ,  $\overline{\phantom{a}}$  ,  $\overline{\phantom{a}}$ \*\* **تم استخدام برنامج (.2007V Excel (في حساب المتوسطات والانحرافات المعيارية تمهيداً لعملية حساب حدود الثقة**

 $\pm 1$ - تحت تأثير المستوى الاول  $-1$ 

 $\overline{b}_1^* = 3.795$  $S_1 = 1.364$ 

$$
3.795 - (2.00985 \times \frac{1.364}{\sqrt{12}}) < \mathbf{\bar{b}}_1^* < 3.795 + (2.00985 \times \frac{1.364}{\sqrt{12}})
$$
\n
$$
2.928 < \mathbf{\bar{b}}_1^* < 4.662
$$
\n
$$
\text{CI} = [\mathbf{2.928} \quad , \quad \mathbf{4.662}]
$$

: 1- تحت تأثير المستوى الثاني  $\,$  :

 $\overline{b}_2$  $i^* = 4.681$  $S_2 = 1.437$ 

$$
4.681 - (2.00985 \times \frac{1.437}{\sqrt{12}}) < \mathbf{\bar{b}}_2^* < 4.681 + (2.00985 \times \frac{1.437}{\sqrt{12}})
$$
\n
$$
3.768 < \mathbf{\bar{b}}_2^* < 5.594
$$
\n
$$
\text{CI} = [\mathbf{3.768}, \mathbf{5.594}]
$$

 $\,$  : b $_3$  - تحت تأثير المستوى الثالث  $\,$  :

 $\overline{b}_3^* = 3.748$  $S_3 = 1.397$ 

$$
3.748 - (2.00985 \times \frac{1.397}{\sqrt{12}}) < \mathbf{\bar{b}}_3^* < 3.748 + (2.00985 \times \frac{1.397}{\sqrt{12}})
$$
\n
$$
2.860 < \mathbf{\bar{b}}_3^* < 4.636
$$
\n
$$
\text{CI} = [\mathbf{2.860}, \mathbf{4.636}]
$$

: b<sup>4</sup> 4- تحت تأثير المستوى الثالث

 $\bar{b}_4$  $\overline{b}_4^* = 4.275$  $S_4 = 1.583$ 

$$
4.275 - (2.00985 \times \frac{1.583}{\sqrt{12}}) < \bar{b}_4^* < 4.275 + (2.00985 \times \frac{1.583}{\sqrt{12}})
$$
\n
$$
3.269 \qquad < \bar{b}_4^* < \qquad 5.281
$$
\n
$$
\text{CI} = [\mathbf{3.269}, \mathbf{5.281}]
$$

 $\,$  : b $_5\,$  - تحت تأثير المستوى الثالث  $\,$ 

 $\overline{b}_5$  $\overline{b}_5^* = 5.602$  $S_5 = 1.381$ 

$$
5.602 - (2.00985 \times \frac{1.381}{\sqrt{12}}) < \bar{b}_5^* < 5.602 + (2.00985 \times \frac{1.381}{\sqrt{12}}) \\
4.725 < \bar{b}_5^* < 6.479 \\
\text{CI} = \begin{bmatrix} 4.725 & , & 6.479 \end{bmatrix}
$$

#### **تفسير النتائج :**

يــلاحظ ان المعـدل العــام للإنــتاجيـة المقـدرة للــوحـدة التجـريـبـيـة الــواحـدة تحت تأثير العاملين الرئيسين والقطاعات يــنحصر ضمــن الفتــرة [ **4.8196 , 4.0204** ] كغم .

وتحت تأثير مستويات العامل B فقط , تكون فترات الثقة لمعدلات الانتاجية المقدرة كالاتي :

- **1-** ان معدل الانتاجية المقدرة للوحدة التجريبية الواحدة من محصول الباذنجان تحت المستوى 1b يتراوح ضمن الفترة [**4.662 , 2.928**] كغم .
- **2-** ان معدل الانتاجية المقدرة للوحدة التجريبية الواحدة من محصول الباذنجان تحت المستوى 2b يتراوح ضمن الفترة [**5.594 , 3.768**] كغم .
- **3-** ان معدل الانتاجية المقدرة للوحدة التجريبية الواحدة من محصول الباذنجان تحت المستوى 3b يتراوح ضمن الفترة [**4.636 , 2.860**] كغم .
- **4-** ان معدل الانتاجية المقدرة للوحدة التجريبية الواحدة من محصول الباذنجان تحت المستوى 4b يتراوح ضمن الفترة [**5.281 , 3.269**] كغم .
- **5-** ان معدل الانتاجية المقدرة للوحدة التجريبية الواحدة من محصول الباذنجان تحت المستوى 5b يتراوح ضمن الفترة [**6.479 , 4.725**] كغم .

# **-9 3( ) حساب الانتاجية اعتماداً على القيم الت ةيريقد - :**

تمهيداً لعملية حساب انتاجية البيت الاخضر الزر اعية من محصول الباذنجان (عينة البحث) لابد او لاً من التعرف على معدل الانتاجية للوحدة التجريبية الواحدة وكذلك انتاجية المتر المربع الواحد من المحصول , تم تقدير معدل انتاج الوحدة التجريبية الواحدة من محصول الباذنجان تحت تأثير مستويات العامل B وحسب الصيغة (1) وكما يلي :

- معدل الانتاج المقدر من محصول الباذنجان تحت تأثير المستوى 1b هو 3.795 كغم / وحدة تجريبية .
- معدل الانتاج المقدر من محصول الباذنجان تحت تأثير المستوى 2b هو 4.681 كغم / وحدة تجريبية .
- معدل الانتاج المقدر من محصول الباذنجان تحت تأثير المستوى 3b هو 3.748 كغم / وحدة تجريبية .
- معدل الانتاج المقدر من محصول الباذنجان تحت تأثير المستوى 4b هو 4.275 كغم / وحدة تجريبية .
- معدل الانتاج المقدر من محصول الباذنجان تحت تأثير المستوى 5b هو 5.602 كغم / وحدة تجريبية .

ـي لاحظ ان اعـلى مـعدل انـتاج مقدر للوحدة التجريبية الواحدة ــت حت تأثيــر المستــوى الخامـس (5b (ـم ن العامـل B يبــلغ (5.602) كغم/ وحدة تجريبية , وبهذا يعتمد معدل انتاج الوحدة التجريبية تحت المستوى  $_5$  الخامس ( $_5$ ) لتقدير الانتاجية للمتر المربع الواحد والبيت الاخضر الزراعي وكما يلي

مساحة الودة التجريبية الواحدة = 
$$
(\Delta \times 0.5 \times 0.5 \times 0.5)
$$
 و

تحسب عدد الوحدات التجريبية في البيت الاخضر الزراعي حسب الصيغة (5) وكالاتي :

عد الودات التجريبية في البيت الاغضر الزرامي\*\* = 
$$
\frac{2_{\Box 504}}{2_{\Box 2}} = \frac{2_{\Box 504}}{2_{\Box 2}}
$$

ولحساب كمية الانتاج في المتر المربع الواحد يتم اعتماد الصيغة 2( ) وكالآتي :

**كمية الانتاج (كغم) في المتر المربع الواحد بحسب نوع السماد (مستويات العامل )B**

$$
2, \sqrt{2.801} = \frac{5.602}{2} =
$$

وعليه يمكن حساب كمية انتاج محصول نبات الباذنجان الكلية للبيت الاخضر الزراعي الواحد حسب المشاهدات المقدرة للتجربة المقامة وبطريقتين وكالآتي :

**1- حسب المتر المربع الواحد : -** تحسب كمية الانتاج الكلية للبيت الاخضر الزراعي من محصول الباذنجان اعتماداً على انتاجية المتر المربع الواحد وحسب الصيغة (3) وكالآتي :

**2 كمية الانتاج الكلية للبيت الاخضر الزراعي = 504 م × 2.801 كغم = 1411.7 كغم / بيت** 

**2- حسب الوحدة التجريبية : -** تحسب كمية الانتاج الكلية للبيت الاخضر الزراعي من محصول الباذنجان اعتماداً على انتاجية الوحدة التجريبية وحسب الصيغة (4) وكالآتي :

**كمية الانتاج الكلية للبيت الاخضر الزراعي = 252 × 5.602 = 1411.7 كغم / بيت**

**نتائج التقدير :** 

- **1-** اعلى معدل انتاج تم الحصول عليه للوحدة التجريبية الواحدة هو **5.602** كغم / وحدة تجريبية . **2-** قدر الانتاج من محصول الباذنجان في المتر المربع الواحد بـ **2.801** كغم / م 2 ليعتمد كمقياس للدراسات المماثلة .
	- **3-** قدر الانتاج الكلي من محصول الباذنجان للبيت الاخضر الزراعي بـ **1.4116** طن / بيت .

\_\_ \_\_\_\_\_\_\_\_\_\_\_\_\_\_\_\_\_\_\_\_\_\_\_\_\_\_\_\_\_\_\_\_\_\_\_\_\_\_\_\_\_\_\_\_\_\_\_\_\_\_\_\_\_\_\_\_ **\*\* يستخدم مؤشر عدد الوحدات التجريبية لغرض تقدير انتاجية البيت فقط**

# 1 لفصـــل الرابــع

الاستنتاجات والتوصيات

**الفصــــل الرابـــــع** 

# **الاستنتـاجات والتـوصيات**

# **-1 4( ) الاستنتــاجـات - : Conclusions**

استناداً إلى مجريات التحليل في الجانب العملي , ادناه بعض الاستنتاجات التي تم التوصل اليها :

- **1-** اظهرت نتائج التحليل ان توزيع الارض الى قطاعات لها دور كبير ومؤثر في انتاجية المحصول الزراعي .
- **2-** جدارة استخدام أنموذج تصميم القطاعات الكاملة العشوائية (CRBD (المستخدم في انجاز التجربة في ايجاد القيم التقديرية لمتغير الاستجابة , وذلك كون الأنموذج يعطي قيم مقاربة جدا للبيانات الحقيقية , ويأخذ بنظر الاعتبار الظروف المكانية للزراعة . ً

**3-** اظهرت نتائج جدول تحليل التباين (ANOVA (يـالات :

- تباين سلالات الباذنجان في معدل كمية الانتاج وكانت السلالة 22 هي افضل السلالات .
- تباين استجابة سلالات الباذنجان لنسب الاسمدة الكيمياوية المعطاة , وكانت النسبة 1 كغم/م<sup>2</sup> هي الافضل حيث انها كانت اكبر نسبة في مستويات السماد فأن ذلك يتطلب اجراء تجارب مع نسب اكبر من السماد وملاحظة النتائج .
- اختلاف الترب التي اجريت عليها التجارب الزراعية حيث اظهرت فروقاً معنوية في كمية الانتاج وهو ما يتطلب دراسة العناصر الموجودة في التربة التي تعطي احسن انتاج .
- عدم وجود فروق معنوية لتفاعل السماد مع سلالات الباذنجان وهذا يعني ان . جميع السلالات تستجيب للسماد بنفس النسبة تقريباً
- **4-** اظهرت نتائج اختبارات المقارنات المتعددة (Comparisons Multiple( وبأحتمال (0.05  $\alpha$  (20.05 ) الاتي :
- تفوق المستوى الثالث (3a (من العامل A الذي يتمثل بصنف الباذنجان المزروع (السلالة 22 ) على باقي مستويات العامل نفسه .
- تفوق المستوى الخامس (5b (من العامل B الذي يتمثل بإضافة السماد بكمية (1000)غم على باقي مستويات العامل نفسه .
- تفوق القطاع الاول (1block (الذي يمثل (اتجاه مشروع تنمية الطماطم) على باقي القطاعات في زيادة انتاجية محصول نبات الباذنجان .
- **5-** اعتماداً على المستوى الخامس (5b (من العامل B الذي اشارت له اختبارات المقارنات المتعددة , تم تقدير انتاجية محصول الباذنجان في المتر المربع الواحد وكذلك للبيت الاخضر الزراعي حيث قدر انتاج المتر المربع الواحد بـ (2,801 ) كغم/م<sup>2</sup> وقدر انتاج البيت الاخضر الزراعي بـ (1,4117) طن .
- **6-** استقلالية العوامل الرئيسية الداخلة في التجربة كون التفاعل فيما بينهما غير معنوي , اي ان العوامل الرئيسية الداخلة في التجربة لا تؤثر بشكل تفاعلي على كمية انتاج الباذنجان .

# **-2 4( ) التــوصيات - : Recommendations**

ً بناء على ما جاء من استنتاجات , أدناه اعرض التوصيات التي نوصي بها :

- **1-** استخدام التجارب العاملية بتصميم القطاعات الكاملة العشوائية (CRBD (في اجراء تجارب زراعية اخرى لكي يتسنى للباحث معرفة دور الرقعة الجغرافية (الارض) المزروعة في تأثيرها على انتاجية المحصول .
- **2-** استخدام أنموذج تصميم التجربة المستخدمة في حساب القيم التقديرية كون أنموذج التصميم يعطي قيم دقيقة يمكن الاستناد عليها لوضع الخطط المستقبلية .
- **3-** تجريب عوامل اخرى وبمستويات مختلفة بغية الحصول على توافق بين مستويات تلك العوامل التي تسلط على التجربة من اجل الحصول على افضل استجابة .
- **4-** استعمال السلالة ( )22 في زراعة نبات الباذنجان تحت ظروف البيوت الخضراء من اجل الحصول على اعلى كمية وافضل انتاج من محصول الباذنجان .
- **5-** استعمال كمية (1000)غم من التوليفة السمادية النايتروجينية في زراعة نبات الباذنجان تحت ظروف البيوت الخضراء من اجل الحصول على اعلى كمية وافضل انتاج من محصول الباذنجان .
- **6-** عمل دراسات فسلجيه لأنسجة محصول الباذنجان المعامل بكمية السماد (1000)غم والتي تعد الافضل من حيث الانتاج , ومعرفة هل لزيادة كمية السماد تدريجياً تأثير صحي على الانسان .

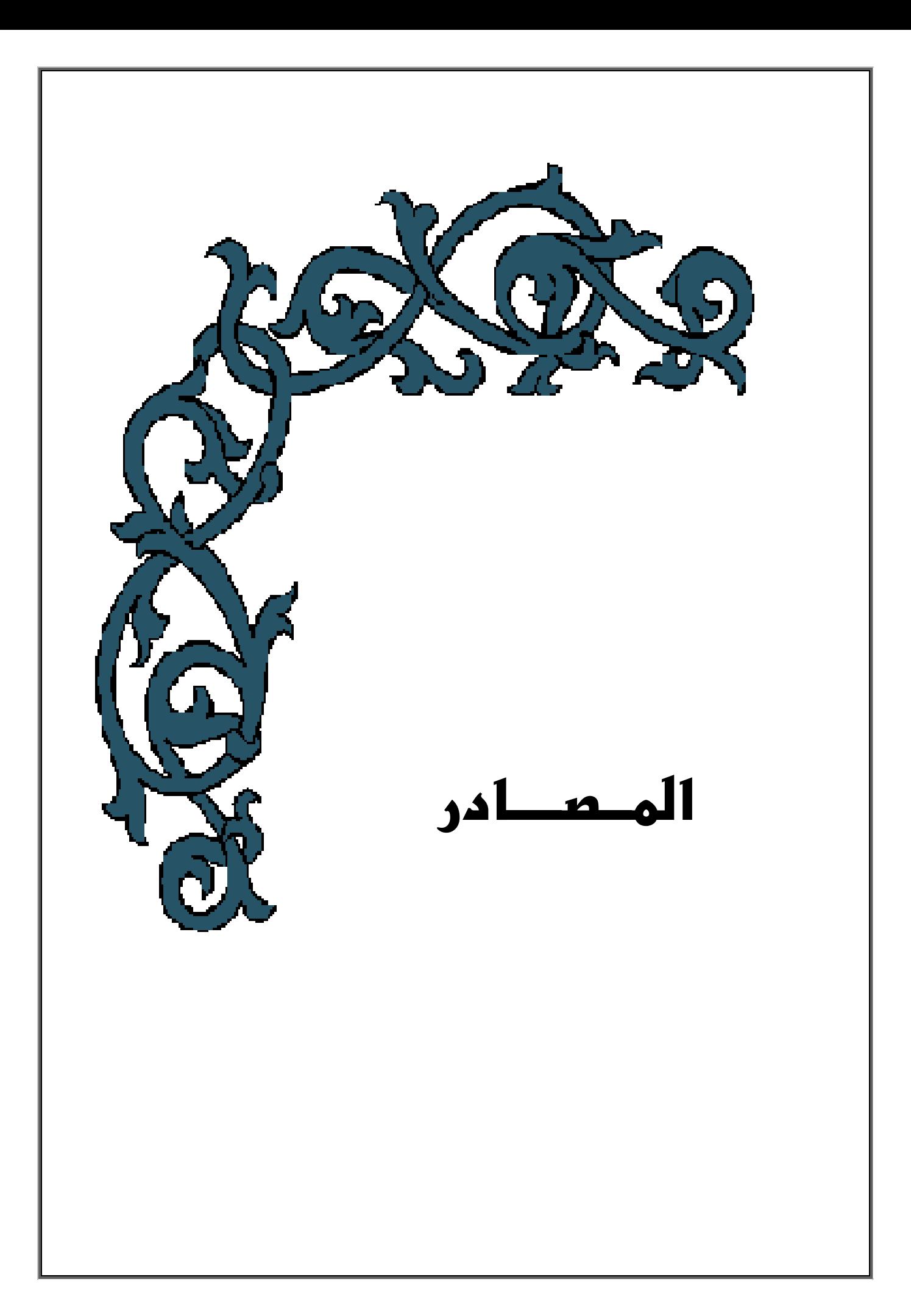

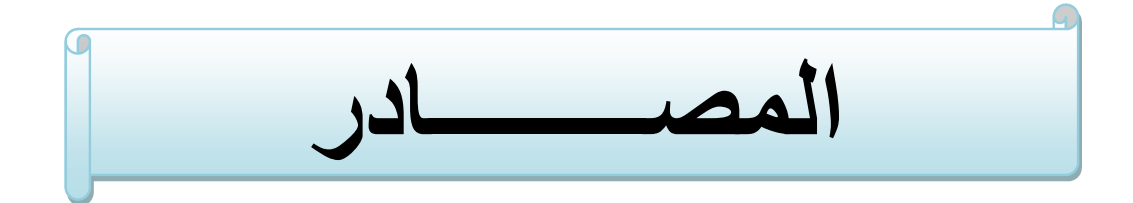

• **ـالق رآن الكري مـ**

# **اولاً : المصادر العربية :** - **reference Arabic**

- **-1** لآا مام , محمد محمد الطاهر (, 1994) , **" تصميم وتحليل التجارب "** , الرياض , دار المريخ للنشر .
- **-2** جعفر , حيدر صادق (, 2012) , **" تأثير عدة تراكيز ورشات متعددة من السماد البوتاسي ( For Max (في نمو وحاصل نبات الباذنجان .L melongena Solanum المزروع داخل البيوت البلاستيكية "** مجلة الكوفة للعلوم الزراعية , المجلد , ا 4 لعدد 1 , الصفحة [195-186] .
- **-3** الحمداني , خالد عبد الله سهر & المحمدي , عقيل نجم عبود & مصلح عمر هاشم (, 2006) , **" تأثير مستويات مختلفة من السماد النيتروجيني ومسافات الزراعة في صفات النمو والحاصل لنبات الباذنجان "** , مجلة الانبار للعلوم الزراعية , المجلد 4 , العدد . 1
- **-4** الخطيب , حسام عثمان حسن (, 2012) , **" التكرار الجزئي لحل المشكلة زيادة عدد المعالجات في التصميم العاملي "** رسالة ماجستير في الاحصاء التطبيقي مقدمة الى كلية الاقتصاد والعلوم الادارية – جامعة الازهر , غزة .
- **-5** دبدوب , مروان عبد العزيز والعبادي , محمود محمد طاهر ( , 2011) , **" مقارنة بعض طرائق معالجة النقص في الوحدات التجريبية اللازمة لتطبيق التجارب العاملية "** , المجلة العراقية للعلوم الاحصائية , المجلد 20 , الصفحة [183-163] .
- **-6** الراوي , خاشع محمود وخلف الله , عبد العزيز خالد محمد ( , 1980) , **" تصميم وتحليل التجارب الزراعية "** , الطبعة الثانية , جامعة الموصل , مديرية دار الكتب للطباعة والنشر .
- **7-** رشيد , زينة ابراهيم حسن ( , 2011) , **" تحليل التجارب ثنائية العوامل المتزنة وغير المتزنة لبيان اثر عاملين على بعض محصول صفات الشلب في العراق "** , رسالة ماجستير في علوم الاحصاء مقدمة الى كلية الادارة والاقتصاد – جامعة بغداد .
- **8-** العبادي , محمود محمد الطاهر ( , 2005) , **" معالجة النقص في الوحدات التجريبية اللازمة لتطبيق التجارب العاملية الاعتيادية "** رسالة ماجستير في علوم الاحصاء مقدمة الى كلية علوم الحاسبات والرياضيات – جامعة الموصل .
- **9-** القرشي , احسان كاظم شريف ( , 2007) , **" الطرائق المعلمية والطرائق اللامعلمية في الاختبارات الاحصائية "** , الطبعة الاولى , مطبعة الديواني – بغداد .
- **10-** الكاتب , محمد اسامة احمد ( , 2004) , **" تحليل الاتجاهات في التجارب العاملية "** رسالة ماجستير في علوم الاحصاء مقدمة الى كلية علوم الحاسبات والرياضيات – جامعة الموصل .
- **11-** المحسن , اشرف عبد الاعلى ( , 2010 , ) **" الدليل التطبيقي في تصميم وتحليل التجارب "** , مكتبة ام القرى – مصر .
- **12-** محمد , فراس احمد وخلف كمال علوان ( , 2009) , **" حساب مجاميع المربعات لأجزاء (مركبات)**  - **SSe غي التجارب العاملية ذات الادماج الكلي بطريقة مقترحة "** , مجلة العلوم الاقتصادية والادارية , المجلد 15 , العدد 53 , الصفحة [188- 199] .
- **13-** المشهداني , كمال علوان خلف ( , 2010) , **" تصميم وتحليل التجارب بأستخدام الحاسوب "** , جامعة بغداد , الدار الجامعية للنشر .
- **14-** المشهداني , كمال علوان خلف , رماني , سهير كريم ( , 2016) , **" مقارنة اختبار دونت المعدل مع اختبارات المقارنات المتعددة الاخرى لتصميم تام التعشية CRD "** , مجلة الكوت للعلوم الاقتصادية والادارية - تصدر عن كلية الادارة والاقتصاد , جامعة واسط , العدد . 21
- **15-** المشهداني , كمال علوان وعبودي , عماد حازم وعبد الله , سهيل نجم ( , 2012) , **" الاختبارات الاحصائية تطبيقات محوسبة بأستخدام برنامج الـ spss "** , شركة دار بابل للطباعة المحدودة , دار الوثائق ببغداد .
- **16-** المشهداني , محمود حسن , والمشهداني , كمال علوان خلف ( , 2002) , **" تصميم وتحليل التجارب "** , جامعة بغداد , الدار الجامعية للطباعة والنشر والترجمة .
- **17-** يوسف , رؤدة رعد ( , 2015 , ) **" تحليل التجارب العاملية لتوزيع اسي لمتغير الاستجابة مع التطبيق "** , رسالة ماجستير في علوم الاحصاء مقدمة الى كلية الادارة والاقتصاد – جامعة بغداد .

# **ثانياً : المصادر الاجنبية :** - **reference Foreign**

- **18-** Armstrong , R. A. , Slade , S. V. and Eperjesi , F. , (2000) , **" An Introduction to Analysis Of Variance (ANOVA) With Special Reference to Data From Clinical Experiments in Optometry "** , Published by Elsevier Science Ltd , Vol. 20 , No. 3 , pp. [235-241] .
- **19-** Brzeskwiniewicz H. , (1993) , **" Application Of Partially Balanced Block Designs to Factorial Experiments "** , Biom. Journal , vol. 35 , No. 7 , pp. [833-847] .
- **20-** DEAN , A. M. & LEWIS , S. M. , (1984) , **" A Comparison of Upper Bounds for Efficiency Factors of Block Designs "** , Journal of the Royal Statistical Society. Series B (Methodological), Vol. 46, No. 2, pp. [279-283] .
- **21-** Doane , David P. & Seward , Lori E. , (2013) , **" Applied Statistics in Business and Economics "**, 4<sup>th</sup> Edition, published by Mc-Graw-Hill/Irwin, U.S.A , New York .
- **22-** Draper N.R. & smith H. , (1981) , **" Applied Regression Analysis "** 2nd Edition , John Wiley & son , new york .
- **23-** Gerami , A. , (2008) , **" Incomplete Factorial Experiments in Completely Randomized and Randomized Complete Block Designs "** , Published by Elsevier Science , statistics & probability letters , vol. 78 , pp. [2058-2065] .
- **24-** Keller , G. And Warrack , (2003) , **" Statiststics for Management and Economics "** , Duxbury press , USA .
- **25-** Klaus Hinkelmann & Oscar kempthorne , (2008) , **" Design And Analysis of Experiments "** , volume 1 , Introduction to experimental design second edition, john Wiley & sons. Inc. all rights reserved.
- **26-** Montgomery , Douglas C. , (1997) , **" Design and Analysis of Experiments "** , 4th Edition , john Wiley and sons , new York .
- **27-** Montgomery , Douglas C. , (2005) , **" Design And Analysis of Experiments "** , 6th Edition , John Wiley & son , new york .
- **28-** Oyeyemi , G. M. & Ibraheem , B. A. & Obafemi , O. S. & Ige , S. O. , (2009) , **" Analyzing Factorial Experiment involving Qualitative and Quantitative Factors "** , AJST Journal , vol. 10 , No. 1 .
- **29-** Rayner , A. , (1967) **" The Square Summing Check on The Main Effects**  an Interactions in a  $2^n$  Factorial Experiment as Calculated by yate  $\acute{\text{s}}$ **Olgorithm "** , Biometrics , vol. 23 , No. 3 , p. 571 .
- **30-** Robert L. Mason , Richard F. Gunst & james L. Hess , (2003) , **" Statistical Design and Analysis of Experiments With Applications to Engineering and Science "** , Second Edition A john Wiley & Sons publication .
- **31-** SAHA , G. M. and DAS , M. N. , (1971) , **" Construction of Partially**  Balanced Incomplete Block Designs through 2<sup>n</sup> Factorials and Some **New Designs of Two Associate Classes "** JOURNAL OF COMBINATORIAL THEORY , vol. 11 , pp. [282-295] .
- **32-** Sahoo, p. , (2013) , **" Probability And Mathematical Statistics "** , U. O. Louisville , KY 40292 , USA .
- **33-** Scott E. Maxwell & Harold D. Delaney , (2003) , **" Designing Experiments And Analyzing Data "** , A Model Comparison Perspective Second Edition Lawrence Erlbaum Associates , Publishers Mahwah , new jersey London .
- **34-** Searle , S. R., (1971) , **" Linear Models "**, John Wiley and sons , new York.
- **35-** Shalabh , He Ige Toutenburg (2009) , **" Statistical Analysis Of Designed Experiments "**,  $3^{\text{th}}$  Edition, springer science business media LLC.
- **36-** Shapiro , S. S. & Wilk , M. B. , (1965) , **" An Analysis of variance Test for Normality (complete samples) "** , Biometriko. Doi:1093/biomet /52.3 – 4.591 , jstor 2333709 mr 205384 , p.593 .
- **37-** Wilk , M. B. and Kempthorne O. , (1956) , **" Some Aspects of the Analysis of Factorial Experiments in a Completely Randomized Design "** , The Annals of Mathematical Statistics by JSTOR'S Journal , vol. 27, No. 4 , pp. [950-985] .
- **38-** Yetes , F. , (1937) , **" Design analysis of Factorial Experiment "** , Imprial of soil sciences harpenden engeland , vol. 35 , pp.77 .

# **ثالثاً : مواقع الأنترنت : sites Internet**

**39-** http://egypt.thebeehive.org/content/2148/4176

**تاريخ الدخول \8\3 2016 العنوان : تعريف الزراعة المحمية الكاتب : نهاد بهاء الدين**

**40-** http://mawdoo3.com

**تاريخ الدخول \5\27 2016 العنوان : اهمية الزراعة داخل البيوت البلاستيكية الكاتب : محمد مروان**

**41-** https://www.google.iq/url?sa=t&source=web&rct=j&url=http%3A%2F%2F www.stat.purdue.edu%2F~jennings%2Fstat514%2Fnotes%2Ftopic8.pdf&ve d=0ahUKEwjuntnS\_rLSAhXJlCwKHcgcCHQQFggYMAA&usg=AFQjCNF 3B57uOSDyl9CHFtfcGH5qOqQKng&sig2=jobcZ7\_BrUfP1EPBr9EhUQ

> **تاريخ الدخول \5\9 2016 The Topic 8 : العنوان**

# **ABSTRACT:-**

 The Science of Statistics formed an outstretched hand offering its services over time to all other sciences. It is an important tool that contributes to the analysis of the results reached by studies in various fields. The agricultural experiments are considered as key elements used by researchers in the agricultural field in terms of experimentation and analysis. This is in order to identify the main factors that influencing the increase of the yield of agricultural crops, raising the efficiency of plant strains, increasing the vegetation growth, and so on.

The objective of this research is to estimate the yield of the eggplant plant crop under the influence of the used factors and the agricultural conditions of the experiment and to study these factors to find the extent of their effect on increasing the yield of the eggplant grown under greenhouses conditions through the application of a factorial experiment performed according to the Completely Randomized Block Design (CRBD) of Type (5×3) over four sectors, and then employ their analysis in the estimation.

Theoretically, the factorial experiments for the Completely Randomized Block Design (CRBD) have been reviewed according to different factors in terms of the assumptions and the estimation mechanism. This is in addition to the Multiple Comparisons using the Least Significant Difference (LSD) and Dunnett methods.

The efficiency of the used design model in terms of using it to find the estimated values of the dependent variable has also been discussed.

In application, to achieve the objectives of the research, we did the application on the data of the dependent variable which follows the Normal Distribution for a factorial experiment performed under the conditions of green houses.

This experiment consists of two experimental factors. The first factor represents fertilization which has five levels, while the second factor represents the strains of eggplant and which has three levels.

The experiment was conducted in four regions (replications) which represents the blocks.

The results of the study showed the existence of significant effect for the factor of fertilization and the factor of strains as well as for the blocks on the response while the interaction between the two factors was not significant. The results of multiple comparisons showed that the fifth level of fertilization (1000 gm) and the  $22<sup>nd</sup>$  strain of eggplant are the main reasons behind these significant differences.

The results of estimating the values of the response variable (the dependent variable) showed the adequacy and the accuracy of experimental model used in the analysis of the results of the experiment. Confidence intervals for the means of production quantities under the levels of the first fertilization factor were calculated.

After all the statistical methods used in the analysis indicated that the fifth level of the fertilizer blend (which is represented by adding 1000 gm ) is the best level, we used its estimated mean to calculate the yield of eggplant crop in one square meter and in a greenhouse.
Republic of Iraq Ministry of Higher Education and Scientific Research. University of Kerbala College of Administration and Economics. Statistical Department

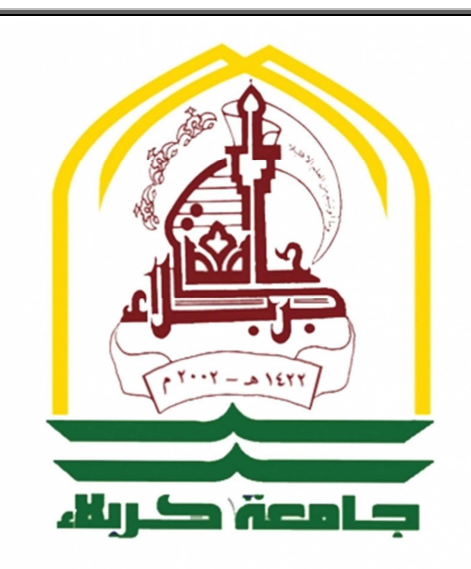

## **Utilizing the analysis of factorial experiment in estimating the productivity of eggplant crop in the greenhouses**

## A Thesis

submitted to the council of the college of administration and economics - university of kerbala as a partial fulfillment of the requirements for the degree of master of the science in statistics

## **By Hamza Imad Abbas Al-dibis**

**Supervised by Prof. Dr. Awad Kadhem Al-khaledi** 

**2017 AD Kerbala 1438 AH**